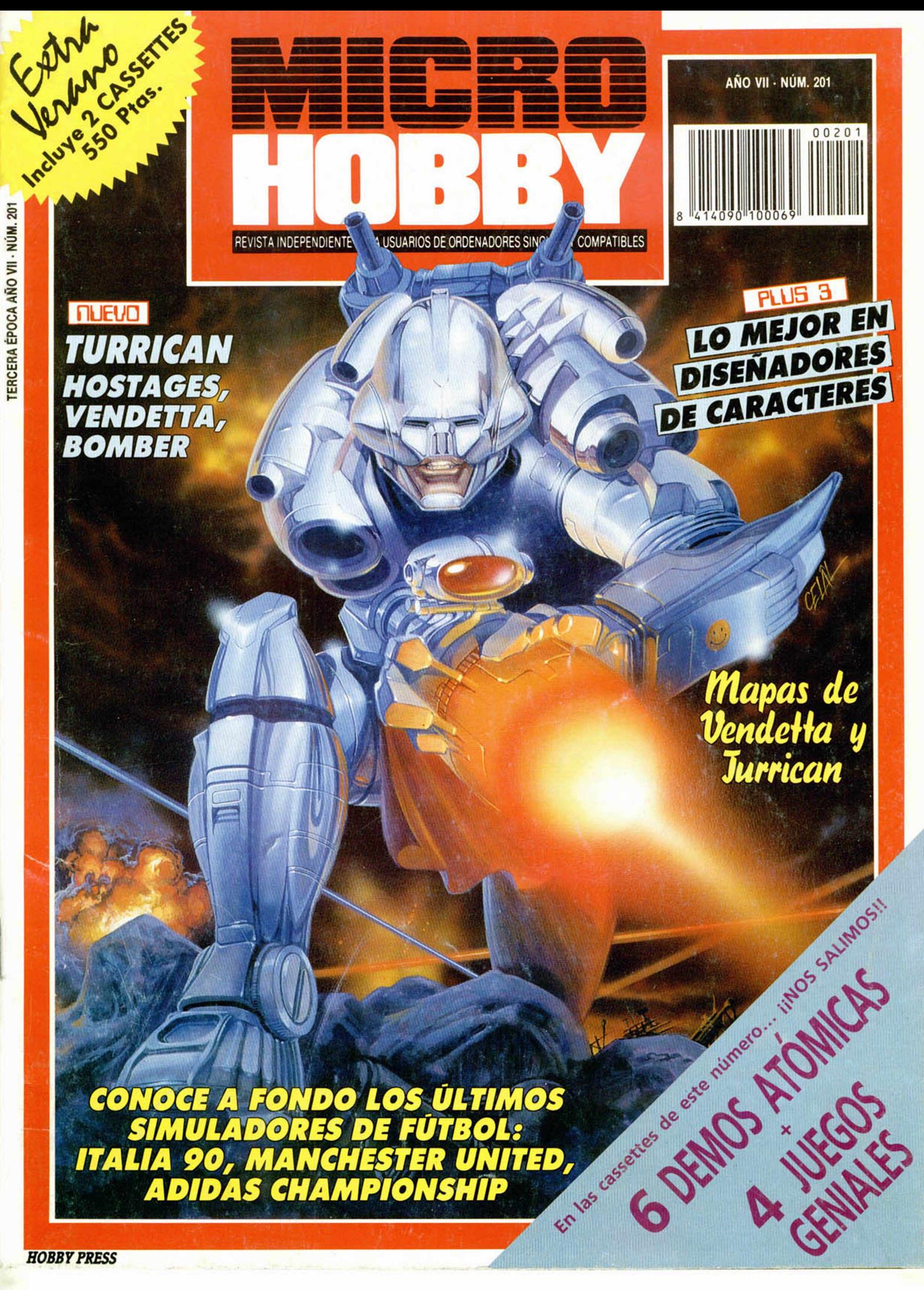

#### **RITMO ALUCINANTE • JUEGO TACTICO SOBERBIO ■ PRECISION REALISMO • ENORME JUGABILIDAD**

KICK OFF 2 incrementa de una forma tremenda la jugabilidad de KICK OFF, ganador del premio al JUEGO DEL AÑO en el Reino Unido y varios galardones similares en todo el mundo. Se han añadido un montón de características nuevas al juego que ha cautivado a miles y miles de personas en todos los países. Campo de tamaño total con "scrolling" multidireccional y con los jugadores, áreas, etc., en proporción correcta. Opción 1 a 4 jugadores (Amiga y ST sólo). Opción EQUIPO DE DOS JUGADORES contra el ordenador o contra otros

#### 2 jugadores.

Cientos de jugadores, cada uno con una combinación única de atributos (Ritmo, Resistencia, Agresividad, etc.) y habilidades (Pase, Tiro, Corte, etc.).

Controles instintivos del joystick- para driblar, pasar, chutar, cabecear o picar un balón y hacer cortes deslizantes o disparos en "chilena". Controles DESPUES DEL TOQUE para "picar" la pelota o tirar "a rosca".

Variedad de TIROS LIBRES incluyendo la posibilidad de picar el balón o desviarlo de " rosca" alrededor de la barrera del contrario. 9 tipos de saques de CORNER con control completo de la potencia y dirección del . saque. SAQUE DE BANDA corto y largo.

Selección del equipo de una plantilla de 16 jugadores con sustitución y elección y cambio de tácticas. Competiciones de LIGA y COPA con descuento por lesiones, PRORROGA y muerte rápida con LANZAMIENTO DE TANDAS DE PENALTIS en caso de empate.

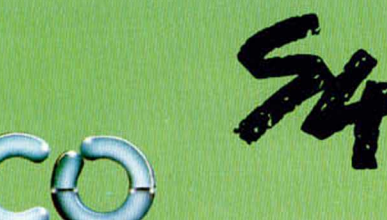

SYSTEM 4 de España, S. A. Pza. de los Mártires, 10 28034 MADRID Tel.: 735 01 02 Fax: 735 06 95

fútbol.

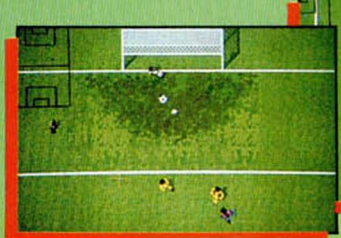

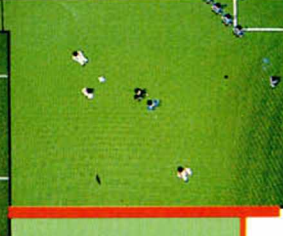

Facilidad para VER, EDITAR y SALVAR las repeticiones Posibilidad de cargar equipos PLAYER MANAGER para

Cartulinas rojas y amarillas, 24 ARBITROS diferentes FUERA DE JUEGO, y un montón de características que hacen de KICK OFF 2 el simulador perfecto de

JUGADAS con goles en memoria. de jugadas y crear el disco de GOLES DE ORO. DISENO DE UNIFORME, con 6 estilos y 32 colores. un juego simple o un juego de liga (Amiga y ST sólo).

Carga tus propias tácticas diseñadas en PLAYER MANAGER.

cada uno con su temperamento y estilo, reglas del

Almacenamiento de hasta 10 REPETICIONES DE

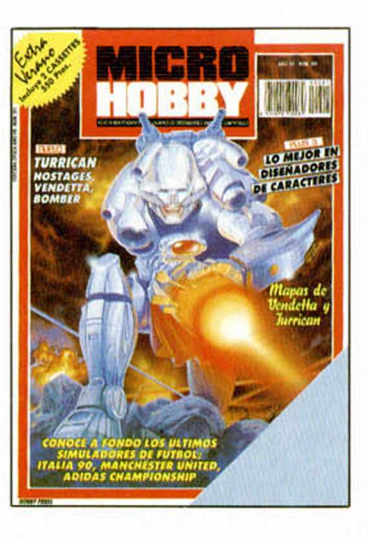

Edita: HOBBY PRESS. S.A.

> Presidente: María Andrino.

Consejero Delegado: José Ignacio Gómez-Centurión.

> Subdirector General: Andrés Aylagas.

Director: Amalio Gómez. Asesor Editorial: Domingo Gómez. Redacción: J.C. Garcia Díaz. José E. Barbero. Maquetación: Susana Lurguie. Directora de Publicidad: Mar Lumbreras cretaria Redacción: Carmen Santamaría.

Colaboradores: Andrés R. Samudio. Amador Merchán. Feo. J. Martínez. Enrique Alcántara, Pedro J. Rodríguez, J. C. Jaramago. Angel Badía, Corresponsal en Londres: Alan Heap Fotografía: Miguel Lamana. Dibujos: F. L. Frontán, J. M. López Moreno. J. Igual. Director de Administración: José Ángel Giménez. Directora de Marketing: Mar Lumbreras. Departamento de Circulación: Paulino Blanco. Departamento de Suscripciones: Cristina del Río. María del Mar Calzada.

Pedidos y Suscripciones: Tel. 734 65 00. Redacción, Administración y Publicidad: Ctra. de Irún km 12,400. 28049 Madrid. Tel. 734 70 12. FAX Redacción y Publicidad: 372 08 86 FAX Dirección y Administración: 734 82 98. Telex: 49480 HOPR. Distribución: Coedis, S.A. Ctra. N.° 2. Km. 603.5. 08750 Molins de Reí (Barcelona) Imprime: Pentacrom. Miguel Yuste. 33. Madrid. Departamento de Fotocomposición: Hobby Press. S.A. Fotomecánica: Mastercrom.

Depósito Legal: M-36 598-1984. Representantes para Argentina, Chile, Uruguay y Paraguay. Cía Americana de Ediciones, S.R.L Sud América 1.532. Tel. 21 24 64. 1209 BUENOS AIRES (Argentina). MICROHOBBY no se hace necesariamente solidaria de las opiniones vertidas por sus colaboradores en los artículos firmados. Reservados todos los derechos

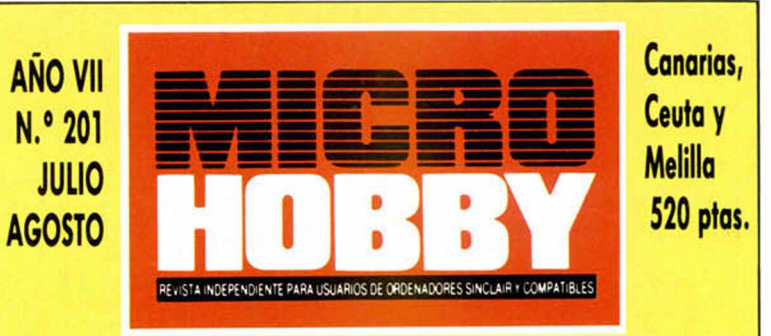

# *4 MICROPANORAMA 10 PREMIERE 12 CONCURSO «BUSCA LAS DIFERENCIAS» 14 PIXEL A PIXEL 16 TRUCOS t8 PLUS 3 Lo último en diseñador de caracteres. 23 UTILIDADES Traduce tú mismo los mensajes de error.*

# *25 OCASIONES 28 NUEVO*

*«Adidas Championship Football», «Hostages», «Vendetta», «Shadow Warrior», «Magic Johnson», «Sonic Boom», «Turrican», «Bomber»,* «Italia 90», «Defenders of the Earth», «Man*chester United», «The Cycles», «Power Magic», «Kenny Dalglish», «Ancient Battles», «Simulador profesional de Tenis».*

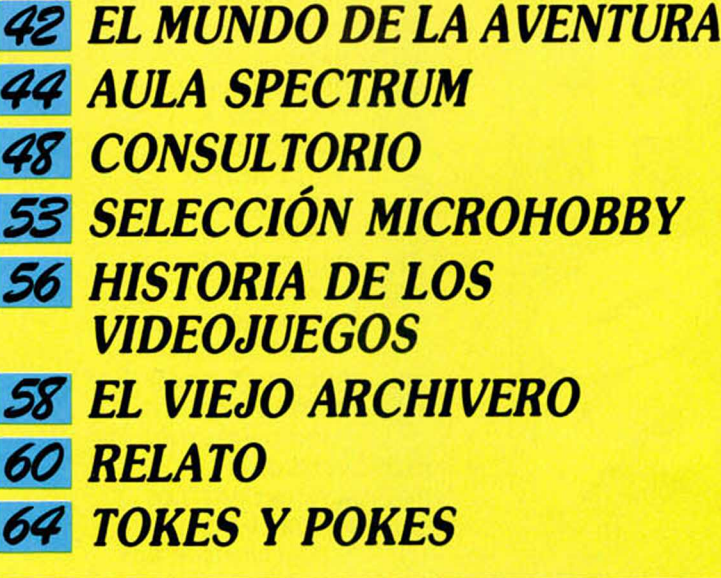

*P ñ n o R n n ñ -n ic R O P m R ñ n ñ* • *n icR O P m o R ñ m*

## **LA CORONA MÁGICA VUELVE A NUESTRAS PANTALLAS**

La Corona Mágica, la popular serie española de dibujos animados que tuvimos la ocasión de ver hace algunos meses a través de TVE, vuelve nuevamente a nuestros televisores.

Pero esta vez, en lugar de en forma de dibujos, lo hará en forma de bits y atributos, gracias a la labor de Proein, compañía española de distribución de software que se ha hecho con los derechos para Europade tan sensacional serie.

En principio, el lanzamiento de este juego está previsto para primeros de octubre y de su realización se está encargado un equipo de programación llamado OMK, quienes hasta el momento han venido trabajando principalmente

en títulos para el Amstrad PCW. La Corona Mágica, -la serie de dibujos animados—, será presentada en breve en los principales países europeos (Francia, Gran Bretaña y Alemania), y si en ellos alcanza el gran éxito que consiguió en nuestro país, el programa puede

convertir se en una excelente tarjeta de presentación para Proein fuera de nuestras fronteras

Esperamos que así sea y que pronto podamos disfrutar de tan prometedor programa.

Por cierto, Proein ha cambiado su número de teléfono. Éste es el nuevo: 361 04 32. Y el FAX: 361 26 06.

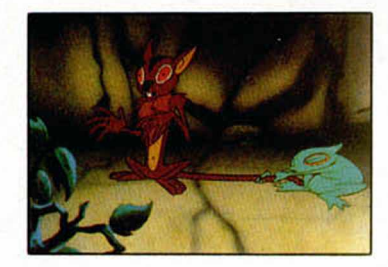

## **GREMLINS II, DE TOPO, AÚN TODO UN MISTERIO**

Como ya dimos a conocer en el pasado número, Topo Soft, una de las más importantes compañías españolas de software—, ha conseguido los derechos para toda Europa de una película que a buen seguro causará furor los próximos meses entre los aficionados al cine: Gremlins II.

Este detalle ya es conocido por todos, pero como en el número anterior apenas pudimos dar un breve apunte al respecto, vamos a ampliar ligeramente esta noticia, si bien una cortina de misterio envuelve todavía todos los aspectos del programa.

Al parecer, en la pugna por hacerse con los derechos de esta superproducción americana intervinieron varias compañías europeas, pero Topo supo adelantarse a sus competidores y fue quien al final consiguó estrechar la mano de la WARNER para colaborar en la realización de este juego y aportar así su granito de arena a este proyecto surgido de las mentes de Joe Dante y Steven Spielberg.

Sin embargo, aunque Topo se realizará todas y cada una de las versiones del juego, para su distribución contará con la ayuda de Elite, que será la encargada de comercializarlo fuera de España.

En cuanto a los detalles particulares del programa, Topo ha manifestado que: «Por las peculiares condiciones del contrato y la forma habitual de trabajar de Steven Spielberg, no podemos desvelar aún cuál va a ser exactamente el tipo de juego que estamos realizando...

...Próximamente y coincidiendo con el estreno de la película en Estados Unidos, estaremos en condiciones de ampliar toda esta información junto con el material gráfico de la película y las primeras fotos de lo que será el juego de ordenador».

Gremlins II será estrenada en nuestro país posiblemente a finales de julio y el juego está previsto que aparezca para el mes de octubre.

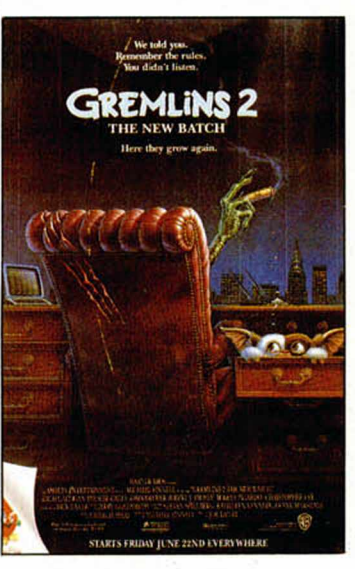

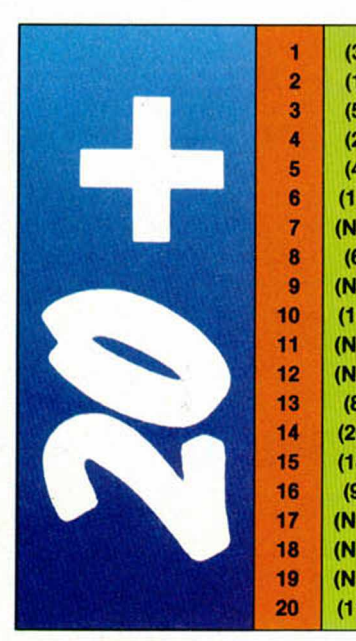

1 (3) DOUBLE DRAGON II **(4)** MELBOURNE **2** (1) **MORTADELO II FE DRO SOFT DRO SOFT DRO SOFT DRO SOFT DRO SOFT DRO SOFT DRO BATMAN** 4 (2) NINJA WARRIORS VIRGIN-MASTER<br>5 (4) TEST DRIVE II ACCOLADE 6 (14) SPIDERMAN **7 (NE) METAL ACTION DINAMIC**<br>**8** (6) **PROTENNIS** UBI SOFT 8 (6) PRO TENNIS UBI SOFT UBI SOFT UBI SOFT UBI SOFT (NE) GUNSHIP MICROPROSE 10 (13) KICK OFF **E** 11 (NE) BEACH VOLLEY **FEE ALL ASSESS** OCEAN 12 (NE) BUTRAGUEÑO II TOPO<br>13 (8) A TODA MÁQUINA ERBE 13 (8) A TODA MÁQUINA ERBE<br>14 (20) GHOSTBUSTERS II E ACTIVISION 14 (20) GHOSTBUSTERS II **if activision**<br>15 (18) GHOULS'N GHOSTS 15 (18) GHOULS'N GHOSTS **E** U.S. GO<br>16 (9) RAINBOW ISLANDS **E** OCEAN 16 (9) RAINBOW ISLANDS **E OCE**<br>17 (NE) VULCAN CCS 17 (NE) VULCAN CCS<br>18 (NE) ANOIFNT BATTLES 18 (NE) ANCIENT BATTLES CCS<br>19 (NE) TRIVIAL BURSULT 19 (NE) TRIVIAL PURSUIT DOMARK 20 (11) SUPER WONDER BOY ACTIVISION

ACCOLADE<br>EMPIRE

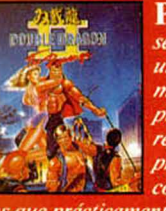

P *a rece que este mes* roí •!! *se ha tranquilizado un poco la lista, al* : ^ 7)^ ;'\* ' *menos en lo que a los* puestos de cabeza se *sáL refiere, y a que las 6* primeras posiciones  $corresponden$  a títu-

los que prácticamente ocuparon las mis*mas posiciones en el número anterior.* 

*Sin embargo, en la zona media y ba*ja de la tabla sí que contamos con varios nuevos estrenos. Entre ellos cabe *destacar la incorporación de dos wargames — Vulcan y A ncient Battles*—, *que no suelen aparecer mucho p o r estos lares, y la reincorporación de viejas glorias com o pueden ser Butragueño U y* **Trivial Pursuit.** 

Esta información corresponde a las cristas de ventas en Espoña y no<br>responde a nigún criterio de calidad impuesto por esta revista. Ha sida<br>elaborado con la colaboración de los centros<br>de información de El Corte Inglés. Lo

4 MICROHOBBY

# ?• *mcROPmoRfínñ*• *nicROPñnoRRíiñ*• *mcROPnnoRM*

## **TRIBUNA ABIERTA.**

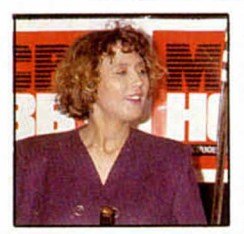

**Susana Jimena Product Manager de ERBE**

UNA NUEVA MANERA DE VIVIR Y JUGAR

Mi llegada al mundo del software, venía precedida de un cierto escepticismo, dado que desconocía cada una de las cualidades y aplicaciones de este indiscutible mundo de entretenimiento.

Términos como Spectrum, bits, arcade, llegaban como auténticos «fenómenos parasicológicos» hasta que en vuestras voces, en vuestra demanda y asistiendo a vuestra diversión, respeté esta nueva manera de jugar y vivir.

Aquellas «palabrejas» forman hoy parte de mi léxico habitual y desde mi puesto en una de las más importantes compañías del «ramo» disfruto de todo lo que da de si esa constante búsqueda de programas-matices, entre la sociología y el juego del palé.

Para mí ya no es sólo importante lo que pueda llegar a ser un super-ventas; vuestra capacidad de aceptación o rechazo nos dice que estamos ante un público inteligente, que valora el talento de un programador; así como da la espalda a supertitulos procedentes de mercados internacionales, con marketing agresivo y muchas veces faltos de toda capacidad imaginativa.

Nuestro gremio poseé hoy, desde el entusiasmo de una savia nueva, valores para competir sin complejo.

Hoy me rindo sin «peros» a lo que es una muy válida alternativa a las formas de ocio, y que está reconocido como uno de los métodos más saludables de ejecutar la mente, me declaro fan n.° 1 del software.

Animémonos, pues esto es sólo el principio de algo grande.

Fueron muchas las batallas contra los escépticos, pero vuestro día a día ha traído a este «mundo de ilusión» a miles de adictos «muy maduros». Hasta siempre.

#### EMULADOR DE SPECTRUM PARA AMIGA

Sí, vale, mucho PC, mucho Atari, mucho adelanto técnico y mucho avance informático, pero el Spectrum sigue siendo el espítitu y la esencia del videojuego.

Y si no que se lo digan a Vicenzo Gervasi y Antonio Schifano, dos programadores italianos que acaban de presentar en el mercado nada más y nada menos que un emulador de Spectrum que correrá en el Commodotre Amiga.

Al parecer, las razones que les han llevado a realizar tan peculiar emulador obede-

cen al hecho de que han comprobado que a la gente, por supuesto, le gusta disfrutar con las últimas novedades en juegos, dotadas de los espectaculares efectos gráficos y sonoros que un ordenador tan potente como el Amiga es capaz de desarrollar, pero que también de vez en cuando les apetece revivir las emociones que proporcionaron aquellas primeras obras maestras de la programación.

Este simulador ofrece una compatibilidad del 100 por 100 y funciona en cualquier modelo de Amiga, ha sido comercializado por Digi Mail y, de momento, no está disponible en nuestro país.

Y es que los viejos Spectruns nunca mueren.

Gentileza de K, Guía de Divertimento Informático.

Anunciamos a nuestros lectores el cambio efectuado en nuestros números de FAX. A partir de este mes, estos serán los nuevos números: Redacción y Publicidad: 372 08 86 Dirección y Administración: 734 82 98

# Diviértete el TRIPLECON estos supertítulos...

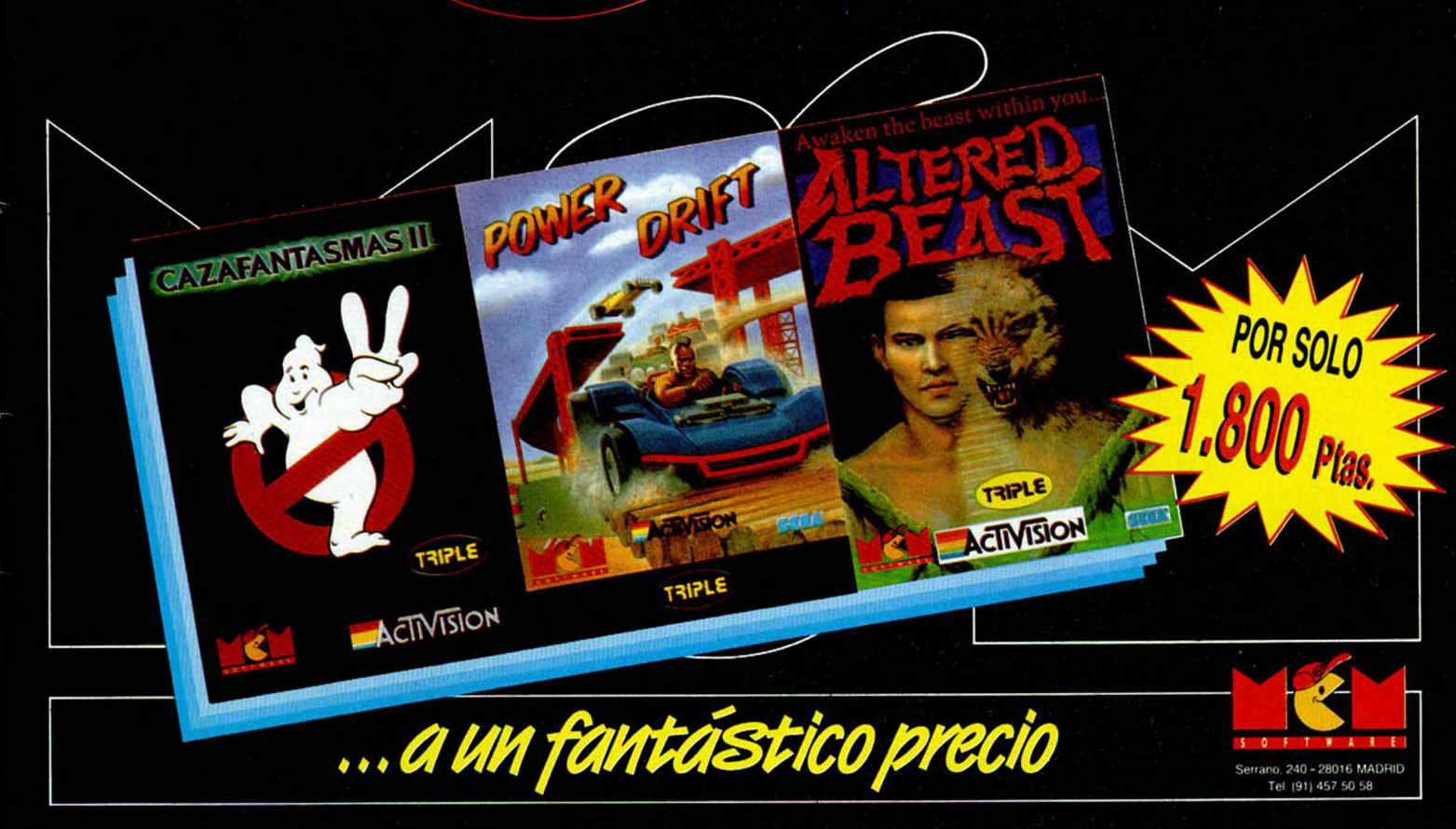

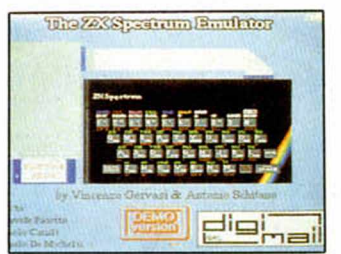

# Aqui **2 LONDRES**

**l^ H** El **SAM Coupé** empieza a causar gran impacto en el mercado británico de ordenadores personales. Esta semana una compañía independiente de software llamada **Enigma Variations** ha producido el primer ¡uego específico para este ordenador.

El juego al que estamos haciendo mención es **«Defenders of the Earth»,** que ya ha obtenido un relativo éxito en otros formatos y que pronto se podrá conseguir tanto en cassette como en disco para el **SAM Coupé.**

**Miles Gordon Technology** por su parte también ha dado un gran paso adelante al contratar los servicios de dos de los más grandes distribuidores de software y hardware de Europa con objeto de hacerse un hueco en el mercado europeo. Se trata de **Leisuresoft** (distribuidores, por ejemplo, de **Diñarme** en **Gran Bretaña)** y **Centresoft** (muy relacionados con **U.S.GoId),** quienes han establecido en los últimos años una extensa red de **distribución por toda Europa.** En otro orden de cosas, todos los poseedores de los primeros SAM Coupés que se vendieron han recibido un nuevo **chip de ROM** que reemplaza al original, pues en él se descubrieron un par de defectos menores.

**Kathy Edmond** ha manifestado en declaraciones exclusivas para Microhobby que **MGT** ha llegado recientemente a un **acuerdo con OCEAN** por el cual esta popular compañía se compromete a producir **versiones específicas para SAM** de sus próximos lanzamientos. Esta nueva relación representa un gran paso adelante para el SAM Coupé, cuyo futuro siempre ha dependido de que las principales compañías de software produjeran versiones compatibles de sus juegos. Kathy tiene esperanzas en que **otras casas** importantes de software seguirán el ejemplo de **OCEAN.** Por el momento, el departamento de software propio de MGT se encuentra actualmente comprobando los 150 juegos más importantes que existen para el Spectrum 48k con objeto de descubrir cuáles son compatibles con el SAM Coupé. De los ya comprobados, un 60% aproximadamente han resultado ser **completamente compatibles.** MGT publicará una lista de dichos títulos cuando se haya terminnado esta comprobación. Kathy también nos contó que las conversaciones entre MGT y **MHT INGENIEROS** de España siguen teniendo lugar y que ambas compañías están estudiando todas las posibilidades para que una versión del SAM Coupé con una unidad de disco integrada sea comercializada en España como modelo standard a un precio aproximado de 45.000 pesetas. Esperemos que puedan hacerlo muy pronto.

*n o R flfiR ° nicR O P fíno R fínfí' hicrop* **IEVO SELLO DE SOFTWARE** *EDUCATIVO*

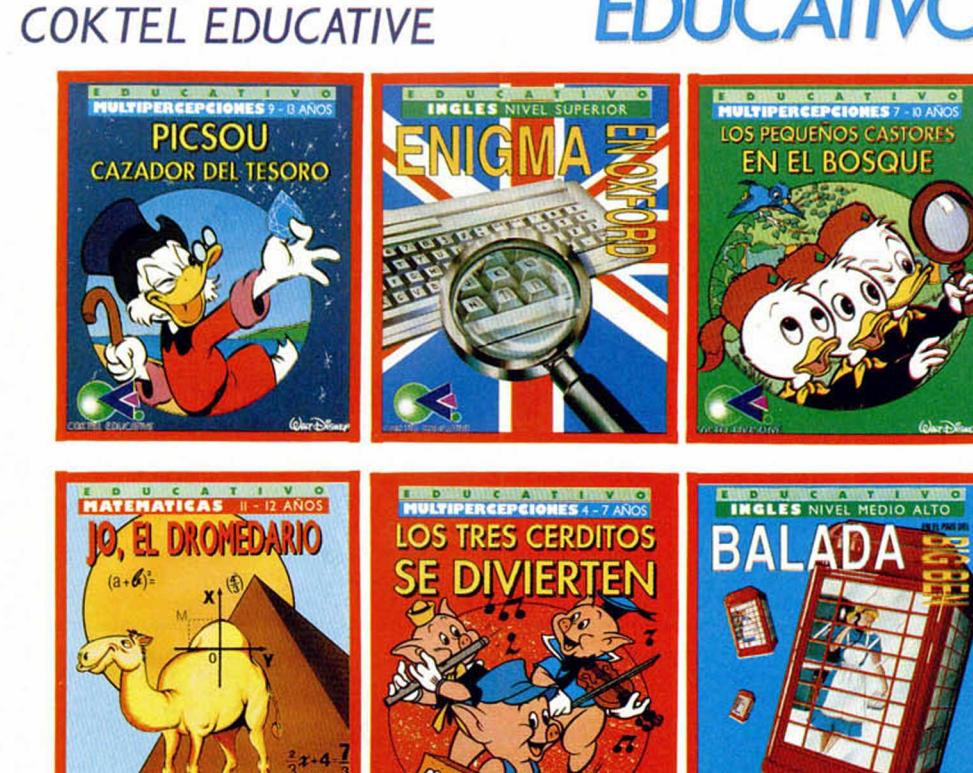

n nuevo sello de software ha nacido<br>
en España. Se trata de Coktel Edu-<br>
cative, que surge fruto de las buenas<br>
relaciones entre Coktail Vision —co-<br>
nocida compañía francesa— y System 4 —disn nuevo sello de software ha nacido en España. Se trata de Coktel Educative, que surge fruto de las buenas relaciones entre Coktail Vision —cotribuidores de sus productos (entre otros) en nuestro país—.

Este sello presenta la particularidad de que, como su nombre indica, está dedicado exclusivamente a programas educativos, que abarcan temas muy distintos y están destinados a niños de muy diferentes edades: exactamente de 4 a 99 años.

Los primeros programas que tendremos la oportunidad de ver, por cierto, todos ellos completamente traducidos al castellano y adaptados por pedagogos y educadores a los sistemas de enseñanza de nuestro país, son los siguientes:

**Los tres cerditos se divierten (4-7** años): mediante este popular cuento, puesto en imágenes por Walt Disney, se ha creado un programa con el cual el niño desarrollará los sentidos de la observación, de la memoria y de los reflejos mediante la realización de actividades como localización de imágenes, identificación de siluetas, etc...

**Los pequeños castores en el bosque (7-10** años): de la pata de los tres revoltosos sobrinos del genial Pato Donald nos llega este juego en el que el niño pondrá poner a prueba sus conocimientos sobre la fauna, la flora y las actividades del hombre en la naturaleza.

**Picsou, Cazador del tesoro** (9-13 años): este personaje, al que en nuestro país se le conoce mejor por el nombre de Tío Gilito, será el protagonista de este programa en el que se mezclan las matemáticas, la economía, el suspense y la suerte.

**Jo,** el **Dromedario** (11-12 años): un juego lleno de ilustraciones que ayuda a aprender matemáticas de una manera sencilla y muy divertida.

**Enigma en Oxford** (Inglés medio alto) y **Balada en al país del Big Ben** (Inglés superior): aprende inglés sumergiéndote en apasionantes aventuras llenas de peripecias y sorpresas.

Desgraciadamente para los sufridos usuarios de Spectrum, estos programas, debido a su complejidad, sólo estarán disponibles por el momento en las versiones para ordenadores de 16 bits, pero esperamos que tengáis la posibilidad de disfrutar de tan magníficos programas bien en el ordenador del colegio o bien en algún PC que tengáis perdido por vuestra casa.

Por último decir que felicitamos muy calurosamente a Coktail Educative, a Coktail Vision, a Systrem 4 y a todas las personas que han contribuido a llevar adelante este magnifico proyecto educativo cuyos resultados estamos seguros que serán un rotundo éxito.

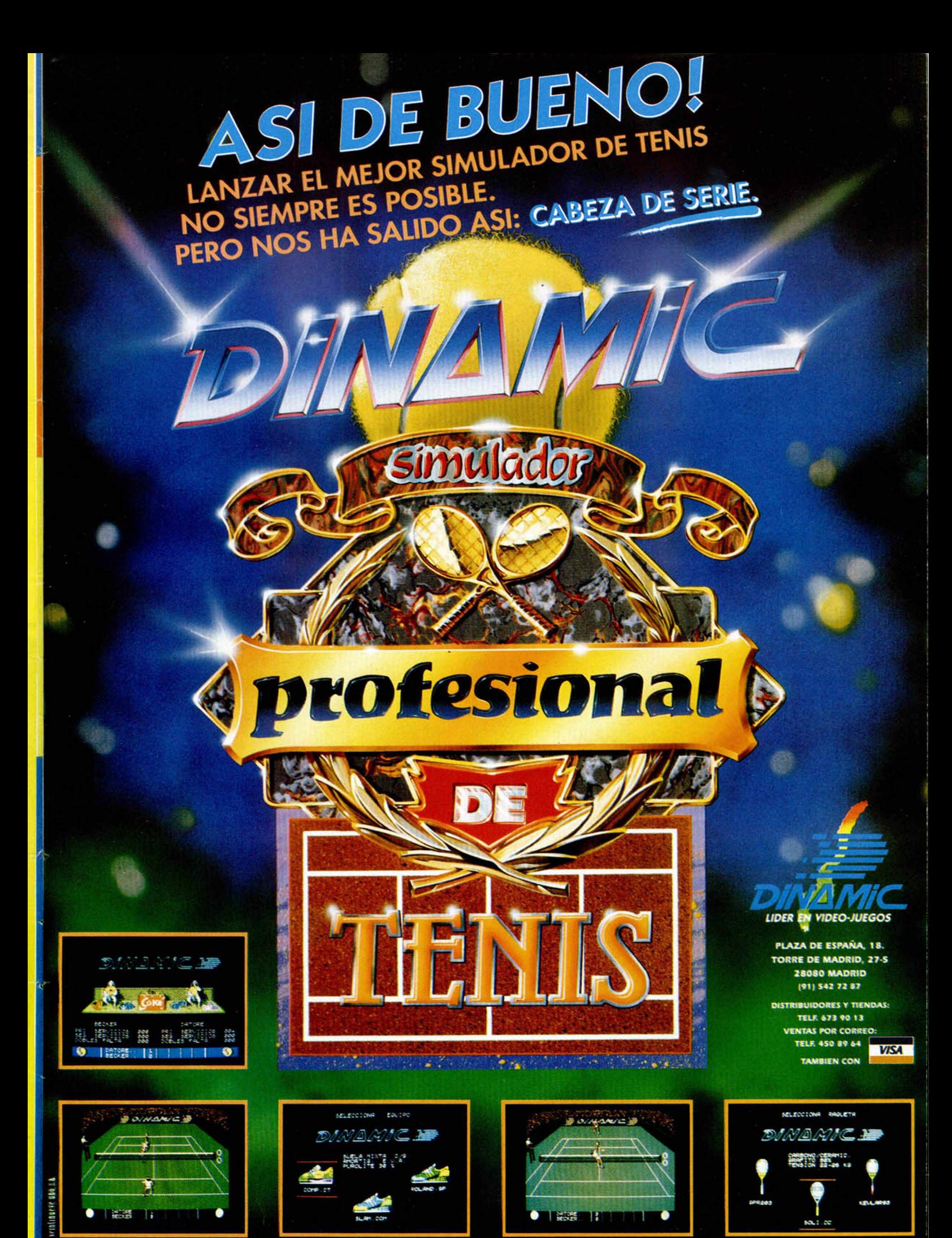

#### S 0 R

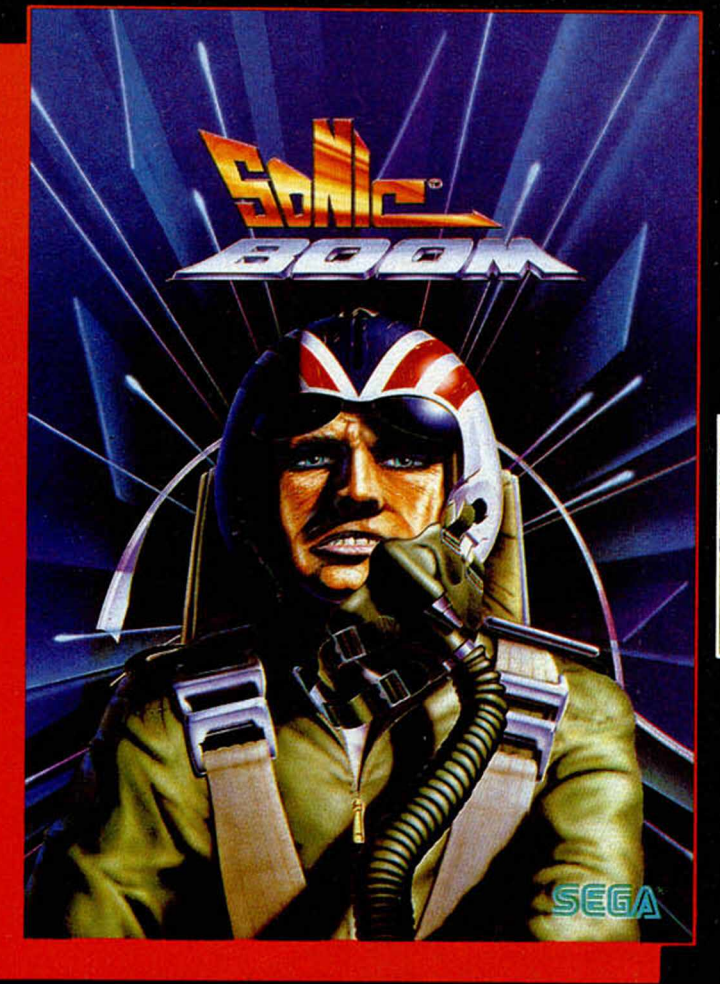

E

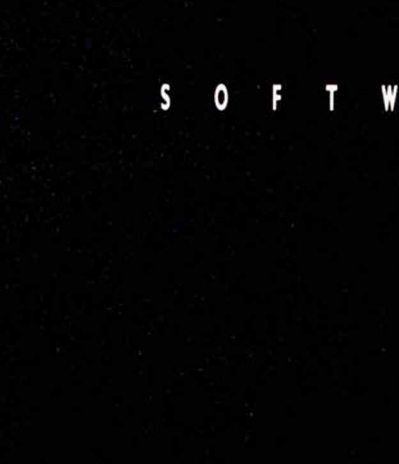

A R E

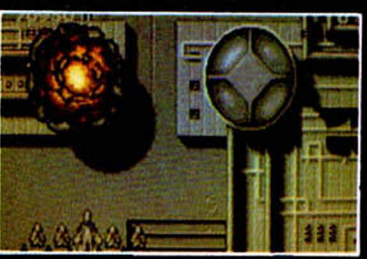

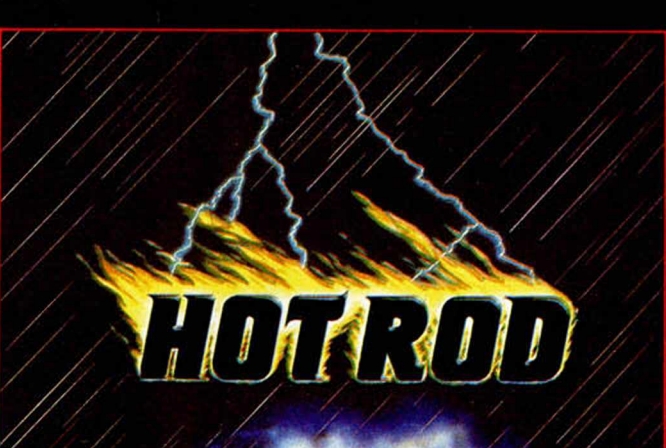

 $\mathsf{S}$ 

 $\overline{O}$ 

\$

F

Ô

 $\mathsf{T}$ 

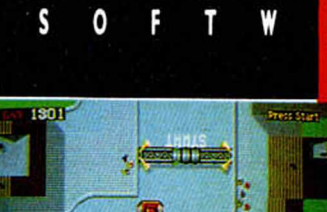

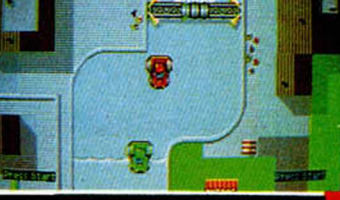

S 0 E R

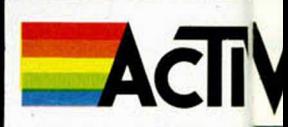

SEGA

T

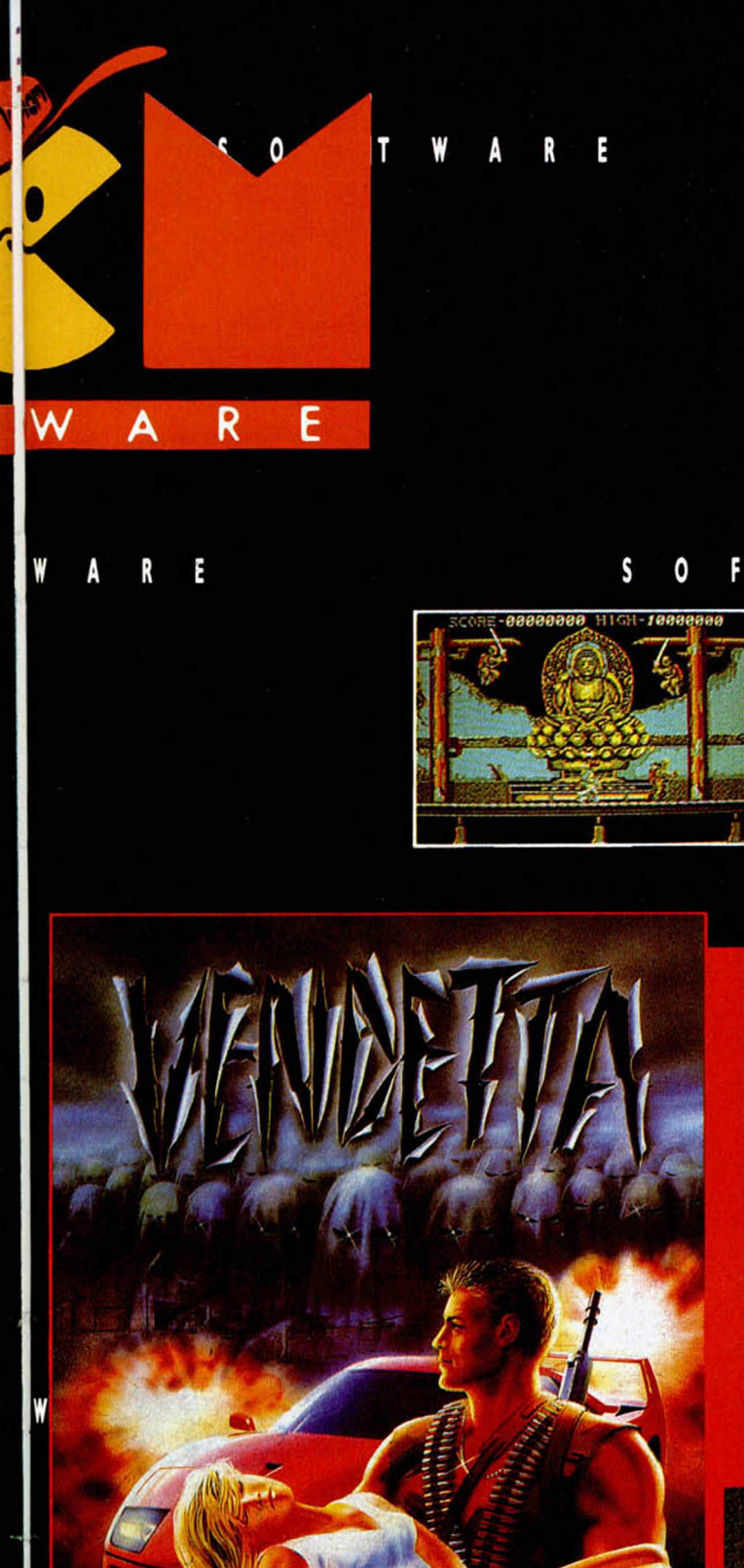

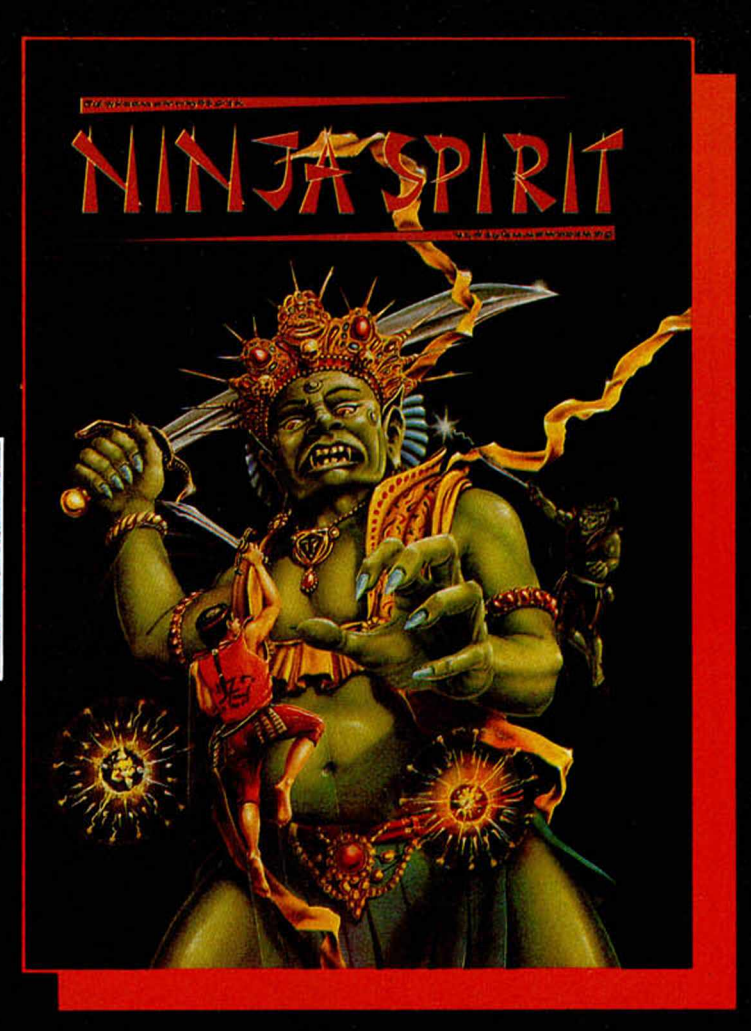

S

0

E

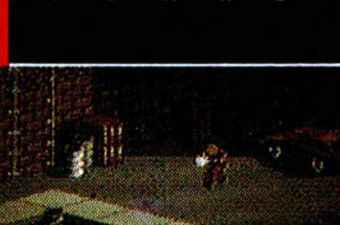

 $\Box$ 

ondo r

E

E

0

**TVISION** 

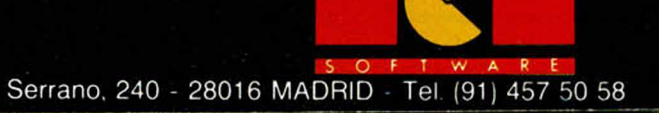

W

E

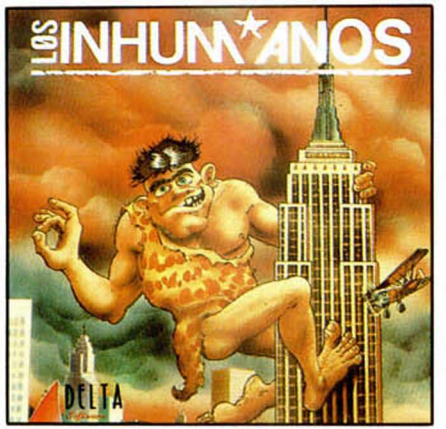

#### LOS INHUMANOS No problem

Los juegos sin fronteras de Delta Software desembarcan en Nueva York con el follón organizado por los 30 tios que componen el grupo más loco del panorama musical español. Imagínate, trasladar al bestial mhumano que tomó el Empire State Building, a la época de los Rockopiedras, dotándole de todos los rasgos que exhibe este multitudiario grupo sobre los escenarios musicales de moda.

De hecho el juego ha sido planteado como una locura neolítica, al más puro estilo del show inhumano, donde incluso el famoso Simca 1000 tiene una gran protagonismo. La aventura ha sido realizada en tono arcade.

#### **LA DAGA SAGRADA** Macroaventura al viejo estilo

Las últimas tendencias de programación de Topo se integraban en aquellas que muestran gran agrado por apoyarse en la adicción como condición indispensable. El deseo de volver a técnicas de las de toda la vida donde no sólo la habilidad, sino también la destreza, la astucia y la capacidad de observación, cuentan como elementos imprescindibles, se hacía esperar demasiado.

La arriesgada misión para inaugurar el evento, nos sitúa en la zona más al este del temible Orinoco. La selva en la que nos integramos es recorrida por incontables trampas, peligros y demás recovecos que tratan de frustar nuestro encuentro con la daga sagrada de no sabemos qué dios.

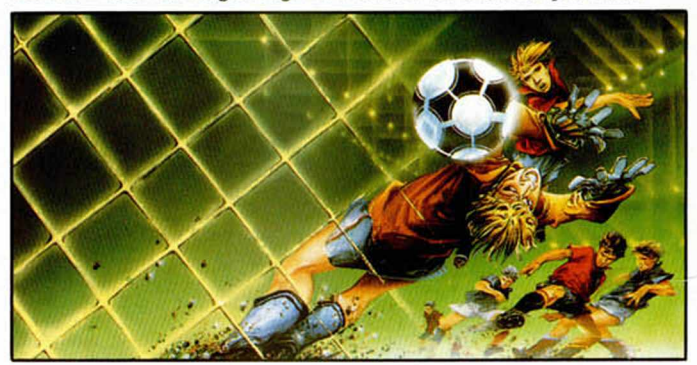

#### MUNDIAL DE FÚTBOL Uno más uno = uno más

La aparición en escena de un acontecimiento como es el mundial de fútbol, no podía escaparse de las garras de Opera Sports. Decididos a colocar su gramto de arena en este masificado campo de juego, aún verde, el mundial de la casa hispana cuenta con el aliciente de ser el único producto nacional que ha contribuido a la moda actual

Cuando los muchachos hayan abandonado la concentración. enfrentaremos nuestro juego al de 24 selecciones que se han ganado a pulso su entrada en los campeonatos.

\*>

Con una presentación a la altura de las circunstancias (palomas, cohetes) y un par de chilenas o tijeretas, van a hipnotizar al público, y. por supuesto, a los consumidores.

#### ADIDAS TIE-BREAK El punto definitivo

Al tiempo que el popular sello deportivo hace sus pinitos en el mundo del soccer, no pierde oportunidad de incorporarse a otros eventos multitudinarios de tradición propia en juegos de ordenador, oséase, el tenis.

Este Tie-break, realizado por Ocean, es otro ejemplo de ello. Y como en el caso de los mundiales, la superpoblación de programas de este tipo viene determinada por la celebración de dos de los torneos más importantes del mundo: Roland Garros y Wimbledon, proximamente.

#### INTERNATIONAL 3D TENNIS Las mejores raquetas

La compañía inglesa Palace anuncia la inmediata aparición en el mercado de un simulador tenístico. De la mano de la distribuidora Domark tendremos la oportunidad de recibirlo prontamente en España, y satisfacer nuestros impulsos interiores de Ivan Lendl.

Aún no tenemos demasiadas noticias sobre su funcionamiento, opciones y demás. Por lo que hemos podido observar, el tenis de Palace reproduce un partido tridimensional en el que nos enfrentaremos a nuestros amigos en la pista o bien participaremos en un torneo junto a las mejores raquetas profesionales.

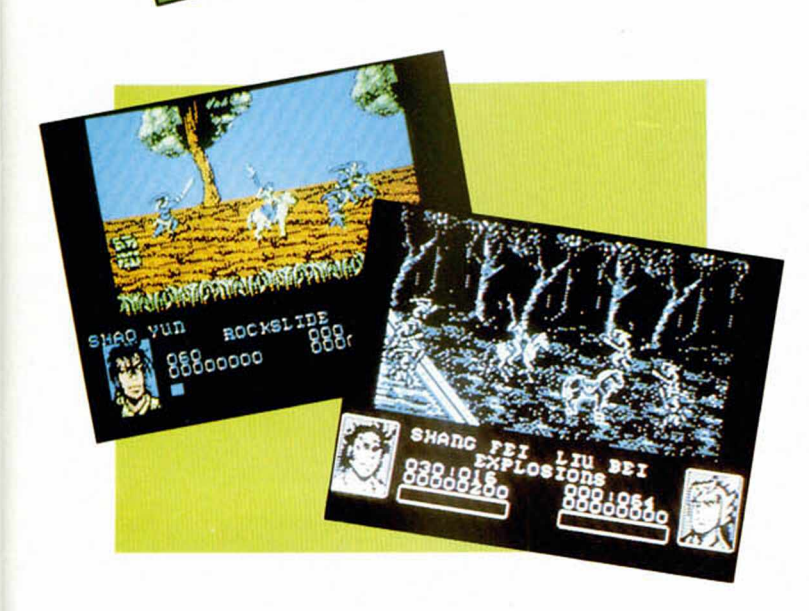

*1*

#### DINASTY WARS Samurais de familia

Durante los años que siguieron al 184 A.C., el lejano Este fue lugar de rebeliones colectivas contra la opresión que imponía la dinastía gobernante. Los clanes familiares superaban cualquier forma de Gobierno y tanto desde altas instancias como en el pueblo, el único lenguaje conocido era la violencia.

Reinando el caos en China, la dinastia Han ha puesto pies en polvorosa por la irrupción de unos rebeldes señores de la guerra. El asalto comienza sobre el caballo y llega hasta los ocho niveles progresivos de dificultad que denotan una buena conversión de U.S. Gold.

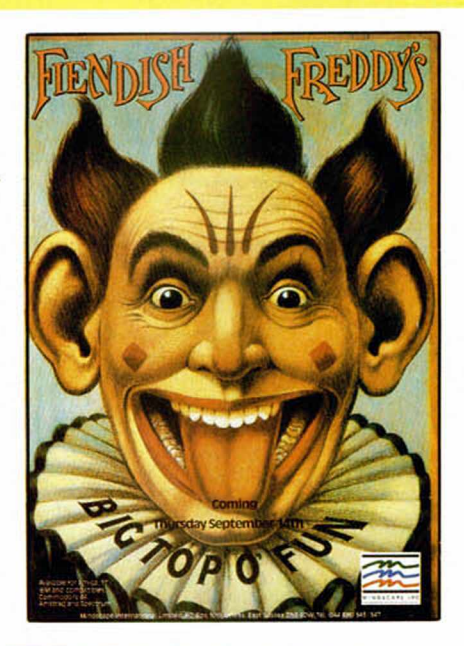

#### FIENDISH FREDDY'S La gran fiesta del circo

Subido en lo alto del trampolín que roza con el límite de la carpa , el arriesgado circense exhibe su pecho lobo y salta conscientemente al vacío. Un mínimo barreño de agua, insignificante desde esa altura, espera la caída del bigotudo saltador. Fiendish Freddy, que es el dueño del circo, le observa atentamente. De su actuación y de la los demás números depende la supervivencia de muchas familias, y sobre todo, la ilusión de los niños.

Mindscape juega con el circo a través de la figura del propietario que se ve amenazado por innmuerables compañías rivales. ¿Te apetece ayudarle?

#### BACK TO THE FUTURE II Regreso a lo mismo

La segunda entrega de aquel film futurista/ imaginativo que impactó en los niños de entonces, ha tenido una rapidísima réplica como juego de ordenador. Tal y como se realizó el primer arcade sobre la película, a expensas del guión, se ha elaborado este Back II, creado por Activision.

Las mejores cinco secuencias de la cinta han sido seleccionadas en forma de cinco misiones distintas.

En la línea de la anterior conversión, gráficos, movimiento y planteamientos arcade, estamos seguros de que éste dejará mejor huella.

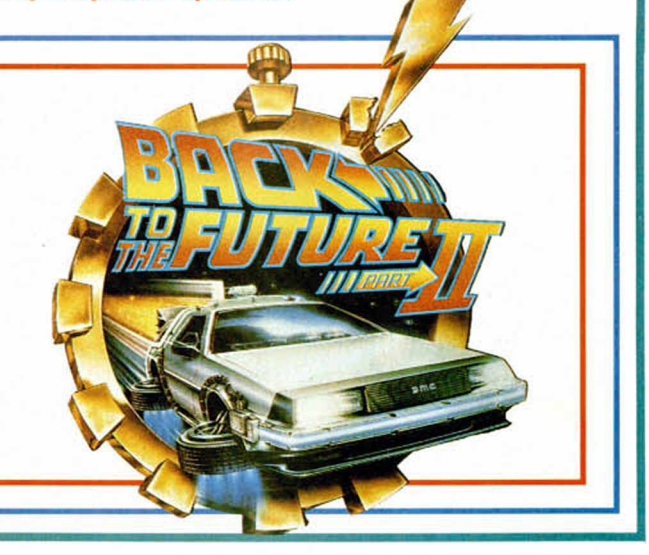

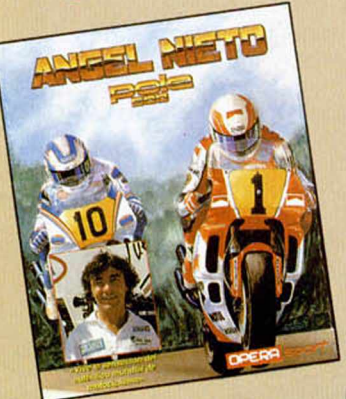

Y este mes seguimos con nuestro divertido concurso «Busca las diferencias». En esta ocasión todas las pantallas han sido obtenidas del programa de Opera «Angel Nieto Pole 500». Como ya viene siendo habitual, entre cada pareja de pantallas que os ofrecemos, -unas sacadas directamente del programa y otras retocadas por nosotros-, existen 3 diferencias. Encuéntralas, márcalas con un círculo, recorta esta página y envíanosla rápidamente a: MICROHOBBY - Carretera de Irún Km. 12.400. 28049 MADRID y no te olvides de indicar en el sobre: ANGEL NIETO

Entre las cartas acertadas que lleguen a nuestra redacción entre los dias 1 de julio al 31 de agosto de 1990 (se considerará fecha de matasellos), sortearemos 25 suscripciones a todas las novedades que Opera lance hasta agosto del año 91.

Y los participantes en el concurso del mes pasado que permanezcan atentos, pues en el próximo número daremos los nombres de los ganadores.

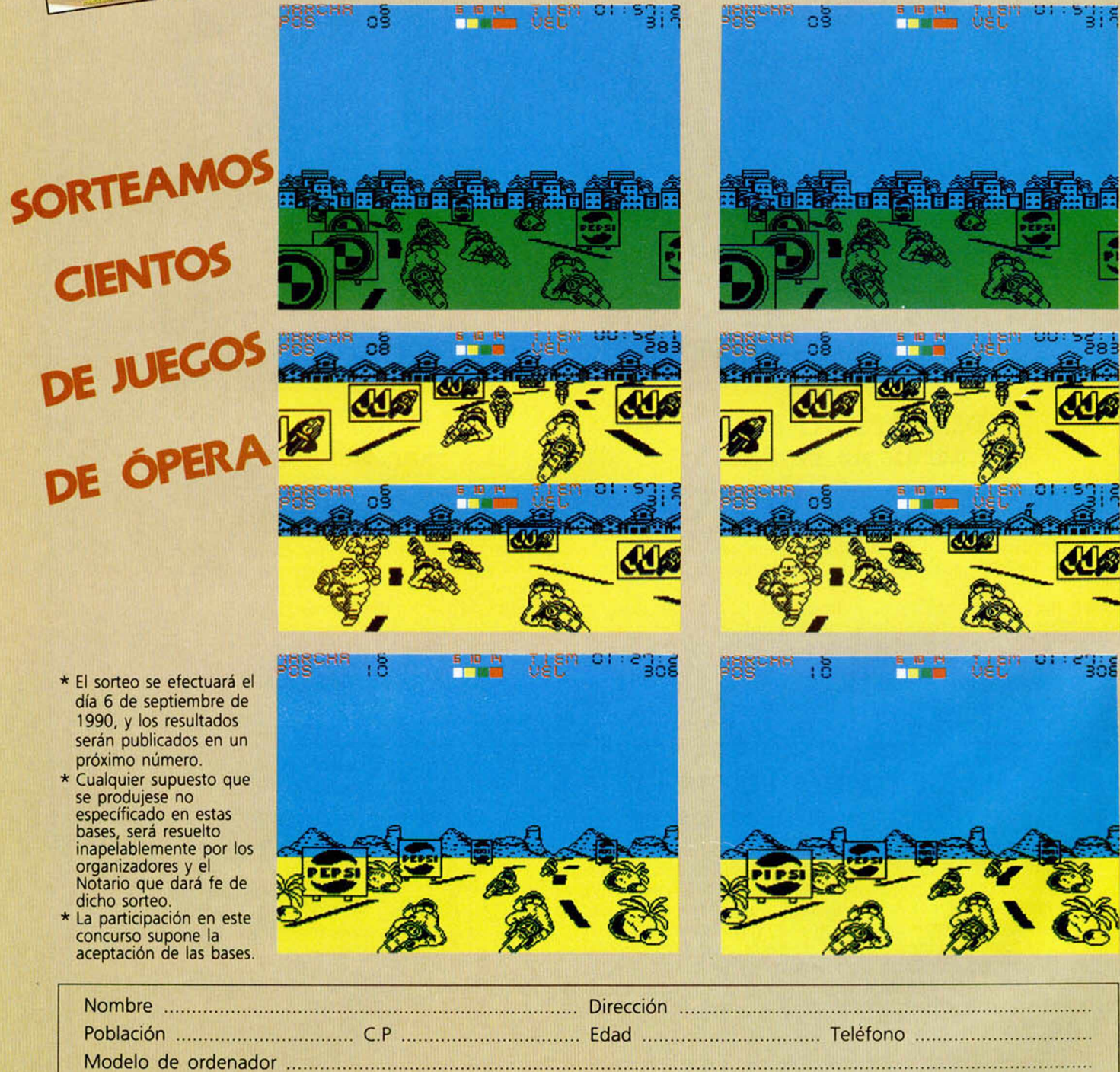

**12 MICROHOBBY** 

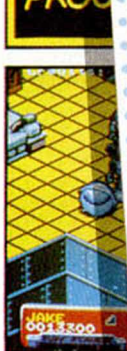

**JAKE** 

**WAY THR EVIL ROB PROFESS** 

1CTORY

M.

NEI A

# ROBOT MO **IESCAPATE DE LOS VIDEOJUEGOS**

IF GROM TOTE PRANET OF

ABURRIDOS! ¡Sí, éste es el más modermo, el más divertido y loco "mata-marcianos" que has visto desde hace mucho tiempo!

"Montones de preciosas chicas han sido raptadas por diabólicos reptiles y han sido llevadas al Planeta X. Y cuando digo raptadas, quiero decir..., sí, bueno, jexactamente! ¡Es una vergüenza! Y esos reptiles son realmente... ¡diabólicos! Y eso no es

¿Dónde? Dentro, claro. Buena suerte!"

Bzzz. 'crackle'. hizz. pop: Esto es Radio S.M.O.G. y le estamos dando las últimas noticias.

> "Estamos con nuestros héroes en la<br>"Estamos con nuestros X, donde se<br>superficie del Planeta X, donde seclavos<br>os té realizaties han hecho esclavos Los reptiles han hecho esclavos Los reptiles han hecho esclavos<br>Los reptiles han hecho están<br>a los humanos y les están<br>a los humanos y les destinados a<br>a los diabólicos (destinados están)<br>resumen informativo."<br>a resumen informativo."<br>resumen informativo. W

BEEN TAKEN OVER By THE EVIL REPTILONS!

HEY ARE BEING FORCED TO CREATE DESTROY EARTH

DO 31

**DESTROY** THE EVIL **TO CREATE** 

**AY DESTINED FARTH!** 

The Name in Coin-Op Conversions

THE FATE OF THE WORLD ISIN YOUR

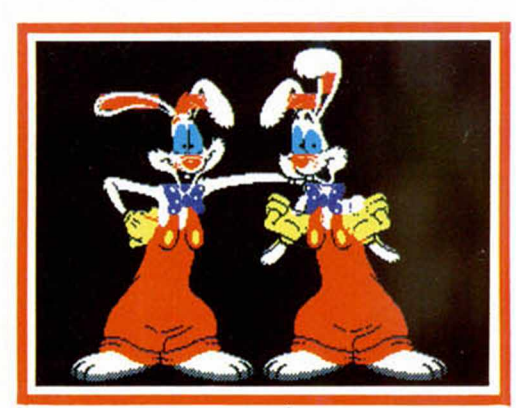

*OSCAR GARCÍA* Barcelona-37 PUNTOS

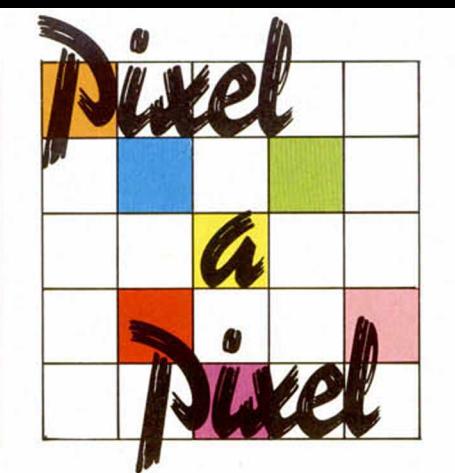

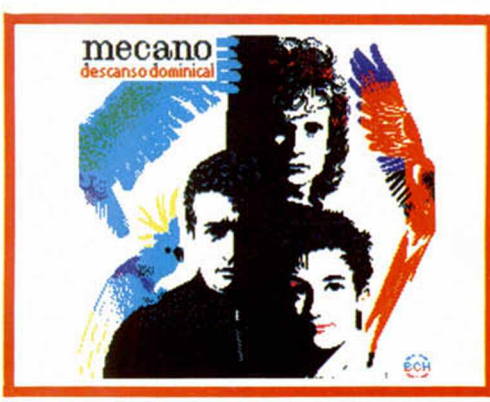

*BALTASAR CALVO* Guipúzcoa-37 PUNTOS

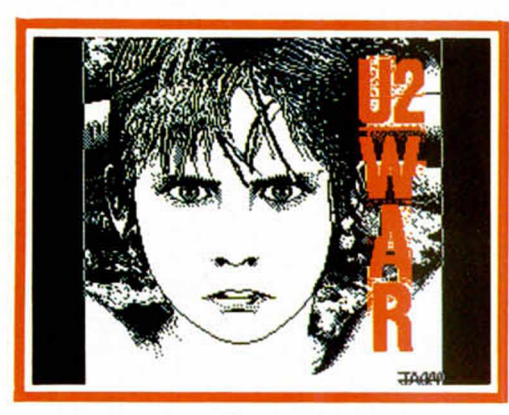

*En esta IV Edición del Concurso de Diseño Gráfico tan sólo hubo tres ganadores, pero cientos de participantes. Aquí tenéis una selección de algunas de las mejores pantallas recibidas.*

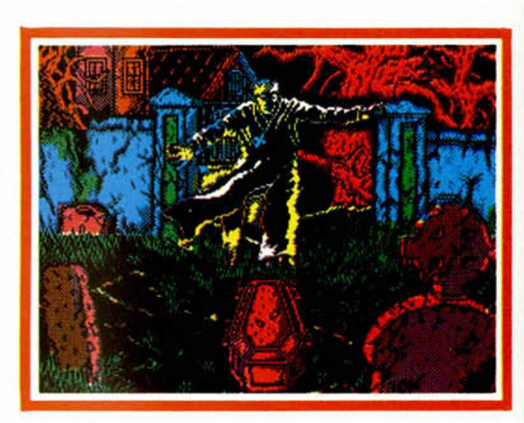

*JOSÉ A. CASARRUBIOS* Madrid-37 PUNTOS Madrid-36 PUNTOS

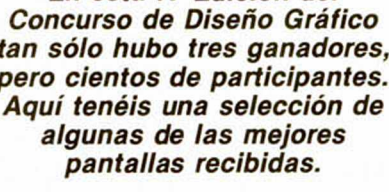

*EMILIO M. SERRANO*

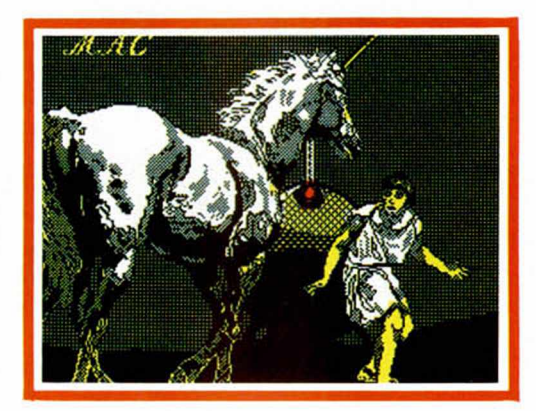

*MARCOS A. CARRERA* Vigo-36 PUNTOS

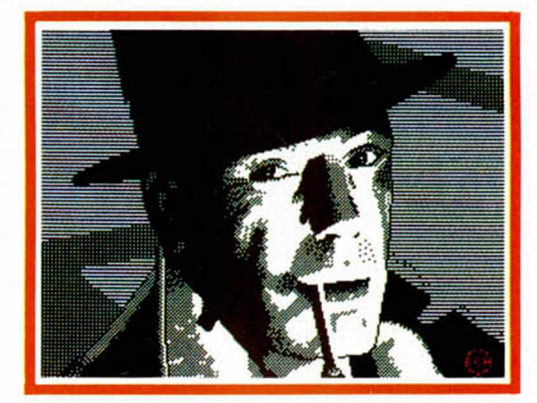

*BALTASAR CALVO* Guipúzcoa-36 PUNTOS

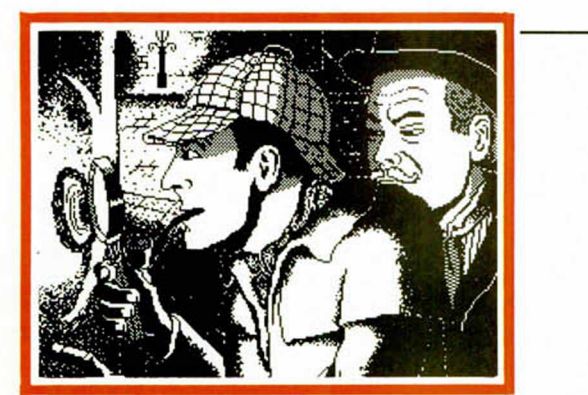

14 MICROHOBBY

Madrid-36 PUNTOS

**DAVID FRAILE** 

**ISIDRO MERINO** Barañain-36 PUNTOS

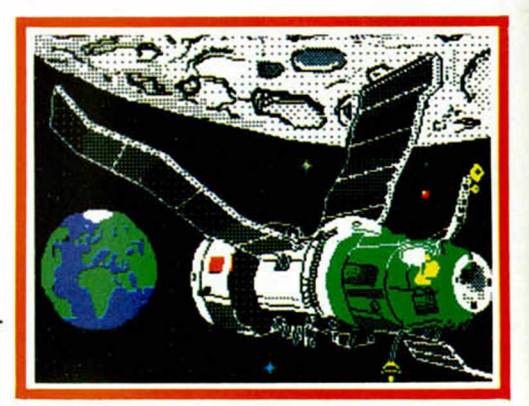

## ¡VAMOS A GOLEAR!

#### UN VIDEOJUEGO EN EL QUE TU ERES LA ESTRELLA

Vas a jugar un mundial lleno de emoción con las mejores selecciones del mundo.<br>Corre, dribla, chuta, debes ganar si quieres jugar la final.<br>¡Ten cuidado! los rívales son duros y difíciles, pero no lo olvides, el tracaso o<br>

**JUEGA CON OPERA SOFT Y GANA POR GOLEADA** 

CARACTERISTICAS<br>-Cambio de jugadores.<br>-Faltas con barrera.<br>-Tácticas de juego.<br>-Características físico-ps , en pli ansha. dilleng rol total de saque.<br>us de corner y de p<br>total

**Analis** 

10510

O.

**ISLOFAPD** 

# **MUNDIALES DE FUTBOL Y MOTOCICLISMO**

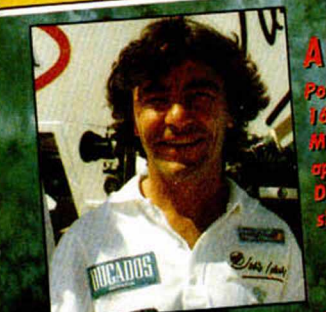

TODO GAS ne el esclome y crione la ci ustullio te espi

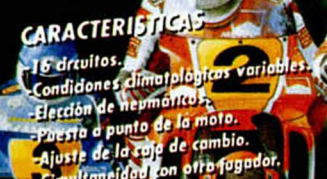

Gustavo Fdez.Balbuena 25. 28002 Madrid.Distr

OPERA

 $m^{10}$ 

# **/I** *TIEMPO* \* -K

\* \* \*

En Segovia, como en todas partes, hay que parar a tiempo para ver las cosas claras. Y si quieres tenerlo muy, muy claro, no tienes más que ejecutar el truco que nos envía Carlos Blanco, desde Segovia (de ahí lo del comienzo). El programa pretende probar nuestra capacidad visual y reflejos, a través de un rodillo que va exhibiendo letras y signos inconexos. Entre las rarezas que aparecen, podremos observar una frase con sentido que nuestra habilidad debe detener en el momento justo que el rodillo nos permita leerla.

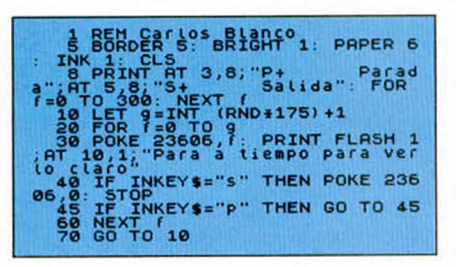

### *INTERFERENCIAS*

El truco que nos ha enviado Joan Cortes i Capel, de Gerona, muestra las nuevas interferencias encontradas en la ROM con un magnetófono conectado. El programa necesita de un Spectrum  $+3$  o  $+2$  para funcionar, y nuestra participación se ceñirá a pulsar las teclas que se indiquen , poner el magnetofón y jugar con el volumen de lo que estamos cargando.

Sin embargo, aunque hay otro modo más sencillo de jugar con estas interferencias, que no os vamos a decir, os instamos a que tecleis el programa y lo comprobéis por vosotros mismos. Así por lo menos algo aprenderéis.

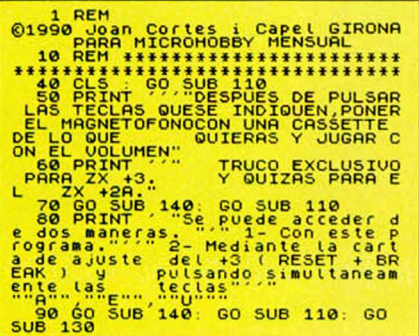

**16 MICROHOBBY** 

100 INK 7: POKE 2334, 124<br>
ENCINS", INK 4, BRIGHT 1, "C POPT 1<br>
ENCINS", INK 4, BRIGHT 1, "C COPY"<br>
2: HOBBY", INK 4, "HICRO", INK<br>
120 PRINT INK 7; PAPER 2, BRIGHT<br>
120 PRINT INK 7; PAPER 2, BRIGHT<br>
120 PRINT INK 7; PAPER

# *RELOJ*

Después de comprobar concienzudamente como todos los relojes publicados en revistas de éstas, de ordenadores, son digitales, es un verdadero honor publicar el primer y único reloj analógico (vamos, de manillas). Orestes Endériz, desde La Rioja, ha sido el creador de esta esfera y estas agujas, si bien como él mismo reconoce, ayudado por el manual del Spectrum. Alabamos la honradez y premiamos el esfuerzo que significa resolver el problema de que el horario avance un punto cada doce minutos, o el hecho de que las agujas no se borren al superponerse. De lo más didáctico e innovador.

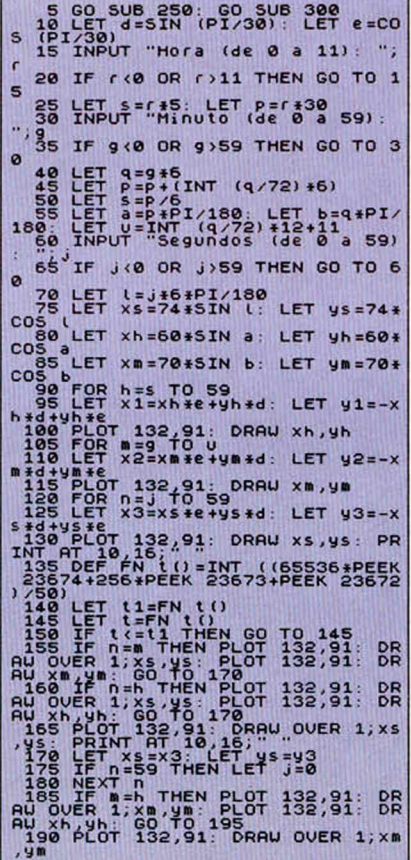

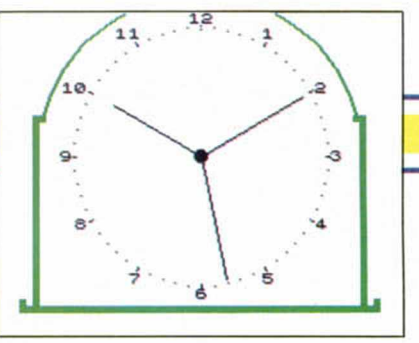

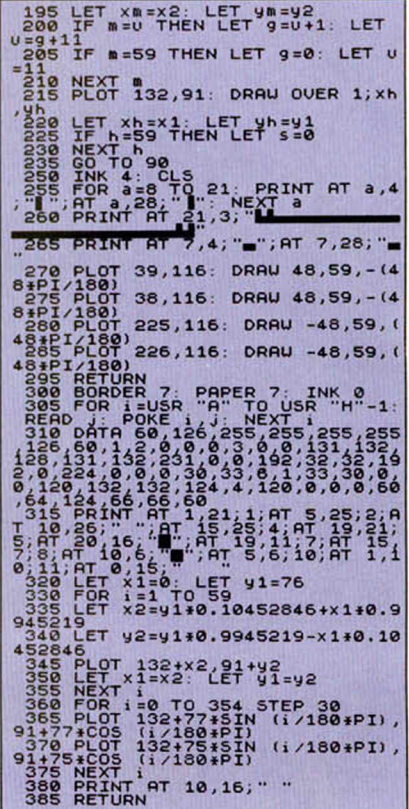

# **MÁS TECLAS** *DE EDICIÓN*

Aparte de las teclas de edición del Spectrum +2 ya conocidas (las normales y las que se obtienen con el cursor en modo gráfico), José Luis Arteaga, de San Martín de Montalbán, ha encontrado otras de lo más útil. Con ellas podremos manejar el cursor a nuestro antojo, así como los listados a los que accedemos.

Ahora os ofrecemos un extracto de la larga lista que nos ha enviado.

—Shimbol shift + i: el cursor baja 10 líneas.

—Poner el cursor en modo E (pulsar extra) y luego:

J: borra desde el cursor hasta el final de la línea.

M: mueve el cursor hasta el final de la línea.

P: el cursor sube diez líneas. T: lleva el cursor hasta la última línea.

# **MASACRA-PANTALLAS**

Ahí va el auténtico y genuino masacrapantallas de Aventuras Alimaña (la rima no ha sido a propósito), que tiene la virtud de acabar con lo que tengáis escrito, tiñiendo todo de un negro pudoroso.

Para consequir un efecto distinto, aún más estremecedor. introducir la línea 27 Ink Rnd\*7.

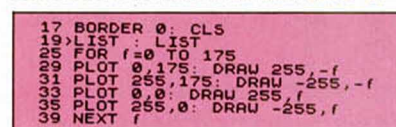

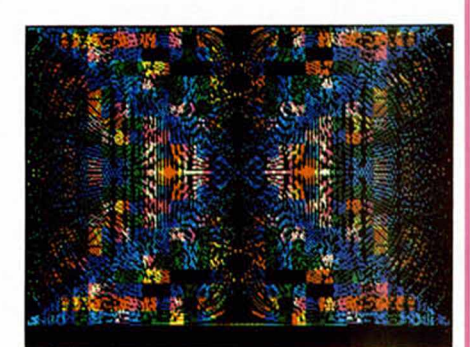

# **PÁJAROS EN** *MOVIMIENTO*

Daniel Andrés, de Barcelona, nos demuestra cómo con un sencillo uso de las funciones PLOT y DRAW se pueden realizar animaciones.

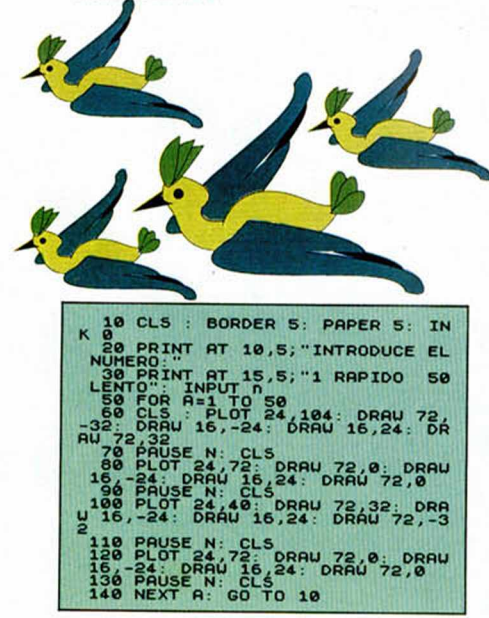

# **CURIOSIDADES**  $EN + 3$

Hace ya algún tiempo publicamos en esta sección cómo acceder a los tests internos que incorpora este modelo de Sinclair: pero, no contento con esto, Joan Cortés, de Gerona, nos envía el siguiente programa con el que introduciendo los números que a continuación reproducimos, causaréis determinados efectos:

600- Realiza un NEW pero sin borrar el contenido de la RAM.

640- Igual pero sólo imprime las unidades disponibles.

550- Igual que con 600 pero en color

620-Simulador del PC compatible Sinclair.

700- Carta de ajuste o sintonización.

2410- Pasa a modo calculadora con el listado y sin perder el

contenido de la RAM.

9210- Acceso al Test íntegro. 9850- Test de la ULA.

9900- Test del tedado.

9862- Test de joystick. 9870- Test de impresora.

9872- Test de azimut

9880- Resumen de fallos del test. 14050- Formateador del disco

del test (no introducir un disco con datos porque los perderíais).

9012- Fallo en la RAM, imprimiendo la dirección de fallo.

10 CLEAR 49152<br>20 INPUT "NUMERO ";A: LET B=A-<br>256+INT (A/256): LET C=INT (A/25 **FOR KEEL TO 50029**<br> **READ X: POKE K,X: NEXT K<br>
1 DATA 2431,253,127,58,9281**<br>
167,50,921,263,151,50,103,91,2<br>
21,195,8,203,151,50,103,91,2<br>
21,195,8,203,151,50,103,91,2<br>
PAINT : RANDOMIZE USR 5E4<br>
PAINT : RANDOMIZE USR 5E4

# **«CLS» A PARES**

Andrés García, de Málaga, nos ha enviado una demostración de cómo se puede borrar la pantalla de cuatro formas diferentes, todas ellas muy «graciosas» y meritorias.

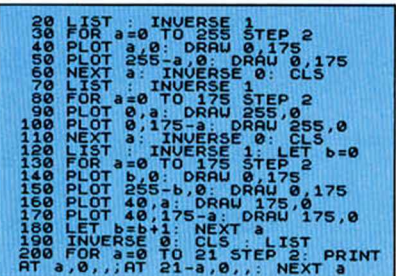

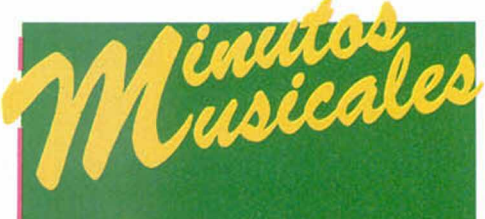

El pasado número os ofrecimos dos temas creados por Miguel Duque, de Santa Cruz de la Palma. Ahora os presentamos otras dos nuevas versiones: La «5.ª Sinfonía de Beethoven» y «Toni GHT».

10 PAPER 0: INK 7: BORDER 0: C LS

 $\mathbf{E}$  $EZ$  ?'

30 LET A\$="T12005N3aaa7f3&ggg7 e3&aaaf\$b\$b\$baFFF7\_3D3aaae\$b\$b\$b<br>aGGG7\_3E3AAG7F3EAAG7F3EAAG5F&D&7 **A3&'** 

40 LET B\$="3\$B\$B\$B7G3&\$b\$b\$bge ee#cO4N3\$b\$b\$baaaaO5N3d\$b\$b\$bgee<br>e#cO4N3\$b\$b\$baaaaO5N3dO4N3aO5N3d d7d3#c#c#ce7e3dddffeegg#f#faagg\$ b\$baaCC\$b\$bDD#C#CEDFFFDaaa9D"<br>50 LET C\$="3#CGEE#Cagg7a3&aaa7

96 LET 05 = 3#0502#07438444<br>06 LET D\$ = 03T120N38487D386887<br>60 LET D\$ = 03T120N38687D386887<br>A38686D888686867\_383868A886868687\_3838887D3A8867D3A8885D8887A38

63D666A666D666G666D666G666A666D6 88888888

80 LET F\$="3A&&&&&&&Z&3&&&&7D3 66667636666566A67 5D'

- 90 LET X\$=A\$+B\$+C\$<br>100 LET Y\$=D\$+E\$+F\$
- 
- 110 LET  $D$ \$(2) = "4": LET Z\$=D\$+E\$  $+F$$

120 PLAY X\$, Y\$, Z\$<br>130 PAUSE 100: GO TO 120

10 PAPER 0: INK 7: BORDER 0: C LS 20 PRINT FLASH 1; AT 8, 12; "TONI<br>GHT"; INVERSE 1; AT 10, 4; "MIGUEL<br>DUQUE GONZALEZ ?" 30 LET A\$="O5T168N5g8C5e8d5age<br>Ce8d5ageCD7E5CE9 8D" 40 LET B\$="5D8\$E5g8f5C\$bg\$EG7F 5\$EF7G5\$EF7G5\$EF9\_7G"<br>50 LET C\$="7G8\$A5GFD\$EFGF&\$EDb<br>CDF\$E&DCa\$bC9\_7D" 60 LET D\$="5&D8C5e8d5ageCD7E5C 09 7676"<br>
70 LET E\$="9\_7656"<br>
80 LET F\$="9\_9\_9\_8656"<br>
90 LET G\$="03T168N5&8C5&8D5&C6<br>
668D56C66647A56&9D8\$B"<br>
868D56C6647A56&9D8\$B" 100 LET H\$ = "5&8\$E5&8F5&\$E&&&7F5 667F5667F5669\_7G"<br>110 LET 1\$="768\$A566666F6F66666 \$E&&&&&&&9\_7D" 120 LET J\$="5&&8C5&8D5&C&&&7A5& **&9E7D&"** 97708<br>130 LET K\$="7C7A7D5&"<br>140 LET L\$="9C9A9F8C5&"<br>150 LET X\$=A\$+B\$+C\$+D\$+E\$+A\$+B\$  $+C$+D$+F$$ 160 LET Y\$=G\$+H\$+I\$+J\$+K\$+G\$+H\$ +1\$+J\$+L\$<br>170 LET G\$(2)="4": LET Z\$=G\$+H\$  $+1 $+3 $+K $+G $+H $+I $+J $+L $$ 180 PLAY X\$.Y\$.Z\$ 190 PAUSE 100: GO TO 180

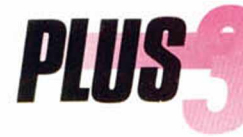

# ARANT

.

**N os da la sensación de que el provecto que hoy os proponem os no os** resultará excesivamente original o novedoso, pues probablemente la mayoría de vosotros habrá utilizado en alguna ocasión un programa de estas características. Sin embargo hemos pretendido crear un editor de caracteres que, en la línea de algunos programas ya existentes, **aproveche al m áxim o las gran des posibilidades del Plus 3 y cubra absolutam ente todas las tareas relacionadas con el diseño de un juego de caracteres o un set de gráficos definidos por el usuario.**

**Sanche School Constant Constant Constant Constant Constant Constant Constant Constant Constant Constant Constant Constant Constant Constant Constant Constant Constant Constant Constant Constant Constant Constant Constant** usuarios de Spectrum estáis más o menos familiarizados con un editor de caracteres, pues incluso el viejo Spectrum + incluía uno de relativamente buena calidad en su cinta de demostración. Desde esos tiempos tan lejanos a la potencia de los editores de caracteres incluidos en prestigiosos programas de diseño gráfico como el Art Studio ha llovido mucho, y lo cierto es que poco queda por aportar a este tipo de utilidades. Nuestro objetivo ha sido simplemente crear un editor sencillo de utilizar pero de elevadas prestaciones que os proporcione una herramienta de trabajo de la calidad de los editores comerciales, sacando partido además a todas las ventajas que proporciona la unidad de disco del Plus 3.

Como todos sabréis, cada carácter que pueda ser impreso en la pantalla de Spectrum (letras, números, signos de puntuación) está definido por una matriz cuadrada de ocho pixels de lado, por lo que son necesarios ocho bytes para completar la estructura de un carácter. Cada uno de los 64 bits de dicha matriz define si un pixel llevará el color de la tinta (si está a 1) o el papel (si está a 0). Finalmente un byte adicional en el archivo de atributos indicará los colores concretos de papel y tinta a los que hacen referencia los bits del carácter, así como el brillo y parpadeo del carácter global.

Dado que el ordenador sólo es capaz de manejar números, identifica a los diferentes caracteres por un código de un byte, y puesto que con un byte podemos contener un número de 0 a 255 son en total 256 los caracteres estandariza-

はななかのは、そのことには、そのことです。<br>建てるのは、それは、それには、そのまで、 pa in<br>an m  $\frac{an}{au}$ and to  $\overline{\alpha}$ **SHSS**<br>GHS  $rac{1}{2}$ **iu** m insum dolor sit : ae lei<br>fai ue sed diam nonnumy TIME re et dolore magna  $\mathbf{c}\mathbf{c}$ pr **In ad minimim venia** 記録中の記事 ve<br>tut ncorpor suscipit la **Harum** modo es fic Lorem ipsum dolor si r in re tur nu d elit, sed diam nonnun staie au aut pr rer na tin<br>Ita un xe labore et dolore ma ego cum enim ad minimim ve earn non co at **Nam** paulo an amice et augenda **orum** odioque r expedi modut e a a u lior e» bis elig epular re bi ole nim id o iim umdnat. illa oluptas coercen empore **Invitat igi** Man aequitate fact est o conteud

dos formando el famoso código ASCII. Los caracteres inferiores a 32 no existen como tales, sino que son tratados como códigos de control y el Spectrum utiliza los códigos superiores a 127 para hacer referencia a los gráficos de bloques, los gráficos definidos y las palabras clave del basic.

Pero José Rodríguez Larrañaga

Por suerte los diseñadores del Spectrum original crearon un mecanismo que permite utilizar un juego de caracteres creado por el usuario y almacenado en la RAM. Para ello la variable del sistema CHARS (direcciones 23606/23607), que apunta inicialmente al set de la ROM, debe ser alterada con la dirección del nuevo juego de caracteres menos 256, con lo que CHARS está realmente apuntando a un supuesto caracter 0 y se permite mejorar la velocidad de las rutinas encargadas de la impresión.

No podemos olvidar a los famosos GDUs (gráficos definidos por el usuario) que no son sino 21 caracteres con los códigos 144 a 164 que son manejados por el sistema de una forma especial. Cada vez que el sistema operativo tiene que imprimir un carácter en este margen resta 144 a su código (con lo que el carácter queda ahora en el rango 0-20) y obtiene su figura no partiendo de CHARS sino de la variable UDG (direcciones 23675/23676), la cual apun-

uestro objetivo ha sido crear un editor sencillo de utilizar pero de elevadas prestaciones.

ta inicialmente a los 168 últimos bytes de la RAM que contienen en el momento de la inicialización una copia de las letras mayúsculas de la A a la U. La función USR con argumento alfanumérico nos proporciona la dirección de la definición de cualquiera de dichos gráficos, de forma que podemos fácilmente crear las estructuras de nuevos caracteres mediante pokes. Asimismo es posible disponer de múltiples juegos de 21 GDUs manipulando la variable del sistema antes indicada para que apunte a diferentes áreas de la RAM. Cuando se creó el primer Spectrum de 128K se añadieron los dos nuevos comandos SPECTRUM y PLAY asignándoles los códigos de los dos últimos gráficos definidos (T y U), por lo que programas diseñados para emplear los dos últimos gráficos no funcionarán correctamente en modo 128.

#### **EL PROGRAMA**

Recapitulando, para definir la forma de un nuevo carácter es necesario disponer de ocho bytes en algún lugar de la memoria. Dado que el proceso de convertir una serie de ocho pixels a su forma binaria es sumamente tedioso, un editor de caracteres simplifica la labor de diseño. Manejando únicamente los cursores y una tecla que le permite

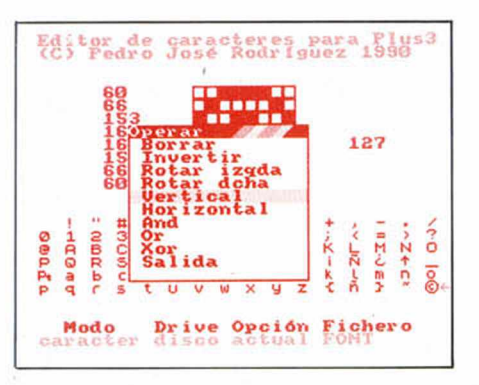

modificar el estado de cada pixel individual, es posible crear de forma meramente intuitiva la estructura de nuevos caracteres realizando todas las modificaciones y retoques necesarios antes de grabar el resultado de nuestro trabajo y poder utilizarlo posteriormente.

Nuestro editor de caracteres ha sido bautizado con el nombre de «Fed» (Iniciales de «font editor») y consta de un cargador basic que debe ser salvado con autoejecución y un fichero binario de 3587 bytes. Una vez en funcionamiento aparece la pantalla de trabajo del editor, compuesta por los siguientes elementos.

—Un mensaje de copyright en la parte superior de la pantalla.

—Una rejilla de 8x8 caracteres, cada uno de los cuales representa un pixel ampliado del carácter que está siendo editado. A la izquierda de la rejilla aparece una serie de ocho números que representan el contenido decimal de cada uno de los bytes del carácter y a la derecha de la rejilla se indica el código del carácter que se está editando (si nos encontramos en modo de caracteres) o una letra que hace referencia a un gráfico definido (si estamos en modo GDU). Sobre la rejilla aparece un cursor amarillo parpadeante que inicialmente se coloca en el ángulo superior izquierdo.

—Un listado a tamaño normal de todo el font (96 símbolos si estamos en modo de caracteres o 21 si estamos en modo GDU). Una flechita en color rojo señala el carácter que está siendo editado, cuya ampliación aparece en la rejilla antes comentada. Al arrancar el editor la flecha apunta al carácter 32 (espacio).

—Dos líneas en la parte inferior de la pantalla que informan en todo momento al usuario del modo en que trabaja el editor (caracteres o gráficos), el sistema de almacenamiento escogido (disco o cinta), la unidad para las rutinas de manipulación (un sólo carácter o todo el font) y el nombre de fichero que será utilizado por las opciones de cargar o salvar. Al arrancar, Fed asigna una serie de valores por defecto: modo caracteres, sistema de disco, opción actual (un sólo carácter) y nombre de fichero «FONT».

Desde el mismo momento en que arranca, Fed reconoce la pulsación de tres tipos de teclas:

—Las cuatro teclas del cursor, situadas a ambos lados de la barra espaciadora, sirven para seleccionar el carácter a editar y mueven por tanto la flecha roja antes indicada en la dirección señalada por la tecla apropiada. No es posible ir más allá del primer o último carácter del font utilizando los cursores. A la vez que se mueve la flecha que señala al carácter actual su ampliación queda reflejada en la rejilla y también se actualizan los datos situados a ambos lados de la misma (contenido decimal del carácter y código del mismo).

—Las teclas Q, A, O, P nos permiten mover el cursor de la rejilla en las cuatro direcciones (sin superar los límites superior e inferior) mientras que la barra espaciadora invierte el pixel sobre el que apunta el cursor, es decir, lo pone negro si estaba blanco y blanco si estaba negro (aquí negro hace referencia a tinta y blanco a papel). Si después de alterar un pixel no nos gusta el resultado podemos dejarlo como estaba pulsando nuevamente sobre él. Los cambios realizados en la rejilla quedan inmediatamente reflejados en la representación a tamaño natural del carácter, apuntada siempre por la flecha roja, y del mismo modo se actualizan los números que reflejan los contenidos decimales de los ocho bytes del carácter.

E<sup>\*</sup> ste programa saca partido a todas las ventajas que proporciona la unidad de disco del Plus 3.

—La tecla Edit hace aparecer en pantalla el menú principal. Dado que sus diferentes opciones conducen a nuevos menús desde los cuales podemos realizar todas las operaciones imaginables, pasemos a estudiarlos detalladamente.

#### **LOS MENÚS**

Los menús son presentados en pantalla exactamente del mismo modo que los menús de opciones mediante los cuales manejados habitualmente nuestro Plus 3. Cada menú posee un encabezamiento sobre fondo negro que nos informa de la característica común que engloba a sus diferentes opciones y a continuación una serie de opciones identificadas por un título. Una barra horizontal de color azul, inicialmente sobre la primera opción de la lista, puede ser movida cíclicamente mediante

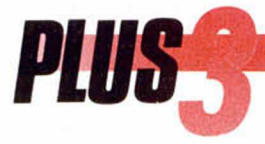

las teclas de cursor arriba y cursor abajo, siendo necesario pulsar Edit o Intro para seleccionar la opción apuntada por la barra. En Fed la última opción de cada menú es «Salida», que nos devuelve a la pantalla de trabajo sin realizar ninguna acción. Veamos a continuación los diferentes menús y las posibilidades que ofrecen.

#### **MENÚ PRINCIPAL**

A excepción de la opción «Salida», las otras cinco («Operar», «Modos», «Fichero», «Memoria» y «Scroll») conducen a otros tantos menús secundarios.

#### **OPERAR**

Permite realizar operaciones de manipulación sobre el carácter que está siendo editado actualmente o sobre todo el font, según indique la palabra situada en la parte baja de la pantalla bajo el título «opción», que puede ser «actual» o «font». El programa arranca en el modo «actual», según el cual las opciones de este menú sólo afectarán al carácter que estamos editando, pero es posible alternar entre ambos modos escogiendo la opción adecuada del menú «Modos».

**—Borrar.** Borrar el carácter o caracteres permitiéndonos trabajar partiendo de un carácter o font en blanco.

**—Invertir.** Coloca de color negro los pixels que estaban en blanco y de blanco los que estaban de negro.

**—Rotar izquierda.** Rota el carácter o caracteres un cuarto de vuelta en sentido contrario a las agujas del reloj, es decir, hacia la izquierda.

**—Rotar derecha.** Igual que la opción anterior pero en sentido contrario. Observa que cuatro rotaciones en el mismo sentido dejan el carácter invariable.

**—Vertical.** Hace girar el carácter o caracteres sobre un invisible eje vertical que atravesaría el centro del carácter de arriba a abajo.

**—Horizontal.** Igual que la opción anterior pero sobre un eje horizontal.

**—And/Or/Xor.** Realizan la operación lógica indicada entre los ocho bytes del carácter o caracteres indicados y los ocho bytes de un carácter que previamente habrá sido seleccionado y guardado mediante la opción «Salvar char» del menú «Memoria».

#### **MODOS**

Los seis items de esté menú se agrupan en tres parejas de opciones opuestas, las cuales nos permiten modificar los parámetros que en todo momento aparecen en la parte inferior de la pantalla.

**—Caracteres.** Es el modo por defec-

**20 MICROHOBBY** 

to, según el cual el editor trabaja sobre un set de 96 caracteres con los códigos comprendidos entre 32 y 127 ambos inclusive. La longitud del set para las opciones de grabación y carga es de 768 bytes.

**—Gráficos.** Opuesto al anterior, hace que el editor trabaje sobre un set de 21 GDUs identificados por una letra de la A a la U cuya longitud es de 168 bytes.

**—Disco.** Es el modo por defecto, dentro del cual las opciones de carga y grabación del menú «Fichero» operan sobre la unidad de disco.

**—Cinta.** Desvía dichas operaciones hacia el cassette.

**—Actual.** Modo por defecto, con el cual las opciones de los menús «Operar» y «Scroll» afectan únicamente el carácter que está siendo editado.

**—Font.** Modo opuesto al anterior, con el cual las opciones de dichos menús trabajarán sobre todo los caracteres (96 en modo caracteres y 21 en modo font) del set.

#### **FICHERO**

**—Nombre.** Nos permite cambiar el nombre por defecto para las opciones de carga y grabación, ajustando inicialmente a «FONT». Para ello se emplea la rutina de input del basic y se permite al usuario introducir una cadena de longitud variable de la que solamente provocará el retorno del basic con el mensaje de error «STOP en INPUT».

Las operaciones de disco tomarán únicamente los ocho primeros caracteres añadiendo a los mismos una extensión «.FNT» si nos encontramos en modo caracteres y «.UDG» si estamos en modo gráfico. Las operaciones de cinta utilizan los diez caracteres sin ningún tipo de modificación.

**—Salvar.** Graba en cinta o disco (según la opción activa) el juego de caracteres o gráficos (también según la opción activa) con el nombre escogido mediante la opción anterior. Es por tanto imprescindible ajustar adecuadamente dichos parámetros antes de hacer uso de esta opción o la siguiente. Cualquier tipo de error relacionado con el disco o el cassette aparece en la parte inferior de la pantalla.

**—Carga.** Opción complementaria a la anterior, nos permite recuperar un juego de caracteres o gráficos anteriormente salvado. Esta opción carga también cualquier fichero salvado desde basic siempre que sea de tipo binario, lleva la extensión adecuada («.FNT» o «.UDG») en caso de disco y posea la longitud correcta en bytes (768 para caracteres y 168 para gráficos). Al regresar a la pantalla de trabajo se reflejan los contenidos del nuevo set.

#### **MEMORIA**

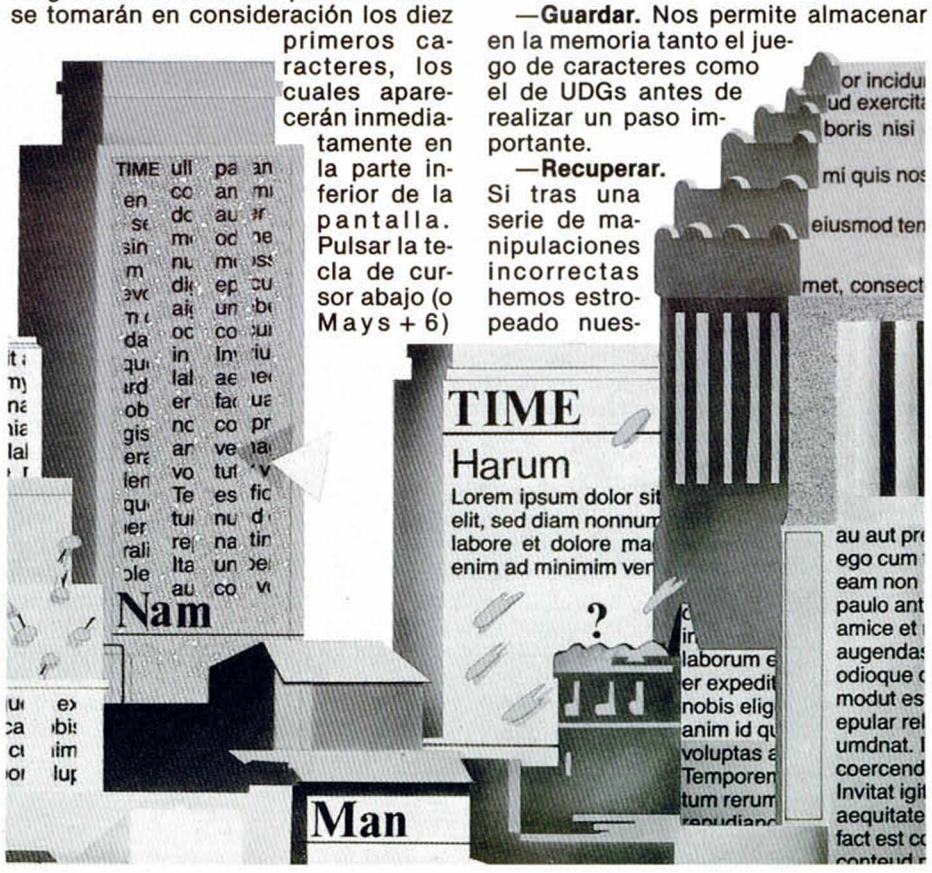

tro trabajo podemos volver al punto en el que se empleó la opción anterior.

**—Salvar char.** Almacenar en memoria el carácter que estamos editando. No solamente podremos recuperar dicho carácter en cualquier momento sino que será el que servirá para realizar las operaciones And/Or/Xor del menú «Operar».

**—Cargar char.** Recupera el carácter almacenado por la opción anterior. Utilizando la opción «Salvar char», moviendo la flecha a otro lugar del set y empleando a continuación «Cargar char» podemos copiar un carácter en cualquier posición del set.

#### **SCROLL**

Se trata de cuatro opciones (más la inevitable opción «Salida») que no cupieron en el menú «Operar» y nos permiten realizar un scroll circular (los pixels que salen por un lado entran por otro) en cualquiera de las cuatro direcciones. Al igual que ocurría con las opciones de dicho menú, la opción afectará a un sólo carácter o a todos los caracteres del font en función del modo de operación.

#### **LOS MENÚS DEL PLUS 3 DESDE CÓDIGO MÁQUINA**

Finalmente la explicación del funcionamiento de nuestro editor de caracteres. Creemos interesante explicar a los amantes del código máquina el proceso según el cual podemos emplear las rutinas de menús de ROM desde nuestros propios programas. La información que ofrecemos a continuación no ha si-

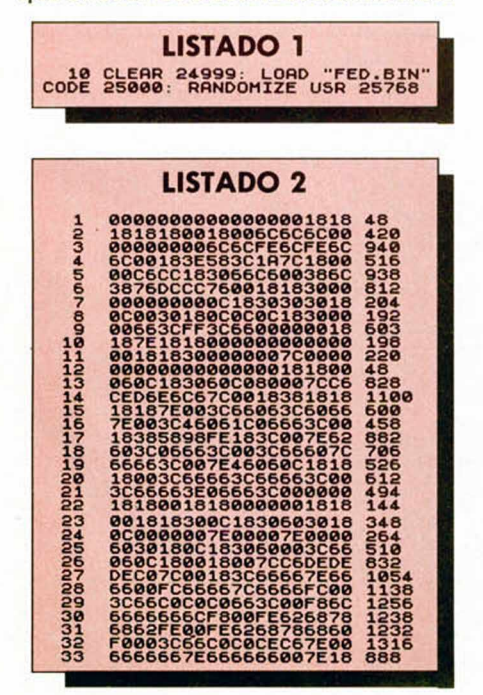

do obtenida de ningún texto escrito sino únicamente desensamblando la ROM del Plus3.

Para cada menú que deseemos crear desde código máquina es preciso crear dos tablas de datos:

**—Tabla de saltos.** Está compuesta por:

Un byte Indicando el número de opciones del menú.

Tres bytes por cada una de las opciones. El primero indica el número de orden asignado a ia opción comenzando desde cero y los dos siguientes indican la dirección a la que se saltará si dicha opción es seleccionada.

**—Tabla de opciones.** Está compuesta por:

Un byte indicando el número de opciones del menú más una.

Una cadena de ocho caracteres (rellenada si es preciso con espacios y terminada en FFh) que contiene el nombre genérico del menú).

Una cadena por cada opción del menú cuyo último carácter debe tener el bit 7 alto. Las cadenas no deben tener más de diez caracteres.

Un byte 160 (A0h) que indica el final de la tabla.

Para activar el menú se carga HL con la dirección de la tabla de saltos y DE con la dirección de la tabla de opciones (lo más normal es que ambas tablas se encuentren consecutivas en la memoria) y se llama a una rutina como la siguiente:

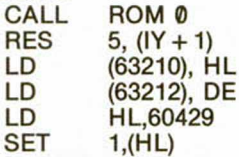

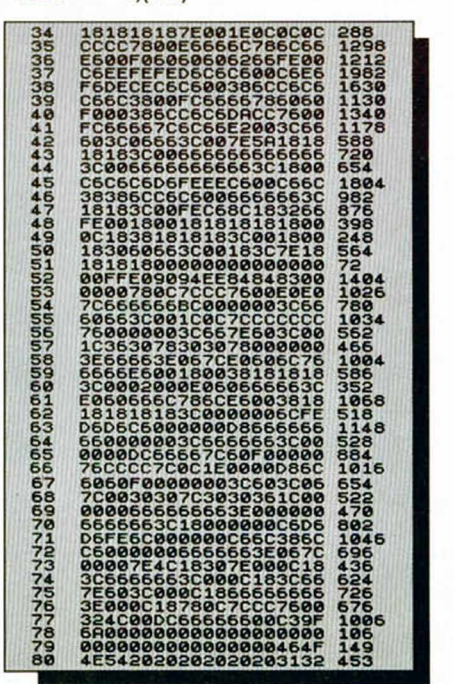

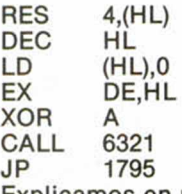

Explicamos en pocas palabras esta rutina. ROM0 debe ser una subrutina creada por el usuario que se encargue de paginar la ROMO y la RAM7 (no os la damos hecha porque estamos seguros de que cualquiera de vosotros puede hacerlo). Tas señalar que no se ha pulsado ninguna tecla se ajustan una serie de variable en la página 7 y dos bits que indican que el trozo de pantalla tapado por el menú debe guardarse para poder ser recuperado más tarde. La rutina en 6321 se encarga de imprimir el menú y el salto a 1795 se encarga de controlar el movimiento del cursor, realizar un breve sonido cada vez que se pulsa una tecla y finalmente saltar a la dirección correspondiente a la opción escogida.

Como véis esta rutina no retorna nunca, sino que salta a la dirección contenida en la tabla de saltos. En cada una de estas direcciones debe comenzar el código máquina referente a la opción deseada. A la entrada a la opción la ROM0 y la RAM7 siguen activadas y la pila se encuentra en TSTACK (23552), por lo que generalmente la primera opción será restaurar la ROM3 y la RAMO, colocando de nuevo el puntero de pila en una posición más adecuada.

Esto es todo. Si queréis profundizar más en el tema no tenéis más que desensamblar el propio editor de caracteres usando el monitor de código máquina aparecido en números anteriores.

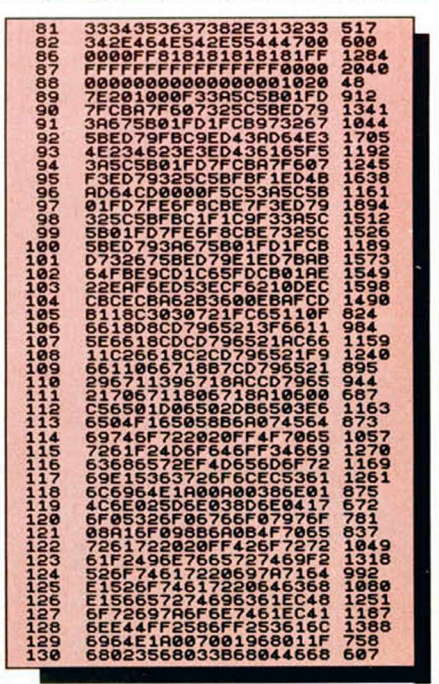

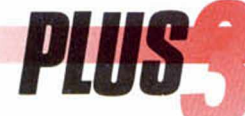

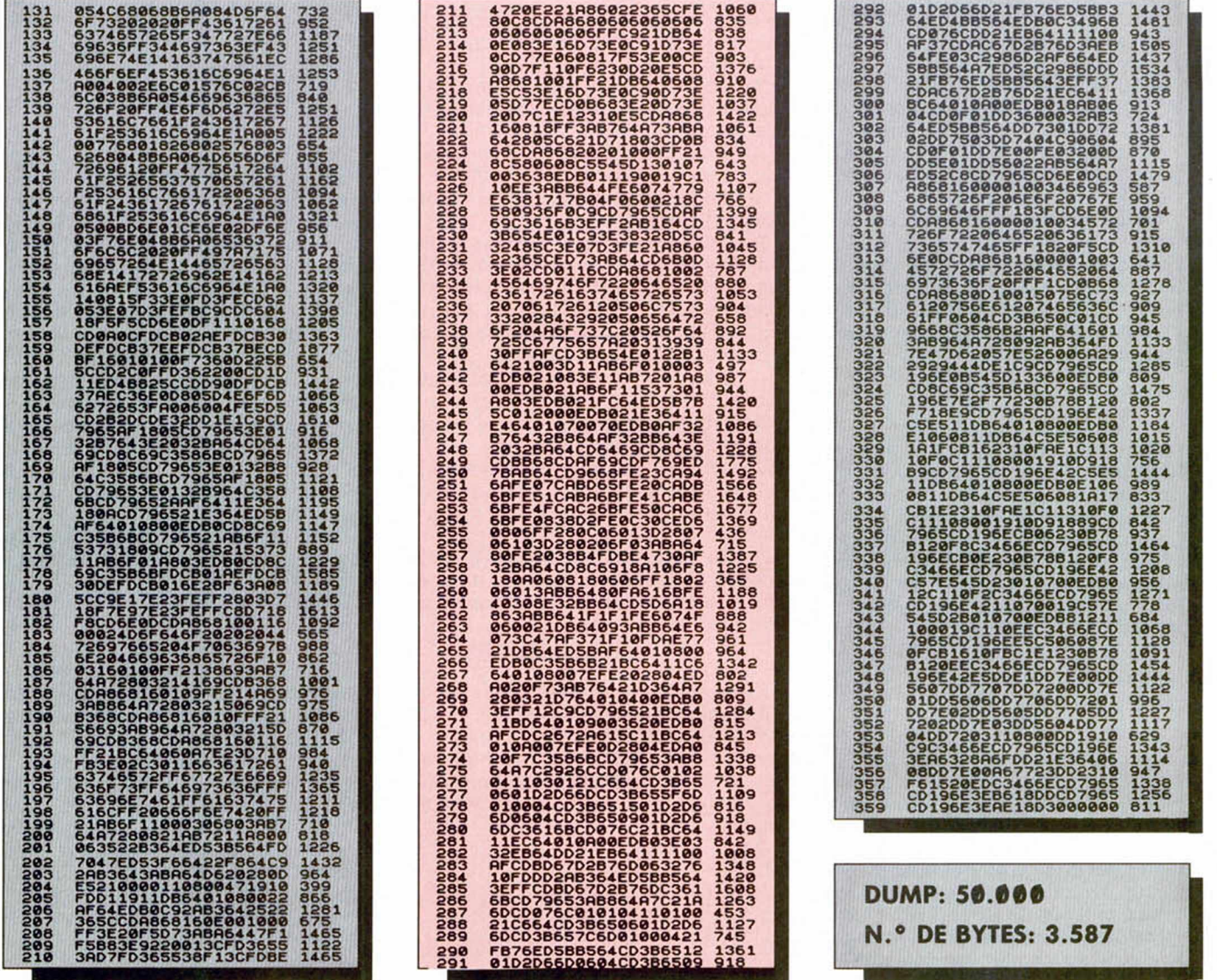

COLECCIONA  $\frac{D}{D}$ D<br>n 850<br>ptas. **Rellena el cupón que aparece en la solapa de esta revista o bien llámanos al (91) 734 65 00**

HOBBY

**HOBBY PRESS** 

## ILIDADES

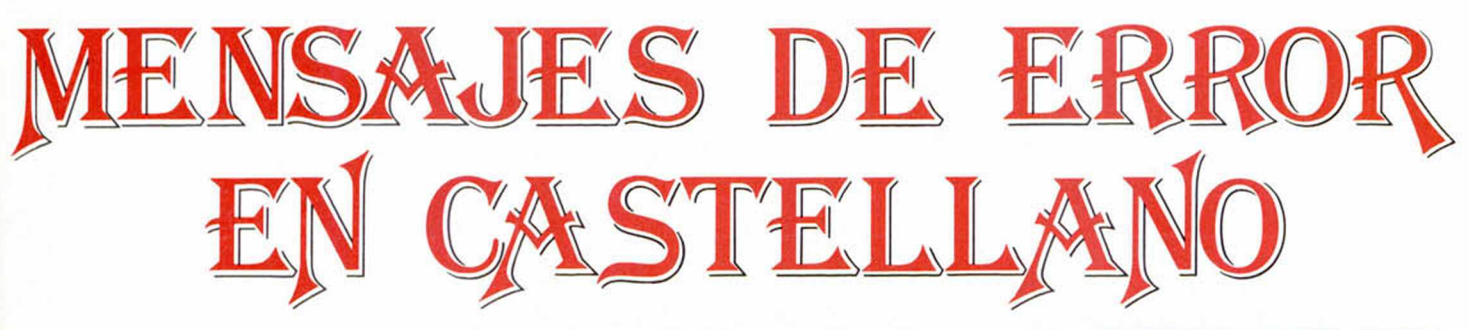

**Uno de los inconvenientes con los que se encuentran los program adores con m ayor frecuencia es el de los mensajes de error que, desgraciadam ente, nos indican que a lgo va mal. Éstos están en inglés lo que dificulta ¡aún más!, su comprensión.** Pero con el programa **que os presentam os a continuación conseguiréis que aparezcan en castellano, y adem ás podréis m odificarlos a vuestro gusto.**

n la dirección 4770 de la ROM comprendente de la ROM comprendentiale de la ROM comprendentiale de la ROM compre<br>
nombre Main-exec y que contro-<br>
a todo el funcionamiento del Basic. Esn la dirección 4770 de la ROM comienza una rutina que lleva por la todo el funcionamiento del Basic. Esta rutina es un bucle dentro del cual llama al Editor (dir. 3884), comprueba que lo que se ha escrito es correcto con Line-scan (dir. 6935), lo ejecuta con Line-run (dir. 7050), presenta un mensaje de error y vuelve al principio.

Y, ¿a qué viene todo ésto?, os preguntaréis, pues viene a que el programa del presente artículo emula a este bucle principal, llamando a las mismas rutinas, pero con la diferencia de que al final del bucle no llama a la rutina de la Rom que imprime los errores, sino que *<sup>i</sup>* tiene una propia que los coge de la Ram, donde están en castellano, y que por tanto pueden ser modificados.

Para ejecutar el programa debéis teclear el programa cargador del Listado 1 y el Listado 2 con el cargador universal de C.M. Indicando como dirección inicial 40.000 y como número de bytes 1060. La rutina se activa con Randomize USR 64308 y se desactiva con Randomize USR 64318.

Los 1060 bytes de la rutina se dividen en 452 del programa propiamente dicho y 608 de los mensajes en español. Si estos mensajes son de vuestro

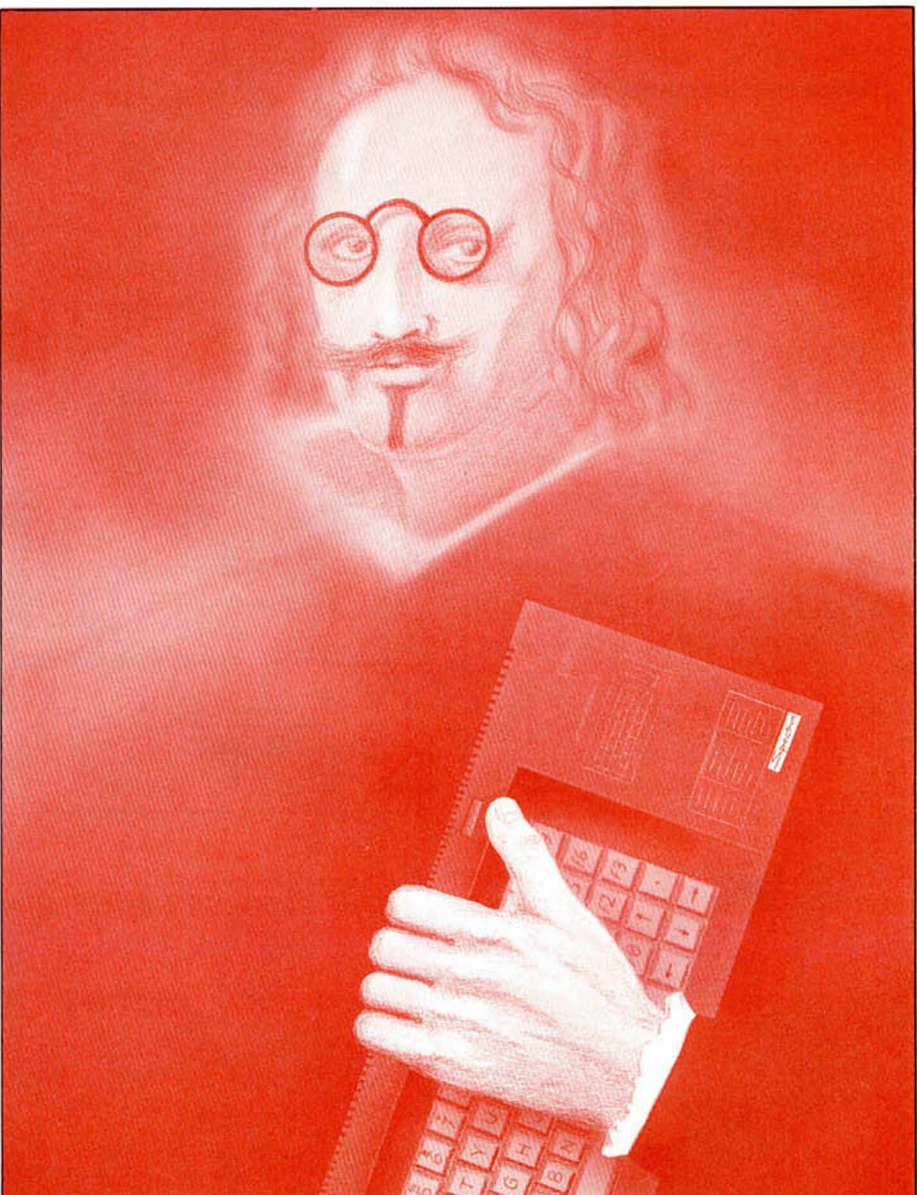

agrado: perfecto, pero si no es así, podéis teclear el programa del Listado 3 para modificarlos.

Este programa comienza cargando la rutina en C.M. (Listado 2); después pregunta si se quiere que junto con el mensaje de error aparezca una línea de información (que es un texto donde puedes explicar lo que significa cada campo del error). SI respondes que sí, pregunta el color de fondo de esta línea (debes teclear un número de 0 a 8, ocho para color transparente, es decir, el que haya en cada momento, o bien pulsar ENTER para dejar el color actual) después permite escribir una nueva, si no deseas modificarla pulsa sólo ENTER.

A continuación debes indicar si deseas modificar los mensajes de error, en caso afirmativo presentará en pantalla para cada uno de los 28 errores el código que tiene (número o letra que va

delante del error), el mensaje original (el de la ROM), y el actual, después permite introducir un nuevo texto para el error, si se pulsa solo ENTER se mantiene el actual.

Por último pregunta el nombre que se le quiere dar a la rutina para grabarla ya modificada en cinta.

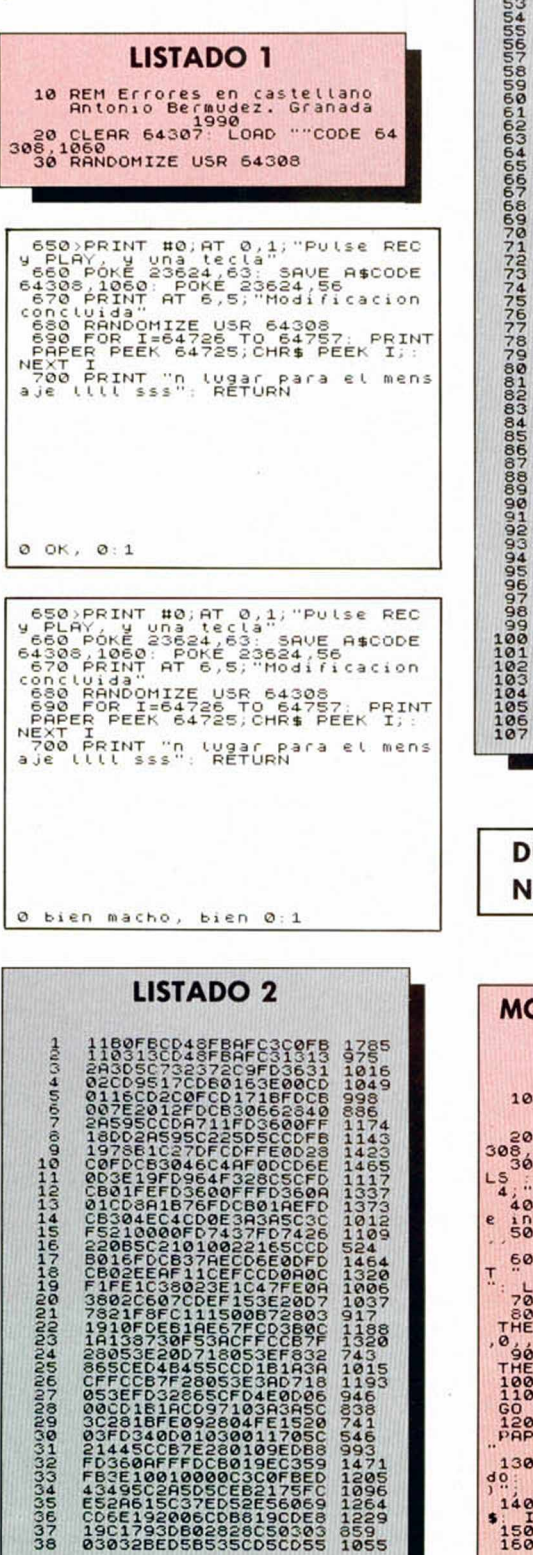

**24 MICROHOBBY** 

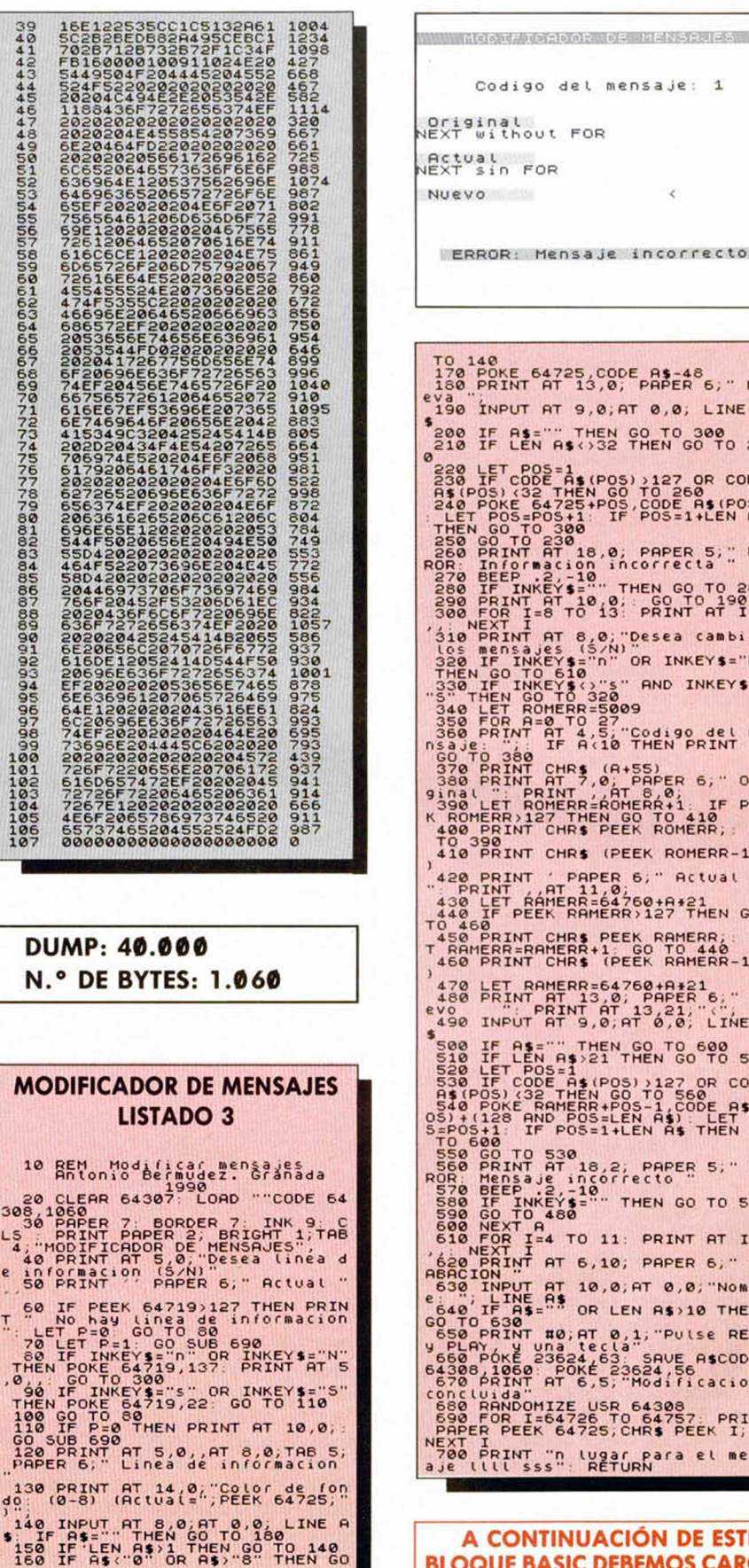

FOR : Mensaje incorrecto **170 P O K E 6 4 7 2 5 , COD E A \$ - 4 8 180 P R I N T AT 13,0, P A P E R 6," Nu 190 INPUT AT 9 , 0 , AT 0,0, LIN E A 3 = "" THEN GO TO 300**<br>EN A\$ () 32 THEN GO TO 26 **210 IF LEN A\$ <> 32 THEN GO TO 26** 220 LET POST1<br>
ALCORATE CODE 14 (POS) )127 OR CODE<br>
A4 (POS) (32 THEN GO TO 260<br>
240 POKE 64725+POS, CODE A4 (POS)<br>
THEN GO TO 300<br>
250 PINT AT 18,0, PAPER 5, "ER<br>
250 DE A4 (POKE 64725+POS, CODE A4 (POS)<br>
250 PINT AT 18,0 S80 PRINT AT 7,0, PAPER 6," Ori<br>910al The PRINT , AT 8,0,<br>390 LET ROMERR=ROMERR:1: IF PEE<br>K ROMERR)127 THEN GO TO 410<br>400 PRINT CHR\$ PEEK ROMERR;; GO **4 1 CHRS (PEEK ROMERR-128** 4 20 PRINT , PAPER 6," Actual<br>1980 **LET , AT 11,0;**<br>430 LET RAMERR=64760+A\*21<br>440 LET PEEK RAMERR)127 THEN GO 450 PRINT CHR\$ PEEK RAMERR, LE<br>T RAMERR=RAMERR+1: GO TO 440<br>460 PRINT CHR\$ (PEEK RAMERR-128 **4 70 L ET R A M E R R = 64 7 6 0 ♦ A \*21 4 80 P R I N T AT 13,0, P A P E R 6;" Nu CVO P R I N T AT 13,21, 4 90 INPUT AT 9 , 0 , AT 0,0, L INE A** 500 IF LEN R121 THEN GO TO 560<br>520 LET POS=1<br>520 LET POS A1(POS) 127 OR CODE<br>630 LE CODE A1(POS) 127 OR CODE<br>640 POKE RAMERR+POS=1,CODE A1(P<br>640 POKE RAMERR+POS=1,CODE A1(P)<br>5=POS+1: IF POS=1+LEN A1(THEN GO 550 GO TO 530<br>S60 PRINT HT 18,2; PAPER 5;" ER<br>ROR: Mensaje incorrecto<br>530 BEEP .2,-10<br>530 GO TO 480<br>590 NEXT A<br>600 NEXT A **610 FOR I=4 TO 11: PRINT AT I,0**<br>,,: NEXT I<br><u>620 PRINT AT 6,10</u>, PAPER 6," GR **ABACION** " **630 INPUT AT 10,0; AT 0,0; "NOMb.**<br> **640 IF AS** = " OR LEN AS > 10 THEN GO TO 630 550 PRINT #0;AT 0,1;"Pulse REC<br>660 PÓKE 23624,63; SAVE A\$CODE<br>64308,1060: POKE 23624,63;<br>670 PRINT AT 6,5;"Modificacion **c o n c l u i d a "** 680 RANDOMIZE USR 64308<br>690 FOR 1=64726 TO 64757; PRINT<br>PAPER PEEK 64725,CHR\$ PEEK I; 700 PRINT "n lugar para el mens<br>aje llll sss": RETURN

go del mensaje: 1

**ANTINUACIÓN DE ESTE BLOQUE BASIC DEBEMOS CARGAR EL LISTADO 2.** 

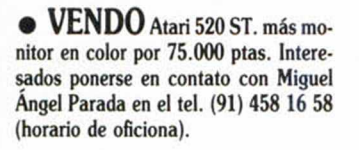

• VENDO ordenador Spectrum + 2A, 65 juegos, 3 revistas Microhhoby y un joystick por sólo 18.000 ptas. Escribir a David González García. General Molo, 37, 2.° E. 38008 Santa Cruz de Tenerife.

• COMPRO cintas-cartucho Microdrive. También necesito contactar con usuarios Beta-Disk. Para intercambio de información, utilidades y programas. José Miguel Rodenas Folch. Avda. Meridina, 233, 2.° 2.\*. 08027 Barcelona. Tel. 349 15 82.

• COMPRO el juego Dragon Ninja al precio máximo de 400 ptas, me da igual original o grabado. Juan Carlos Jara Talamante. Avda. Fco. Molina las Flores II, planta 3, 4.° B. 21006 Huelva.

**• DESEARÍA** comprar a buen precio un interface Transtape-3, también estoy interesado en el intercambio de juegos. Ramón Martínez Sanz. Cart. General Sarán, 109. 39620 Sarán (Cantabria). Tel. (942) 56 35 55.

• SE VENDE emisora de banda ciudadana (27 MHz) Intek FM-548-S, legalizada, regalo Micro Sadelta con eco. Feliciano Juárez Lozano. Apdo. 491. 24080 León.

• VENDO Spectrum 128 + 2A con todos sus cables + joystick sinclair + revistas de Microhobby y Mocromanía (nuevas) + 10 juegos originales (Platoon, Athena...) por 2.500 ptas. Llamar por las tardes al tel. (922) 33 59 86. Preguntar por Toño.

• CAMBIO todo tipo de juegos y utilidades, especialmente aventuras conversacionales. Últimas novedades. The Dark Master. Jorge Fuertes Alfranca. C/ Organo, 3, l.°, 3.\*. 50001 Zaragoza. Tel. (976) 39 64 18.

• BUSCO aficionado, aventuras conversacionales de Barcelona, sepa dibujar. Jordi. A partir 21 horas. Tel (93) 213 22 15.

• CAMBIO los siguientes juegos: BMX 2, Game over, Intensiti, Sol negro por: Arnhem (War Game) y Elecciones generales sólo originales y que carguen. A ser posible que sea gente de Bilbao. Víctor Eduardo Alday Delgado. Avd. de Amaya, 20, 6.° C. 48940 Romo Las Arenas (Vizcaya). Tel. (94) 463 74 18.

• VENDO joystick Zero-Zero Winner e Interface Kempston en su caja. Los dos en perfecto estado. Precio a convenir. Mandar respuesta por carta. Tomás Calvo del Pino. Plaza del Peñón, 10, esc. deha. 3.° C. 28999 Alcorcón (Madrid).

• VENDO los conectores con el cable montado para los interfaces MI-DI, RS232 y AUX. del Spectrum + 2 y + 3. Joaquín Rebollo Alcalá. Urb. San Diego, 41, 8.° D. 41008 Sevilla.

• DESEARIA comprar fuente de alimentación para un Spectrum 48K. Tiene que estar en buen estado y funcionar bien. Interesados enviar ofertas a Gonzalo Murillo Tello. Ctra. de Bolulla, n.° 2, piso 11 izq. 03510 Callosa D'En Sarria (Alicante). Tel. 588 12 51.

• COMPRO a precio razonable una impresora para Spectrum +2 128K, que no supere las 10.000 ptas, llamar al tel. (926) 22 39 83, (Ciudad Real), preguntar pos José Julio.

• ME GUSTARÍA cartearme con chicos/chicas de toda España que estén dispuestos a soltar el rollo sobre videojuegos, programas, utilidades. Para intercambiar trucos, mapas, pokes, etc. Si me apuráis, contarme vuestras penas. Escribidme, prometo contestar, tengo mucha cuerda. Israel Marcos Alvarez. C/ Doctor Madrazo, 11, 5.° A. 39610 Astillero (Cantabria).

• COMPRO unidad de disco de 3" en buen estado con instrucciones, si las tiene, y cables. Pago hasta 9.000 ptas. Pablo Gómez Pineda. C/ María de Gúzman, 61,4.° D. 28003 Madrid. Tel. 253 40 58.

• EN MADRID se buscan programadores y grafistas para la realización de aventuras conversacionales con el Paw. No lo dudes y ponte en contacto conmigo en el tel. (91) 314 18 15. Carlos (desde las 5 de la tarde).

• VENDO Spectrum + 3; 21 discos y 30 cassettes con juegos y utilidades (Tasword, Discology, Discopack) y todo lo publicado en MH sobre el +3, desde el n.° 150. Llamar (noches) al tel. (93) 232 45 29. Enrique. Sólo Barcelona.

• VENDO diseñador gráfico hecho por mi. Opciones para rellenar figuras, cambiar colores (papel, borde, tinta), cargar/grabar pantallas, etc... Muchas posibilidades y opciones. Precio: 400 ptas. (Instrucciones y cinta). Preguntar por José Ignacio de lunes a viernes.

• COMPRO el juego Cobra y Rambo-Acorralado II los dos por 1.000 ptas. en buen estado. Originales. Llamar de 1 a 2:15 del mediodía. Tel. (93)

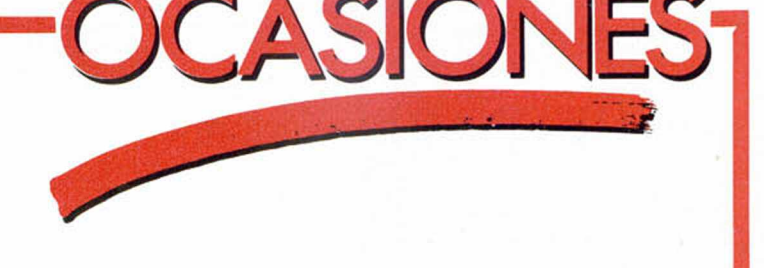

353 21 10. Sólo de Barcelona. Gracias.

• SOFTWARIANO busca un transformador para un Plus 2. Buen estado. Buen precio a convenir. No olvidar + 2. Con todos los cables. Escribir a: César Rivas Hernández. General Redondeo, 1. 37210 Vitigudino (Salamanca).

• ME GUSTARÍA adquirir a buen precio el programa The Way of the Tiger, me da igual que sea copia o juego original, mientras que la copia tenga las tres partes del juego. Interesados llamar al tel. (967) 22 62 87 a las 14,30.

• VENDO 10 juegos para Spectrum: Phantis, Inspector Gadget, Punk Star, Megachess, M. of Universe, et... Total ¡2.500 ptas! Llamar tardes a partir de las 5:30 al tel. (93) 203 40 73. Preguntar por Lucas.

 $\bullet$  VENDO Spectrum Plus 3, juegos, adaptadores joystick, discos, funda, etc. Por 29.500 ptas. Perfecto estado. Emblaje original. Tel. (93) 660 28 35. A partir de las 21 h. Juan.

 $\bullet$  **;OJO!** Spectrum  $+2$ , con cintas, interface Centronics, transtape 3, por 23.000 ptas. También vendo por separado. Tel. (93) 660 28 35. A partir de las 21 h. Preguntar por Juan.

• DESEO ponerme en contacto con usuarios de Spectrum (48K o 128K) para intercambio de todo (programas, mapas, pokes, etc.). Contestaré a todo aquel que se ponga en contacto conmigo y enviaré listado con mis programas. Marcelo Martínez Serrano. C/ Cufreé 2217.11800 Uruguay (Montevideo). Tel 40 56 89.

• INTERCAMBIO todo lo referente al Spectrum 48K. Interesados

escribir a: Rubén Herrero Angulo. C/ Arenal, 105, l.°. 09200 Miranda de Ebro (Burgos). O llamar al tel. (947) 31 35 61, horas de comer y noches.

• **¡GANGA!** Spectrum +3 por 25.000 ptas. Perfecto estado. Regalo todos los accesorios + kempston + 2 joystick + 70 revistas MH + 12 discos + cantidad de juegos cinta y discos. Tel. (96) 139 37 85. 46113 Moncada (Valencia). Paco.

• SI POSEES el programa «Artist II» para + 3 en disco, escribeme: Ignacio Blañes Cuñat. C/ Lepanto, 24. 46614 Favara (Valencia).

• COMPRARÍA todas las fichas y microfichas del curso de C/M de Microhobby. Alvaro Ruiz Velasco. C/ Víctor Benito, 7, 4.° D. 45600 Talavera de la Reina (Toledo).

• IM PRESORA Seikosha 500A + Interface Centronics: lo vendo por 15.000 ptas. Letra normal y doble ancho, copias de pantalla. Llamar tardes o noches. Tel. (93) 313 60 00. Gabriel.

• VENDO consola Sega con cables y mandos + 2 juegos en cartucho R-Type y Fautasy Zone II por 30.000 ptas. Igor Urra Iñarra. P. Axular, 2, 6.º D. 20110 Pasajes Ancho (Guipúzcoa).

• **VENDO** ZX Spectrum Plus, con interface, 2 joysticks, 25 juegos originales, regalo dos cassettes especiales Philips y Computone, precio a convenir. José. Tel. (948) 27 48 13.

• SE VENDE consola Sega en perfecto estado, con fuente de alimentación, 2 joystick, cables y un juego. Todo por 12.000 ptas. También vendo el juego Vigilante por 3.000 ptas. Tel. (943) 51 89 54. Preguntar por Yon.

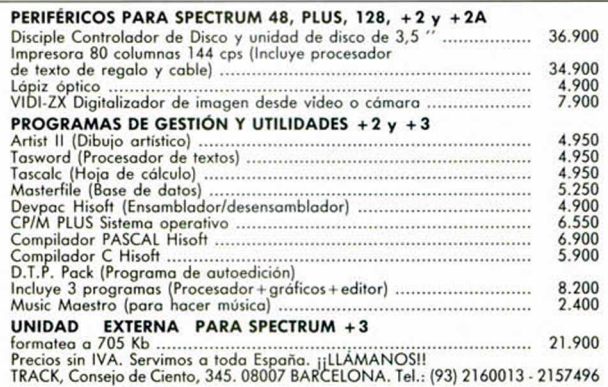

**MICROHOBBY 25** 

# **BUZÓN DE SOFTWARE**

 $\Box$  TOKES Y POKES  $\Box$  SE LO CONTAMOS A...  $\Box$  ARCHIVOS DEL AVENTURERO

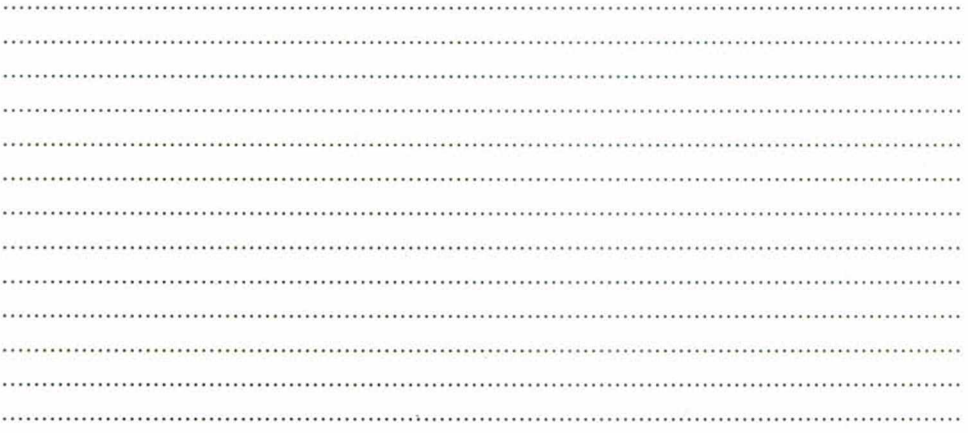

# **Sección OCASIÓN**

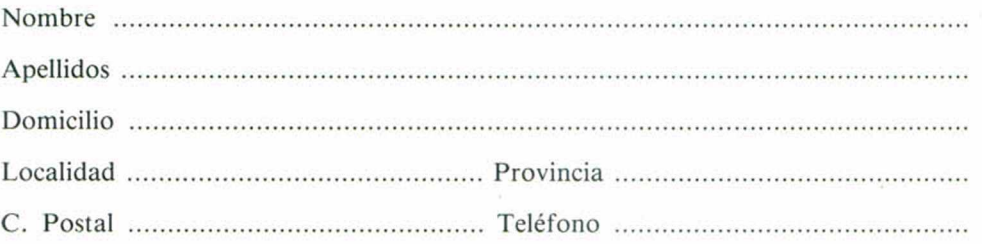

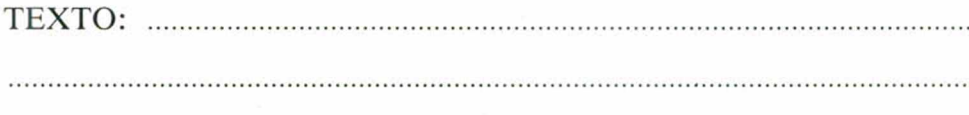

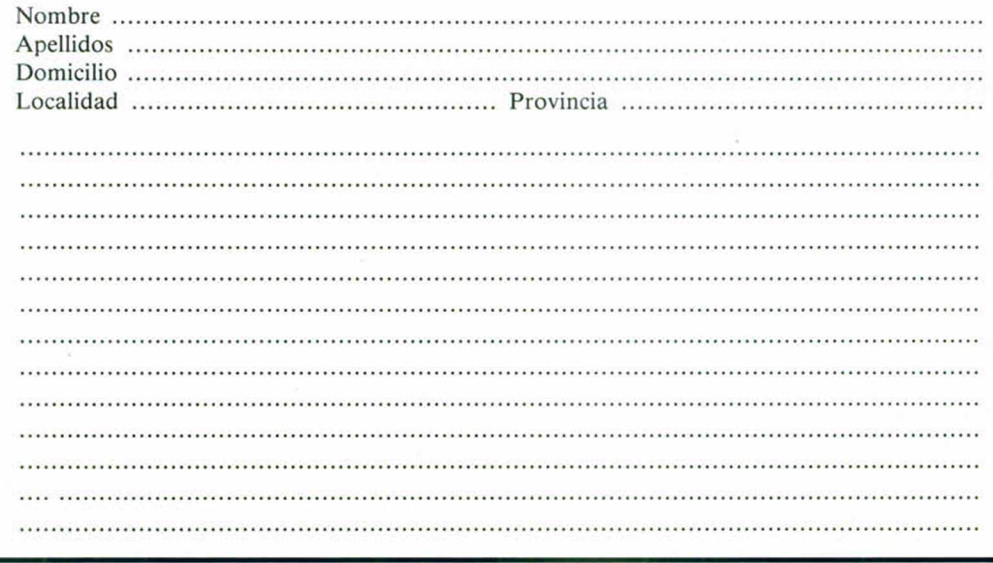

# **BUZÓN DE SOFTWARE**

v.

7

÷.

 $\ddot{\phantom{0}}$ 

Te ofrecemos todas las ayudas que puedas necesitar para tus juegos favoritos, del mismo modo que admitimos tus consejos, ayudas, pokes, cargadores, etc. Si deseas participar en este BUZÓN DE SOFTWARE, recorta y envía el cupón adjunto, señalando con una cruz el apartado en particular de la revista al que va dirigido.

# **OCASIÓN**

Si deseas insertar un anuncio gratuito en la sección "Ocasión" rellena con letras mayúsculas este cupón.

La publicación de los anuncios se hará por orden de recepción.

## **CONSULTORIO CONSULTORIO**

MICROHOBBY resuelve tus dudas PERSONALMENTE. Envíanos tu pregunta en el cupón adjunto. Si la respuesta puede ser del interés de otros lectores será publicada en la revista. Por favor, no utilizar este espacio para temas ajenos al consultorio. Os agradeceríamos que os abstuvierais de formularnos preguntas cuya contestación pueda ser encontrada fácilmente en manuales, libros, etc...

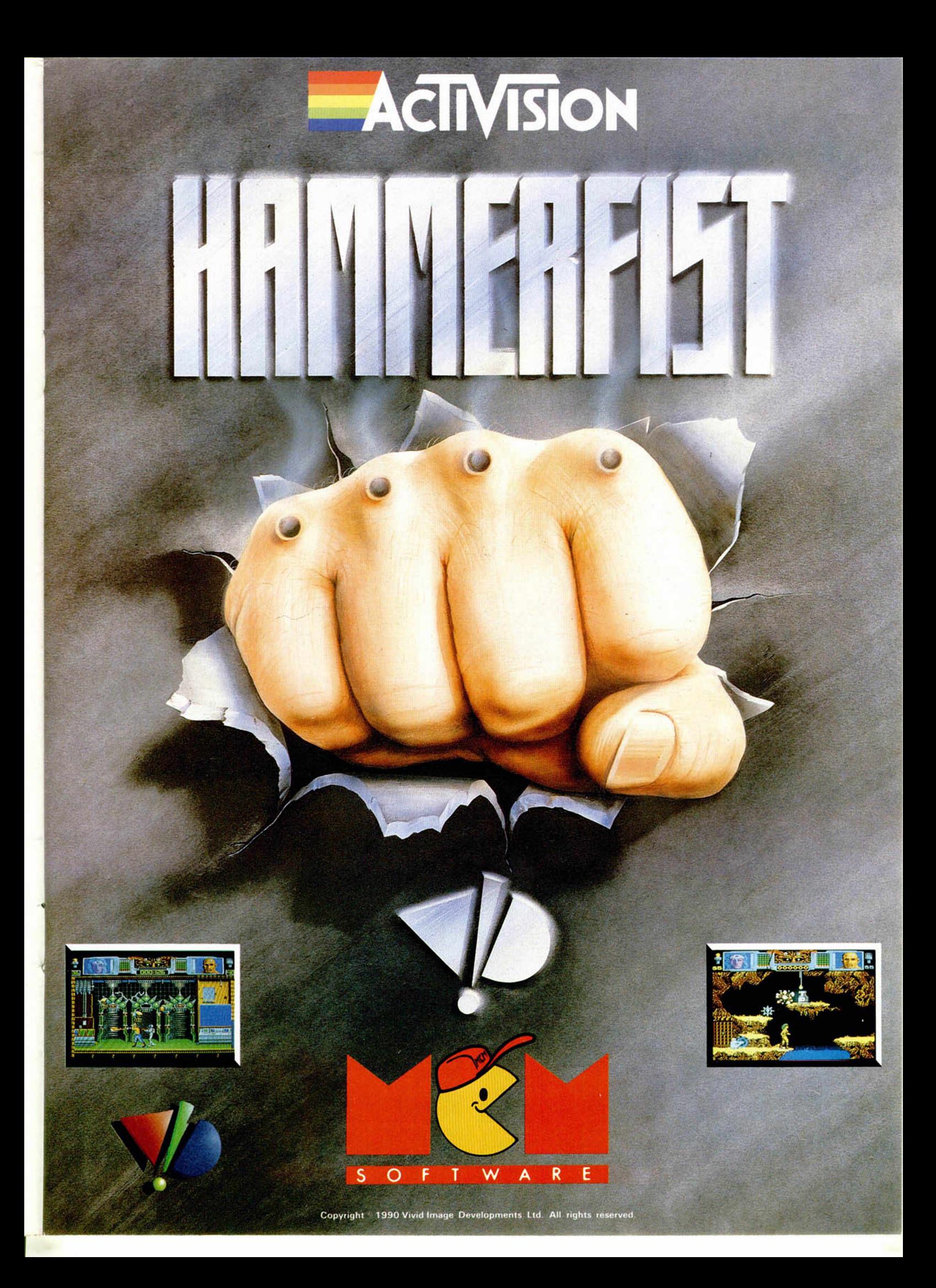

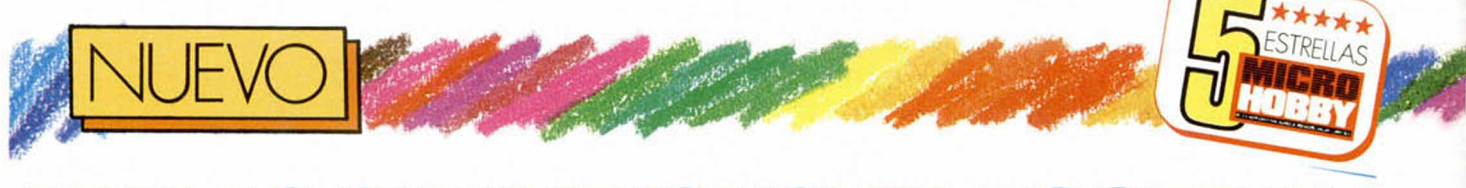

# **ADIDAS CHAMPIONSHIP FOOTBALL**

**Era imposible que Ocean no pugnara en la carrera por reproducir el mejor simulador futbolístico pre-mundial. Con Adidas**

**L**o primero que debemos<br>
señalar es que el pro-<br>**La**grama que patrocina<br>Adidas únicamente estará o primero que debemos señalar es que el programa que patrocina disponible en las versiones de 128 K, en lo que a Spectrum se refiere. Esto plantea dos perspectivas distintas en cuanto a su lanzamiento. Por un lado, negativo, tiende a discriminarse a la máquina de 48 K que es probablemente la que más usuarios posea en nuestro país, y por otro, positivo, se aprovechan las posibilidades sonoras y gráficas de la máquina de mayor memoria, ayudándola a consolidarse definitivamente por su mayor capacidad y brillantez sobre su hermano pequeño.

Ocean no ha podido descolgarse de la carrera premundialista iniciada hace varios meses. Su lucha no ha estado centrada en la adquisición de derechos sobre logotipos, estadios o vestimentas, con un patrocinador de marca tan popular como es Adidas, le ha bastado y sobrado para realizar un magnífico programa.

Y es que este simulador es el que nos ha hecho disfrutar de los partidos más divertidos, competitivos y realistas de cuantos hemos disputado con los numerosos programas futboleros que han llegado hasta nuestra redacción.

Aunque el campo siga siendo verde, y los jugadores se desplacen hacia abajo y arriba, hay algo que los hace diferentes. Ya sólo los controles se mueven por pautas distintas a lo vis-

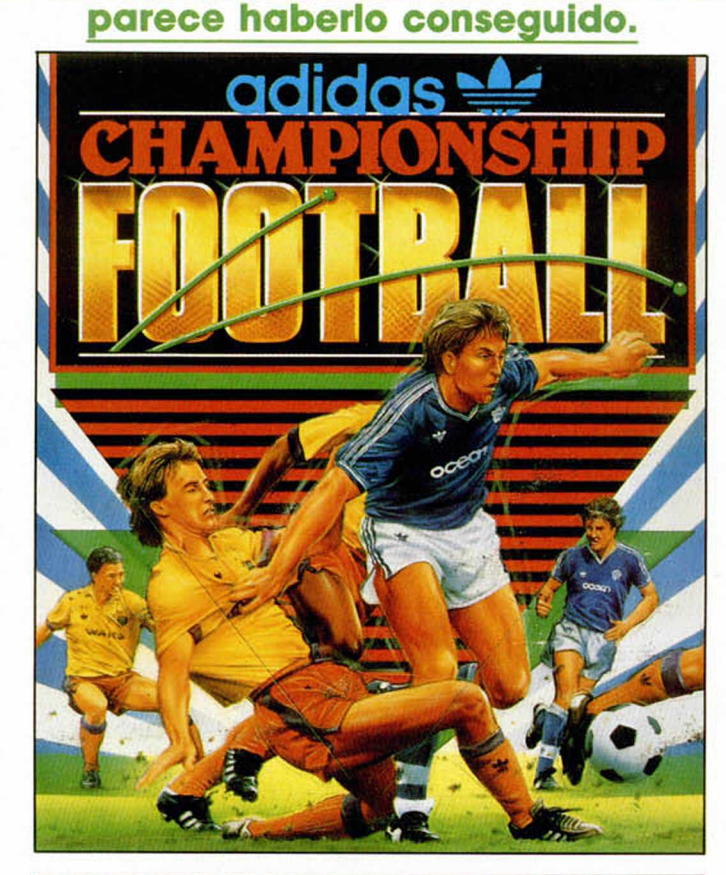

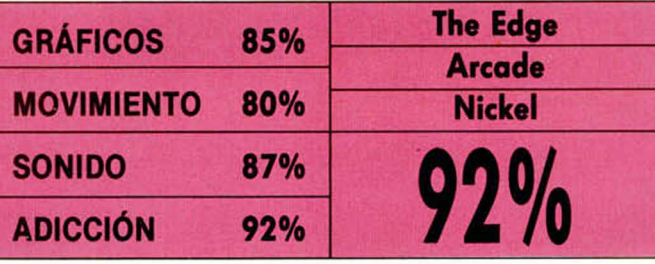

to hasta ahora, y este detalle, obliga a cambiar diametralmente la táctica de elaborar jugadas, tirar a puerta o robar un balón.

En la parte superior de la pantalla aparecen dos niveladores que se colorean con la fuerza que queremos imprimir a nuestro disparo o saque o lo que sea. Estos fabuladores captan la energía que deseamos desprender en un tiro mediante la tecla de fuego, basta entonces con acercarnos a la pelota y disponer una dirección para que el esférico salga despedido. Esta forma original de controlar el movimiento puede provocar dificultades iniciales, pero a medio plazo nos servirá para salir de la monotonía del balón pegado a los pies y de la simpleza en los pases y jugadas.

La cuestión gráfica está perfectamente cuidada y no ha supuesto corrupciones entre los jugadores.

Cada infracción está señalada por un árbitro suma-

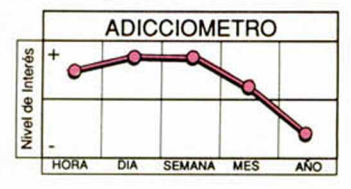

mente simpaticón que aparece con su pito en ristre, a un lado de la pantalla. Las tarjetas salen por sí solas, sustentadas en una mano que suponemos será la del árbitro. Y a la hora del gol, hay un plato sorpresa. Un espléndido marcador de talla grande informa de que hemos perforado las mallas, a base de un estudiado efecto de luz y sonido. Perfecto.

No excesivamente original en su perspectiva aérea, aunque ya se han explotado todas las perspectivas posibles. Adidas incorpora todos los detalles que se les han escapado a otros juegos: la simpatía y la adicción. Ocean se ha vuelto a salir con la suya.

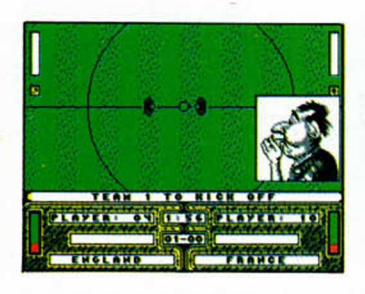

28 MICROHOBBY

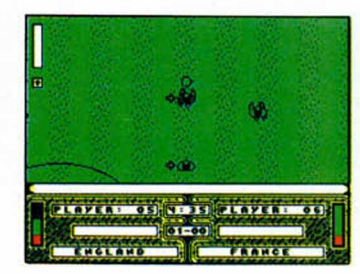

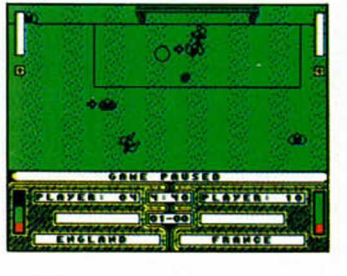

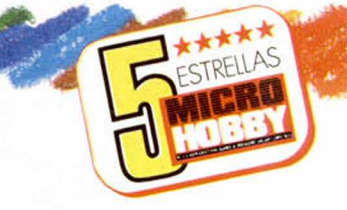

# HOSTAGES

**Infogrames presenta la misión de asalto y rescate más completa jam ás concebida. Todos los hombres, todos ios factores, todos los rehenes dependen de ti.**

**E** in ningún caso la multi-<br>plicidad de situaciones<br>que se te presentan co-<br>mo teniente, capitán o coplicidad de situaciones que se te presentan como teniente, capitán o comandante de las fuerzas especiales quedarán al libre albedrío. Cada movimiento, cada acción en cada segundo están perfectamente pormenorizadas, desde el principio hasta el final. Es la única forma de que un juego de estas características se apetezca asequible a las posibilidades de cualquier fanático.

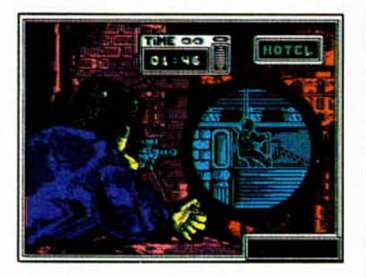

Hostages rebasa la capacidad de una máquina de 8 bits. A todos los niveles. Desde la fantástica presentación con que nos obsequia hasta la impresionante jugabilidad que desarrolla. Increíble.

Toda la acción se estructura a grandes rasgos en dos partes, dotadas ambas

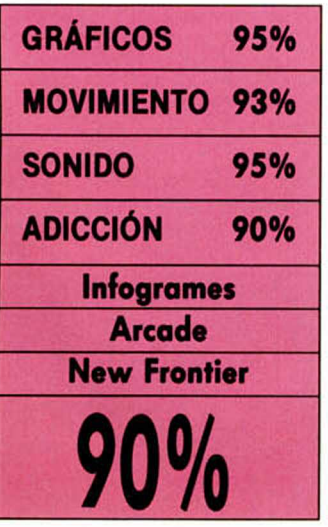

**DSTAGES** 

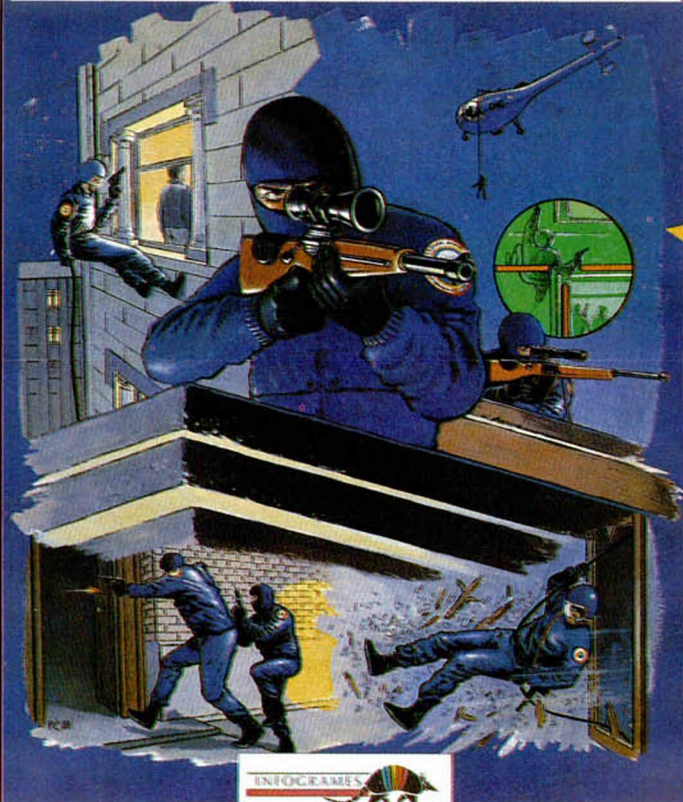

de un complejo espectacular de adicción y animación.

La historia acontece por la presencia de unos terroristas en la em bajada de uno de esos países en conflicto perpetuo. En medio de la fiesta de disfraces que tenía lugar a esas horas, unos enmascarados de no sé que organización de tinte religioso cometieron la torpeza de secuestrar a los invitados. Y en-

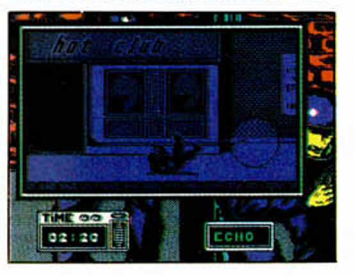

cuestrar a los invitados. Y encima exigieron rescate. Los hombres del equipo especial de operaciones actuaron inmediatamente.

La primera misión como teniente, capitán o comandante al mando del grupo era colocar a todos tus hombres en las posiciones idó-

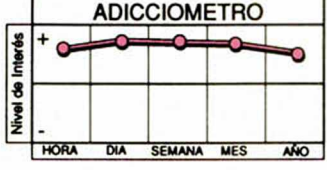

neas. Durante la noche, unos trajes negros comienzan a avanzar, intentando que los focos de los secuestradores no capten su pre-

sencia. Los movimientos de los hombres, aderazados con una melodía rítmica y unos gritos de esfuerzo, son perfectos. Agacharse, arrastrarse, volar hacia el muro donde esconderse serán las acciones que podréis llevar a cabo para evitar los focos de los asesinos. En todo momento será posible acceder a un mapa que especifica la situación en que os encontráis.

Cumplida la primera misión, el helicóptero os transportará a la azotea de la em bajada. Desde la parte más elevada comenzarán a descolgarse por unas cuerdas hasta que puedan atravesar una ventana (como en las películas) y penetrar en el edificio.

En esta fase también po-

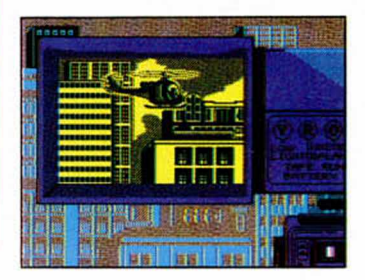

dremos utilizar a los francotiradores que se encuentran alrededor de la embajada.

Desde todas las perspectivas, Hostages es un gran programa. Los gráficos le delatan rápidamente, tanto en el buen tratamiento del color como en los arriesgados hombres de Harrelson. Pero eso no es lo más destacable. Lo que en realidad inicita a jugar es precisamente haber compensado un argumento original, rapidez en los movimientos, música y acción.

Bien por Infogrames y, en especial, por New Frontier, programadores españoles que han realizado esta inm ejorable versión para Spectrum.

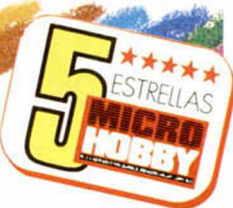

# **VENDE**

**Importante científico necesita ayuda urgente. STOP. A dorada hija se cuestrada en Italia. STOP. System 3 premiará con diversión cualquier intento de rescate.**

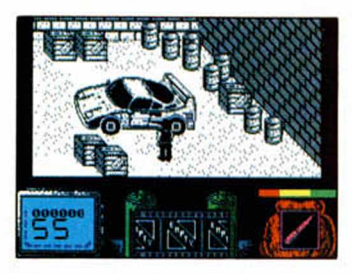

NUEVO

**C**poles Connection» de<br>
la camorra italiana,<br>
la incorporación de merceómo anticipó el «Ñapóles Connection» de la camorra italiana, narios de guerra para frustrar secuestros de talla internacional, no es ninguna mala idea. Quizá entre dentro de los planes de las próximas incursiones contra la mafia, el dejar a un personaje inicialmente armado con sus puños y una ridicula navaja para que desbarate los trapícheos de las clandestinas organizaciones.

No pensamos que fuera a solucionar ni una parte mínima del problema, pero comprendemos que es sumamente válido para tomarlo como argumento de un juego. System 3 lo ha pensado de la misma forma y ha decidido condensar en una gran videoaventura to-

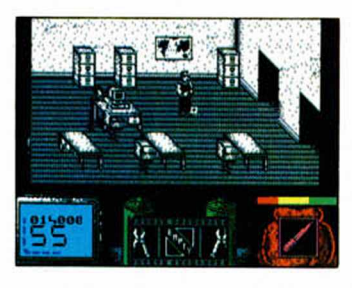

do lo que un hombre solo puede lograr en lucha a muerte contra el gremio de delincuentes.

De esta forma, la situación se complica en demasía. Pero además, desgraciadamente, a las dificultades

propias de una aventura en la que tenemos que recoger objetos, eliminar corrosivos enemigos que no dejan de dispararte y averiguar toda clase de códigos, se añaden determinados problemas a la hora de jugar. Dígase objetos que sobrepasas tranquilamente, facilidad en el «cuelgue», puertas en las que quedamos atrapados y frases que aparecen repetidas, lo que pone de manifiesto que el programa no ha sido excesivamente depurado.

La acción se desarrolla en multitud de decorados, co-

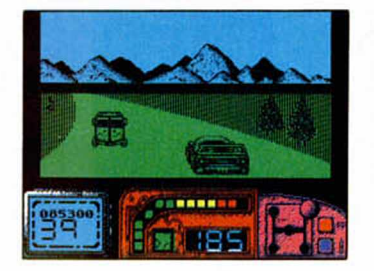

mo múltiples son las fases que posee el programa. En principio, las diferentes cargas ofrecen en total dos situaciones por resolver. En la fábrica, almacen o conjunto de oficinas, es donde comienza la búsqueda. Las instalaciones se componen de cajas, toneles y otros artilugios en el exterior, mientras que dentro se recrea una especie de centro de inteligencia mafioso donde encontramos despachos, mesas, sillas y ordenadores. Alrededor de este conjunto se ocultan objetos indispensables para poder acceder al Ferrari que nos espera en la puerta, como diskettes, libros o incluso unos alicates, cada uno de los cuales posee una finalidad encadenada al objeto anterior.

Cuando el Ferrari está bajo tu control, pasamos a la

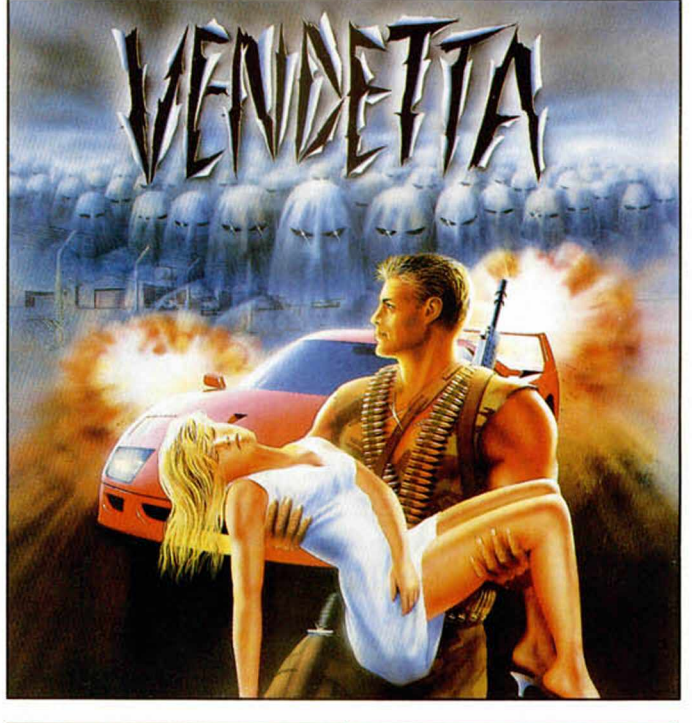

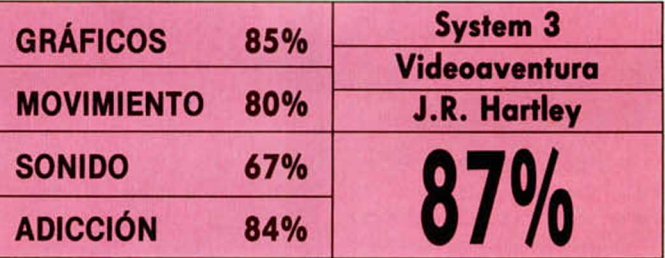

segunda fase, la cual es completamente diferente a la anterior ya que en esta ocasión se trata de un simulador de coches. El recorrido no ofrece nada nuevo: un movimiento suave y limpio con el que al menos nos aseguramos de que avan-

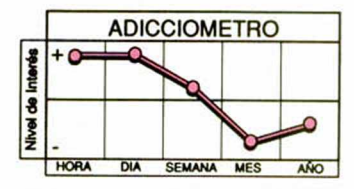

zamos rápidamente; la revolución está en los marcadores, dotados de avances tecnológicos tipo GSi, que te indicarán velocidad, cam bio y otros datos de interés. El propósito de nuestro viaje es una nueva fase de videoaventura que nos permi-

ta seguir avanzando en nuestro camino hacia la chica raptada.

Los consejos en todo caso son muy simples. Lo mejor es que recuerdes lo que has hecho en cada momento (cuando mueras deberás retroceder a la primera parte), y que agudices el instinto investigador, examinando todo lo que hay a tu alrededor sin que te sorprendas porque las cosas aparezcan en los lugares más insospechados.

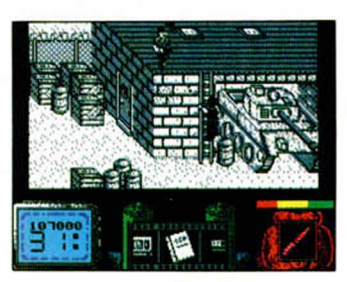

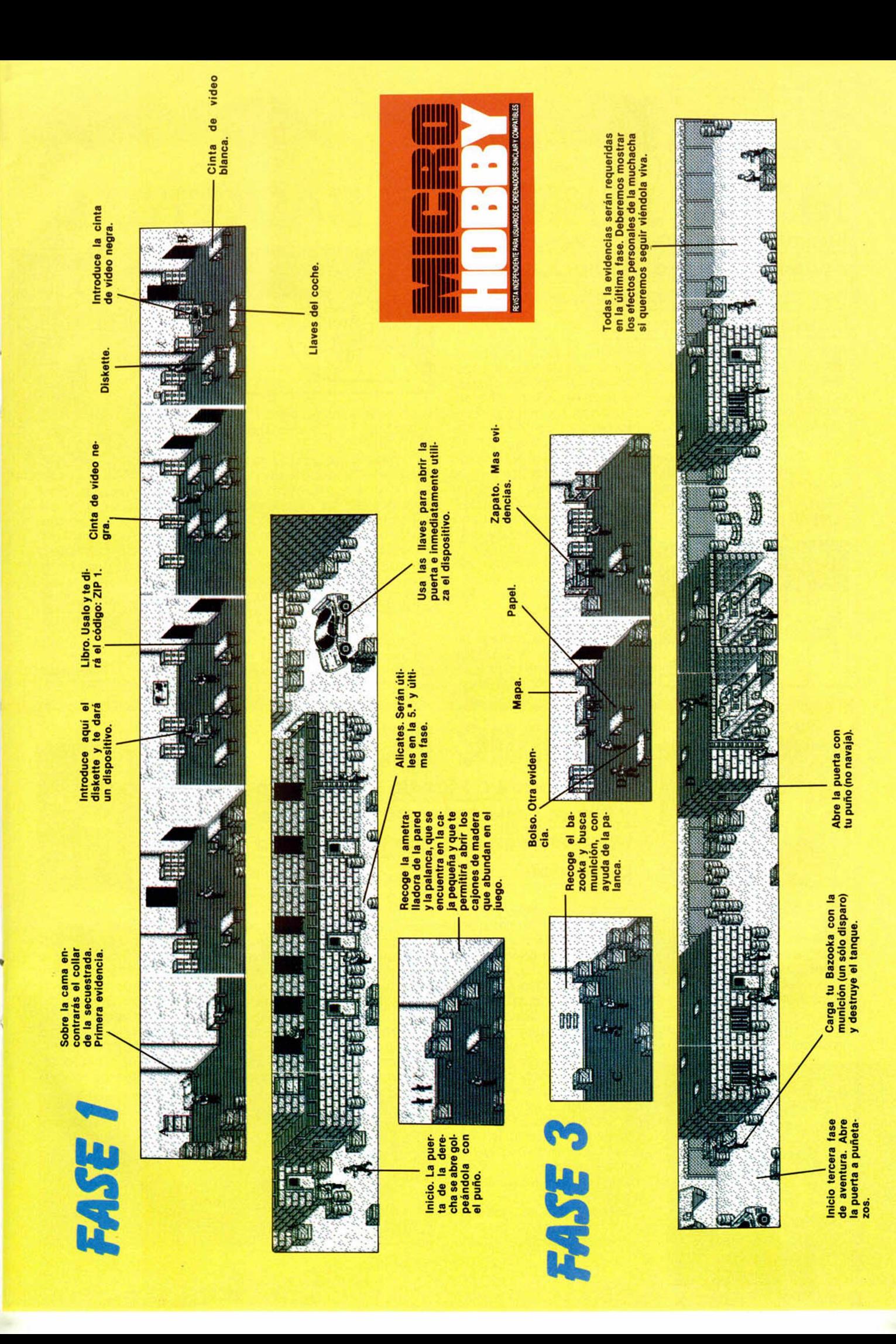

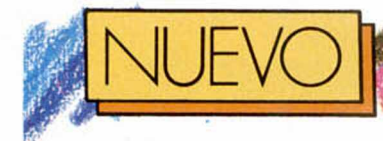

**MAGIC JOHNSON'S BASKET** 

### **Basket NBA, al más puro estilo ame**ricano, es lo que Magic Johnson **nos propone en su baloncesto realizado por Melbourne.**

**E**l gran careto de Earvin<br>**E** Johnson aparece de<br>Le vez en cuando sobre la<br>cancha para señalar el ini-**Il gran careto de Earvin** Johnson aparece de vez en cuando sobre la cio del partido o el tiempo muerto (pausa) en el que se relajan los nervios. Sus idas y venidas sobre el gran palacio vienen acompañadas de una sugerente melodía, rítmica, tensa, que marcará el transcurso del juego. Po-

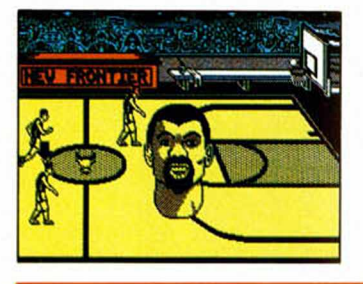

siblemente son estas dos cosas las que destaquen especialmente de esta conversión que New Frontier ha desarrollado desde un programa original de Melbourne.

El trasoído a Spectrum del Fastbreak Basket ha forzado gráficos y elementos vistosos como la presentación, el bullicio del público o el despliegue estadístico, pero ha perdido gran parte de la jugabilidad.

V ni siquiera el primer aspecto es sobresaliente.

Los jugadores en realidad parecen ciclistas, con una joroba en la espalda que nos recuerda la imagen de Bull en Juzgado de Guardia. Pese a ello son altos y es-

pigados, como correspon-

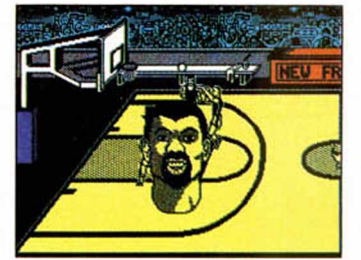

de a este deporte, pero no millonarios, ni mucho menos.

Su presencia, con la ropa exactemente igual, lo denota. La única diferencia es que dos de los jugadores tienen un problema de caída de cabello, lo que les lleva a la calvicie total. Gracias a ésto y a una flecha que cuelga encima, podremos reconocer a nuestros baloncestistas de los contrarios.

Como simulador de baloncesto es muy completo. A lo largo del encuentro desarrollaremos toda clase de ju-

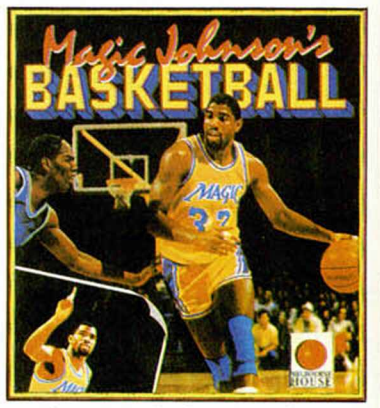

gadas que incluyen robos de balón, pases a gran distancia, intentos de tiro desde cualquier lugar del campo, tiempo de posesión y demás tácticas propias de este deporte.

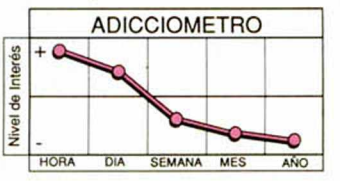

entrada a otra fase.

**WSED** 

todo el paisaje era del

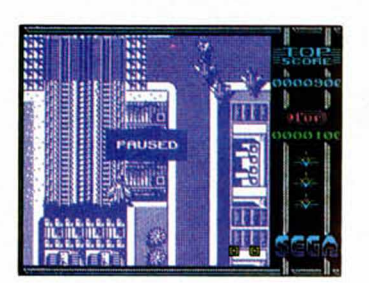

**A** l parecer, unos locos<br>
impúdicos han asen-<br>
tado su poder sobre<br>
las bases militares más iml parecer, unos locos impúdicos han asentado su poder sobre portantes del planeta. Ni la O.N.U, ni los organismos oficiales han podido contrarrestar la fuerza que exhiben los asaltantes, por eso te fue propuesto un plan al que.

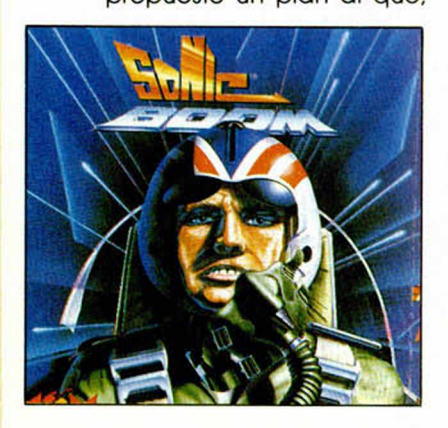

desgraciadamente, ya estabas muy acostrumbrado.

Replicaste inmediatamente que el hombre no sólo vive de Shoot'em up de scroll vertical y que aunque se ha comprobado que son las misiones más adictivas, tu experiencia dice que no añaden nada nuevo. En paisajes diferentes, con superreactores masacradores únicos o frente a enemigos con un argumento más simple cada vez, la solución es siempre la misma. De ahí que la gracia de un plan de estas características fuera insignificante, incapaz de atraer a nadie.

Sonic Boom es quizá el avión más asesino, pero en realidad los gráficos que lo

componen y la movilidad que presenta son realmente<br>mediocres, lo que no signimediocres, lo que no significa que estén mal realizados o que su diseño sea espeluznante. Unicam ente muere la originalidad; por mucho que los aviones sean modernos, y se incluyan tanques o torres de petróleo, sier<br>chc

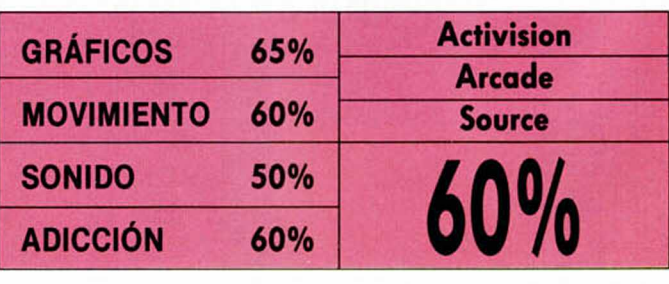

**SONIC BOOM Otro arcade de los de mato, mato y tiro por que te he matado, es esta nuevo conversión que nos llega procedente de Sega.**

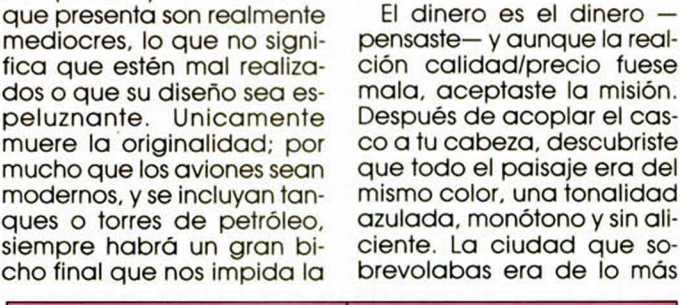

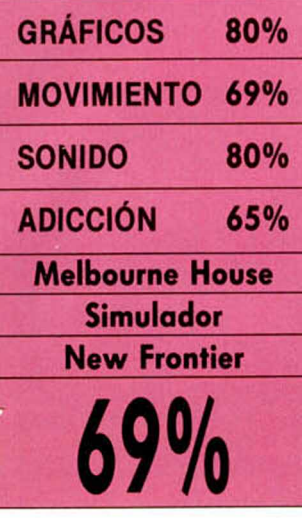

No obstante, cada una de estas opciones significará un esfuerzo temporal inhumano. Nos aplastará la lentitud con la que corremos, pasamos el balón o tiramos a canasta, por mucho que 1 pueda agradarnos visulamente. De nuevo es inexistente la armonía entre los factores que hacen de un programa un juego divertí- **j** do.

transitado. Había trenes, tanques y una encrucijada . increíble de vías ferroviarias, completamente idénticas. Pronto comenzaron a llegar los cazas enviados por los locos. Pequeños aviones con un sombreado en el contorno que para tu sorpresa quedaban a media 1 anca y eran incapaces de atacarte como es debido.

Pese a tu intención de

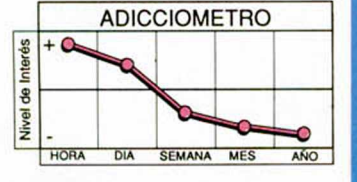

acabar con ellos, el motor del Sonic no tiraba mucho. •

El «esfuerzo» gráfico había g sido pagado, tanto en movilidad como en efectillos tipo música o explosiones que eran de lo más simplón. Lo único que se salvaba era que los dispositivos de tiro ofrecían dos tipos de arma: ! el misil de alcance normal y el «supershot» de denodada capacidad destructiva.

## **ADOW W** Artes marciales en plan callejero son la mejor arma **contra los m acarrillas arm ados que inundan la ciudad de Inseguridad.**

**E** l gigante que nos recibe<br> **E** frente a la puerta de ca-<br> **E** sa, árbol en mano, no<br>
tiene muy buenas intenciofrente a la puerta de casa, árbol en mano, no tiene muy buenas intenciones.

El guerrero de las sombras comienza autodenominándose héroe de los 90. No es un karateka-ninja cualquiera, sino uno que pertenece a la vanguardia de los más modernos (alto, enmascarado y con músculos potentes). Las tácticas de lucha en ataque y defensa de las que se sirve son de lo más sofisticado, rozando el límite permitido por la imaginación. Tal cantidad de artimañas y artes postmarciales le avalan en su paseo diario por los suburbios de Nueva York. Raro es ver que alguien busca pelea con un experto en triple golpe combinado, golpe hacia atrás Phoenix o técnica Tightrope.

Todas estas posibilidades necesitan 128 K como mínimo. Era inevitable cuando

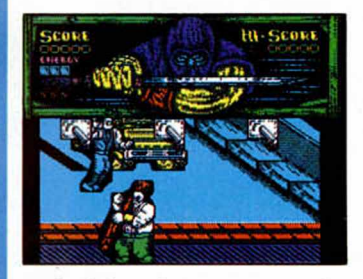

se trataba de crear a un ninja diferente que arrasara con los colores y la espectacularidad sonora. Sin embargo, la iniciativa de los gráficos tamaño real y la mezcla de tonalidades obliga a proteger cada objeto móvil con una barrera horrible de sprites. No es sólo el gigante que nos ataca primero, también son los demás enemigos, los automóviles que cruzan la Avenida y los motoristas fantasmas, los que lucen tal vestuario. Aún así han conseguido un brillantísimo movimiento rápido aunque algo brusco, que hará las delicias de los

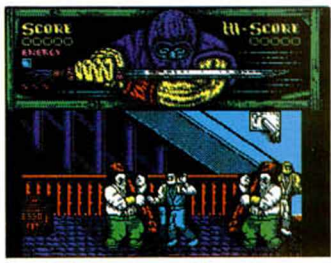

cinturones negros del ordenador.

La pérdida gráfica se compensa con los muñecotes, con sus colorines y con

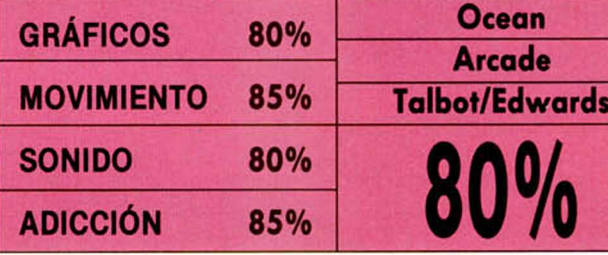

sus acciones a lo largo de todo el juego. El hecho de que vayan envueltos en una misteriosa capa ninja no es siquiera significativo ante la adicción que despiden tanto unos como otros. No se puede conseguir todo en este Spectrum.

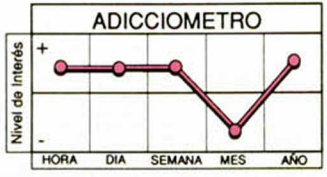

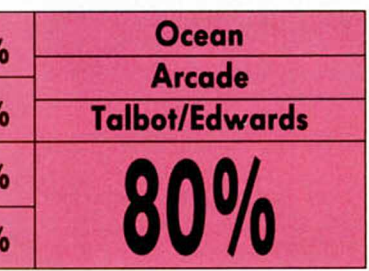

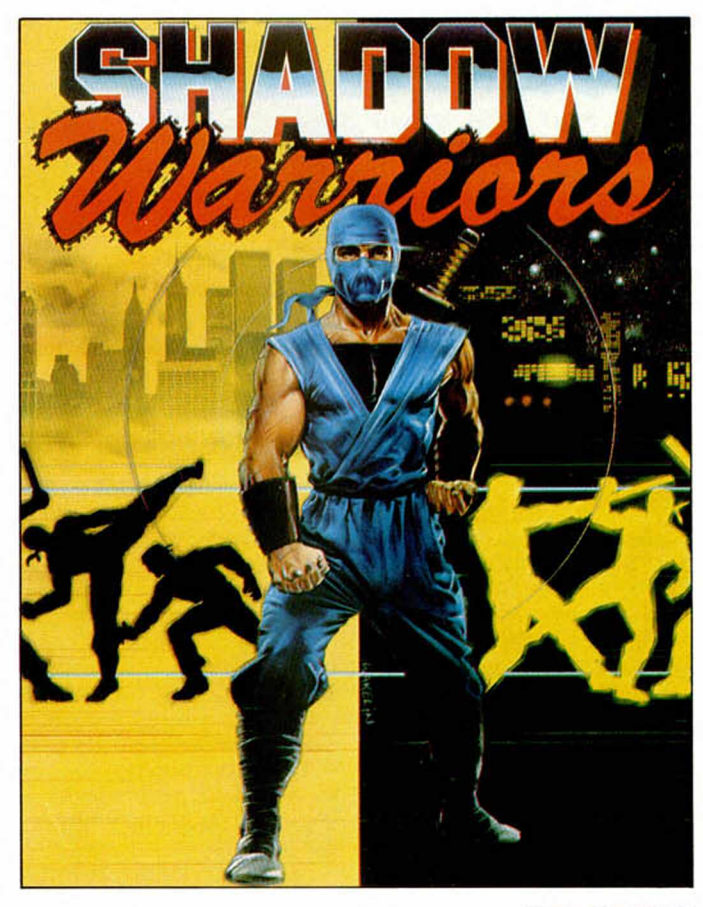

**MICROHOBBY 33** 

## **TURRICA En el mundo de Turrican, el héroe no es un personaje, es sin duda el propio juego, al que Rainbow Arts ha dotado de las mejores artes.**

mpresionados ya sola-<br>mente por el amasijo de<br>colores y niveles que se<br>concibieron en forma de mpresionados ya solamente por el amasijo de colores y niveles que se mapa, hemos de afirmar absolutamente gustosos que el desarrollo arcadiano de las andanzas de Turrican nos ha entusiasmado.

Sobran todos los argumentos historiadores a la ho-

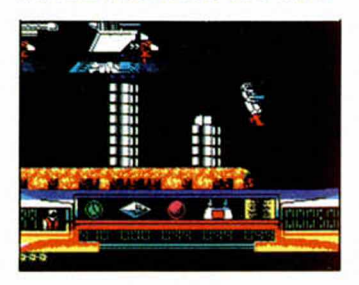

ra de construir un juego de esta guisa. La principal valoración reside en haber elaborado un nuevo concepto en animación, gráficos y movimientos, excediéndose en todos los sentidos.

El decorado en el que se desarrolla la acción ha sabido encontrar la tonalidad marrón. La mezcolanza de pixels de todos los colores impresiona cuando el orde-

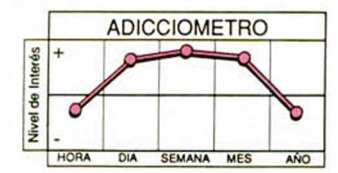

nador está a una cierta distancia de nosotros. Es esa apreciación medio difuminada que engaña a la vista por unos segundos hasta que el movimiento y las posibilidades gráficas nos hacen volver a la realidad.

Y no es para menos. Cinco mundos diferentes recorridos por trece fases amplían las primeras posibilidades de convicción. Lo siguiente es por demás monstruoso. Moverse por ese gigantesco escenario, cambiando constantemente de decorado, de colores, observando como el suelo, las montañas o los elementos cibernéticos van recreándose a nuestro lado, inspira deseos de explorar el programa.

Rainbow Arts ha sabido encontrar ese tipo de juego en el que las opciones y senderos para elegir son ilimitados. Cada paso de nuestro héroe es una incursión en arcades de laberintos, de plataformas, de habilidad, de disparos e incluso en el mundo de la vldeoaventura.

Durante la odisea, el único hombre sobre la tierra capaz de enfrentarse a la oscuridad podrá disparar con su arma múltiple, colocar minas y activar un haz de luz que puede dirigir hacia donde quiera, con la longitud que desee.

Perderse en Turrican

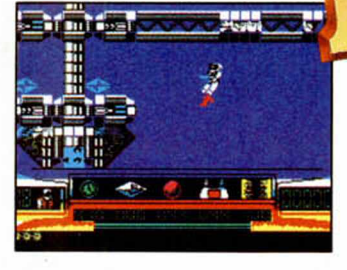

es tan fácil, tan fácil que ni siquiera hace falta intentarlo, encontrarnos después con nosotros mismos constituirá un problema que ni el mapa podrá solucionar. Sin em bargo la diversión no se centrará exclusivamente en nuestra propia búsqueda sino en la observación detenida de todos los factores que nos rodean: merece la pena perderse en la cascada, en el interior de las cuevas o simplemente volar con los saltos sin que sepamos seguro en qué lugar nos encontramos.

Decididamente un gran

programa y un gran juego. Huelgan las críticas por la corrupción de los píxeles en algunos momentos o por la falta de sonidos espectaculares o por la sencillez de algunos decorados; no constituye ningún motivo de amargor porque su relevancia es mínima. Es el movimiento, fácil y limpio, el trabajo desarrollado en su

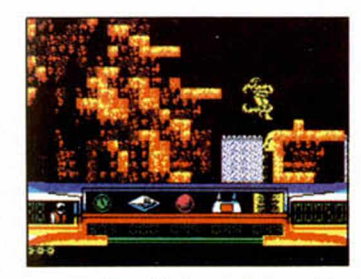

/

 $\mathbf{I}$ **/**

creación y la increíble adicción que provoca lo que realmente importa.

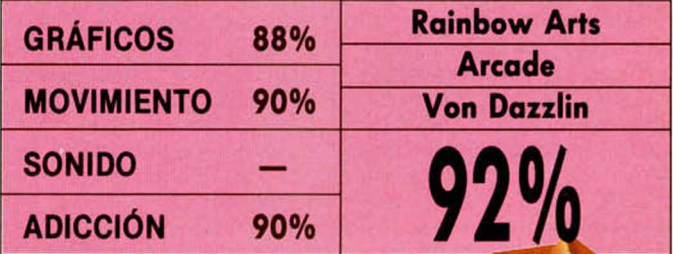

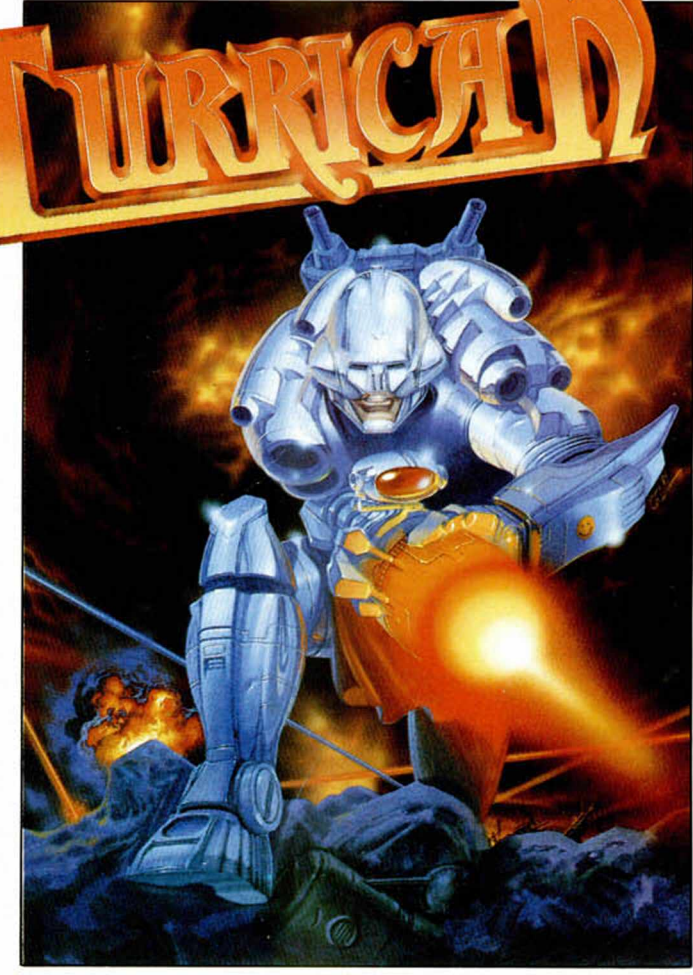

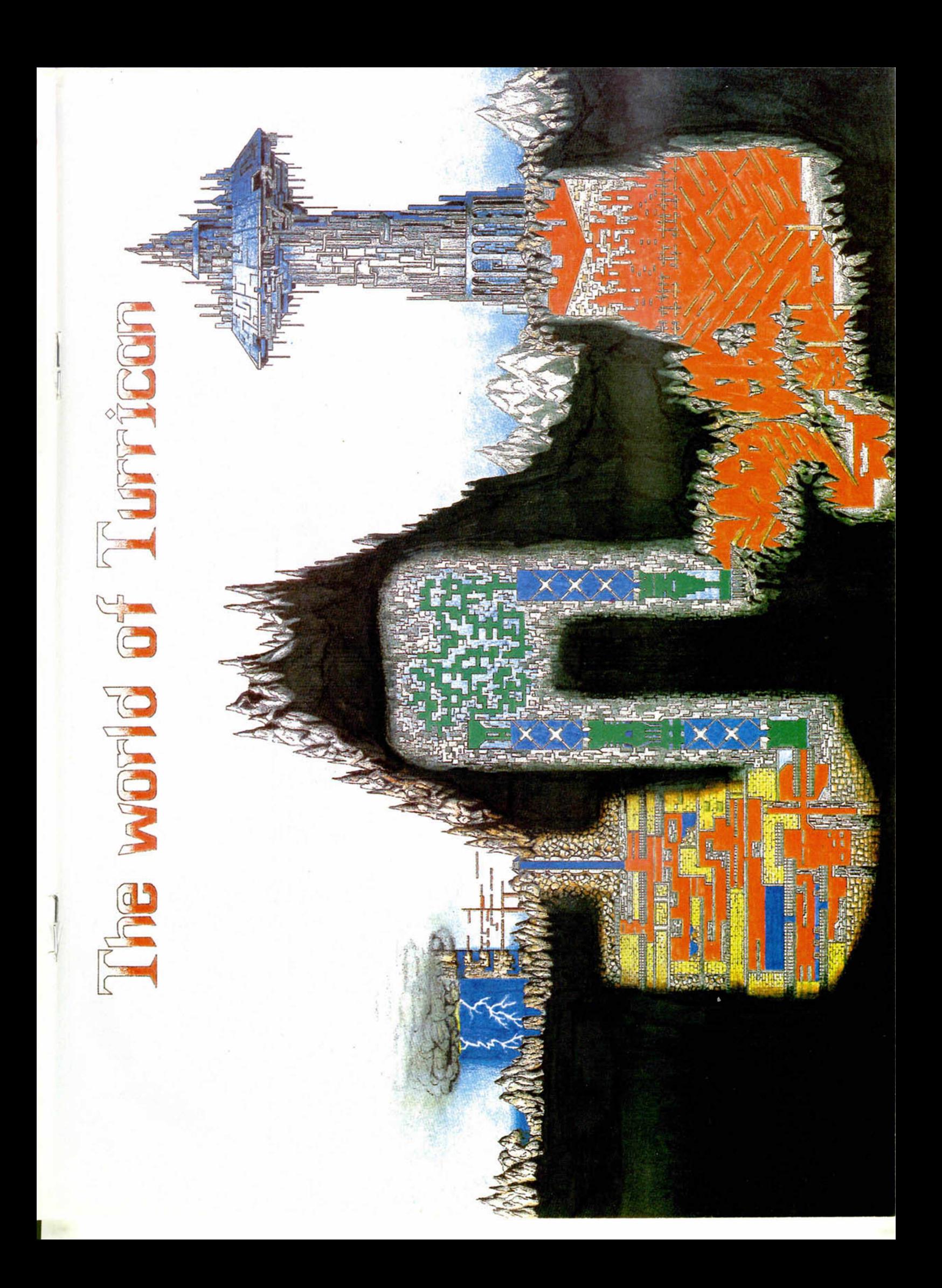

## **ITALIA 90 El mundial de fútbol ha sido trasladado una vez más a tu ordenador. Nombres de equipos, jugadores famosos y títulos de oficialidad, adornan este paquete que nos presenta U.S. Gold.**

este paque<br>
talia 1990 ofrece primera-<br>
mente un gran esfuerzo<br>
de documentación. El<br>
abanico de datos que talia 1990 ofrece primeramente un gran esfuerzo de documentación. El acom paña al programa en forma de manual histórico es impresionante. Incluso llega traducido al castellano. En él podremos conocer la vida y milagros de los mejores y ex-mejores jugadores del mundo, la historia de las ciudades que han sido sedes de mundiales, su industria, economía y demás datos puramente anecdóticos.

Una vez en juego, se observan dos momentos diferentes. El primero y más fructífero está en la presentación, abarrotada de efectos

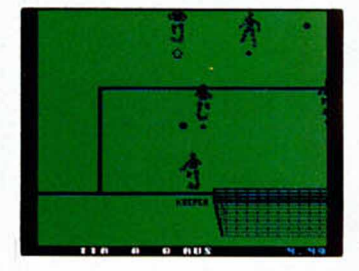

y dotada de un gran menú donde podremos elegir la selección que representaremos, la plantilla, el rival y el sistema de ataque. El otro pertenece al desarrollo del juego en sí, esto es, al partido de fútbol, donde los detalles de gran programa parecen evaporarse.

Aunque los aspectos técnicos están bien tratados (faltas, sques de banda, tarjetas...), los grafistas o no han dado más de sí o es que la máquina no aceptaba otra cosa. Los jugadores son todos iguales, no tienen distinta vestimenta, ni regates y la única manera posi-

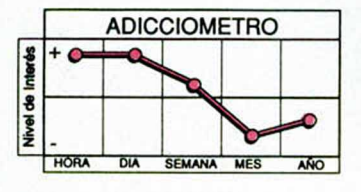

**36 MICROHOBBY** 

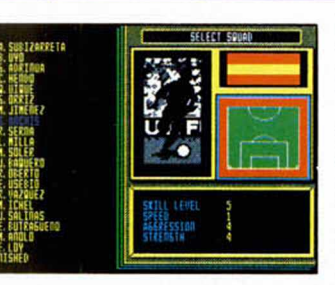

ble de diferenciarlos es por la flecha gris o negra que se mueve debajo de ellos.

En definitiva un programa mediocre que posee algunos fallos tan importantes como el que en el momento del gol, no sabremos si la pelota se ha introducido en la puerta o no.

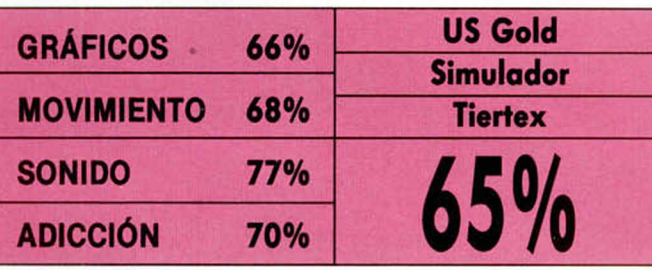

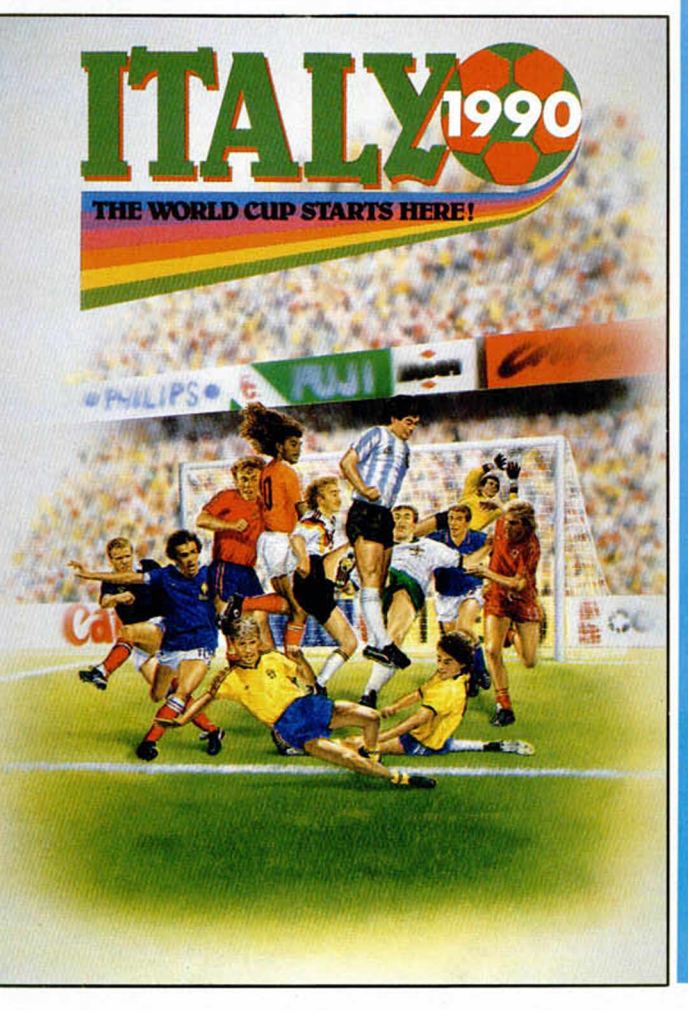

**A** aradecemos la decisión de los señores de<br>Activision y MCM de<br>adjuntar un magnífico libro gradecemos la decisión de los señores de Activision y MCM de de instrucciones traducido al castellano. Un simulador de características tan complejas nunca se podría jugar sin una guía básica que se exprese en tu lengua. Aunque sea un «tocho» como éste.

Pero, como cada situación debe medirse en su campo y compararse úni-

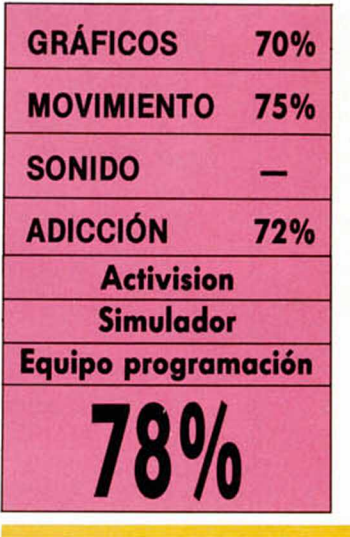

**La Compañía inglesa<br>
<b>L**e Enigma Variations se<br> **La Caso del reto que supone**<br> **La Caso del reto que supone** a Compañía inglesa Enigma Variations se atribuirá el éxito o el fraconvertir un personaje famoso en sprites de ordenador. En el caso de Flash Gordon, el riesgo que se corre es indudablemente superior ya que hablamos de un personaje sedimentado cinematográficamente, a través de series de televisión, cómics extraordinarios y, por si

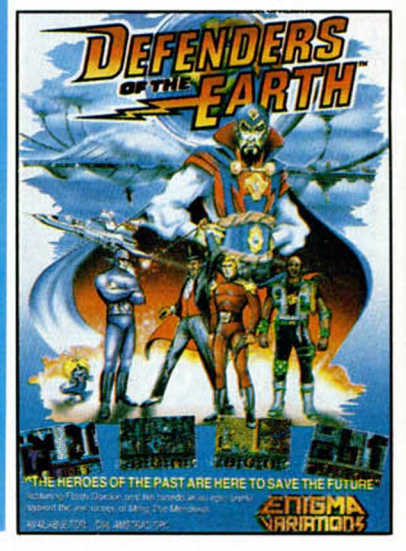

## **HGHTER BOMBER Si lo que te enloquece, pierde, hace sufrir y gozar son los simuladores, no hay duda de que Bomber logrará hacerte sentir mucho más que eso.**

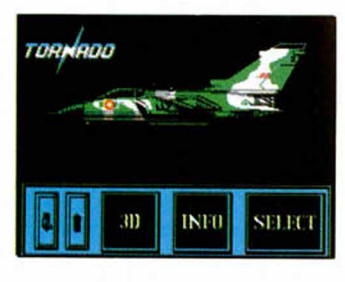

camente con las similares. es inevitable hablar de este manual como un gran ejemplo de libro adjuntable a simuladores de tal confección.

Fighter Bomber es ante todo un simulador esperado. Después de contemplar durante muchos meses publicidad y demás reclamos promocionales sobre este programa, por fin está en la calle para Spectrum. Y además de ser esperado, es completo, más aún, complicado infinitamente. Esto puede ser una ventaja o un incoveniente pero sabiendo que el público de simuladores es especial, de seguro que constituirá una ventaja.

El cam po de acción es inmenso. Tras elegir un fantástico caza de entre siete modelos a cada cual más sofisticado (EEUU, UK, Luftwaffe, Suecia, URSS) y otro armamentístico avión de entre siete más, para pilotar y enfrentarte respectivamente, podremos practicar el despegue, vuelo, aterrizaje, repostaje en el aire o lucha, lo que nos permitirá acceder directam ente a diseñar nuestra propia misión.

Entre los elementos ñables se encuentra el armamento, digamos común, para todos los aviones, y también las armas específicas con las que va dotado cada bombardero. Y empieza el despliegue de datos. Ejemplo: Arma- Rb-24, Tipo AAm, Guía Cabeza buscadora, Posición externa. Factor de peso 195 Ib, Avión Saab AJ37 VIGGEN-SUECIA...

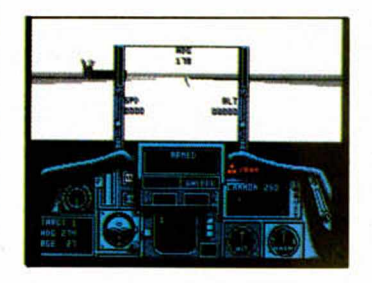

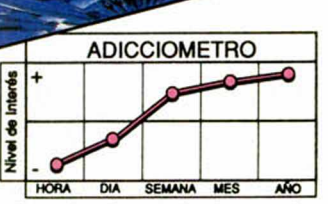

Y a la hora de jugar, la complicación técnica inmediatamente deja paso al vuelo libre, y los controles de vuelo, de visión, de armamento, las ventanas de información y demás (salto, tiempo acelerado, pantalla de configuración) nos obligan a adaptamos a las circunstancias tan rápidamente como conseguimos dominarlo. Pero esto depende de la habilidad de cada cual y sobre todo, de las ganas de disfrutar.

en varios planos de las estrellas, la espléndida melodía de entrada y el efecto final,

Lo que más nos atrae es el comienzo y el final de la aventura. El resto nos lo sal-

cuando te matan.

# ENDERS OF THE EA

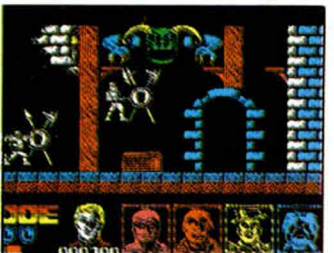

aún no te suena, la música/ banda sonora genial de «Queen».

Defenders of the Earth es un arcade en la línea más clásica de disparar y atravesar puertas basado en un argum ento de irrupción Flashiana en el palacio del máximo emperador Ming, con el objetivo que su amenaza sobre los niños del mundo nunca llegue a cumplirse.

La oscuridad, sólo frustrada por las antorchas colocadas en la pared del castillo, contempla la carrera de Flash hacia las dependencias de Ming. Acondi**Tras la estela de otros superhéroes de renombre, Flash y sus amigos del Imperio G aláctico acqbqn de incorporarse a la pantalla. Este ha sido el resultado.**

cionado su cuerpo por la presencia de un arma láser, el superhéroe se enfrentará a innmuerables enemigos que le llegan de todas partes. Intentará por todos los medios que la sofisticada alarma anti-intrusos no pueda detectar su presencia, situación que conseguirá cuando esté solo (será invisible) no así en el momento en que pida ayuda a los demás defensores, Lothar, Phantom y Mandrake, que conjugarán sus superpoderes en el esfuerzo final.

En lo que se refiere al juego como tal, nuestra misión consistirá en eliminar enemigos, abrir puertas, burlar trampas y sobre todo, divertirnos lo más posible. Mención especial concederemos a efectos de principio y final: el movimiento

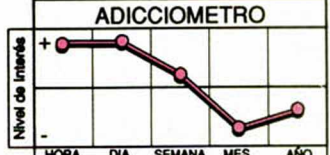

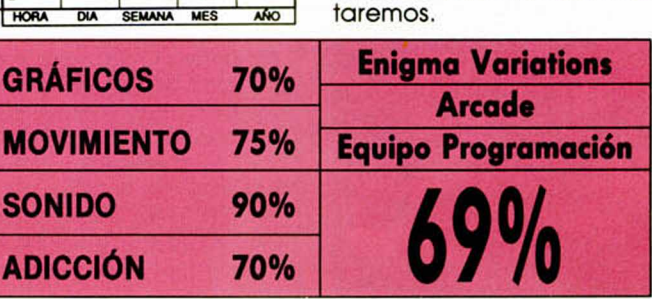

**MICROHOBBY 37** 

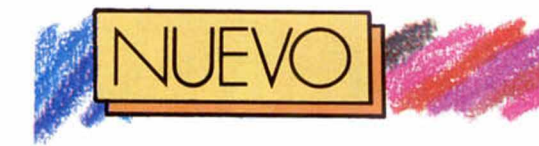

# **MANCHESTER UNTTED**

**El Manchester United ha donado su nombre a un** simulador que se nos antoja realmente completo y que **recrea numerosas posibilidades futbolísticas.**

**La compañía inglesa Kristalis aterriza con este simulador deportivo en el<br>
<b>La mundo de los ocho bits.** El a compañía inglesa Krisalis aterriza con este simulador deportivo en el protagonista elegido para la presentación no podía ser otro que el fútbol, si bien su producto, Manchester United, no sólo recrea la pura competición sino que incluye multitud de aspectos sobre los que también se

apoya este deporte: podremos ser entrenador, espectador o jugador implacable en el área, asumiendo totales funciones en todos los casos.

A través de las opciones a nuestra disposición, estaremos absolutamente Informados sobre la situación del equipo y los jugadores. Además de estar al tanto sobre

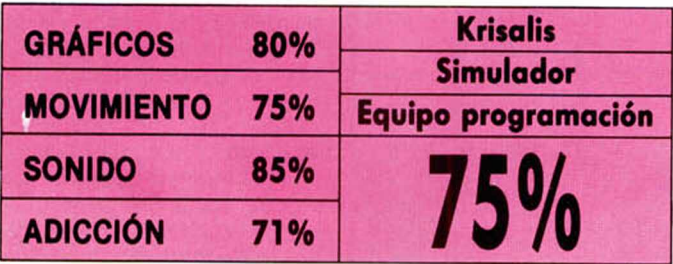

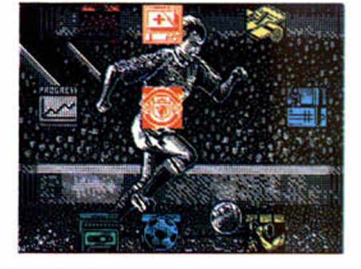

las lesiones y jugadores suspendidos, se nos ofrecerá la oportunidad de comprar y vender jugadores al estilo Gil-Mendoza, y de saber exactamente cuáles son las características específicas de cada miembro del equipo, tanto su potencia, como habilidad, aptitud para el gol, etc...

Entra asimismo en juego

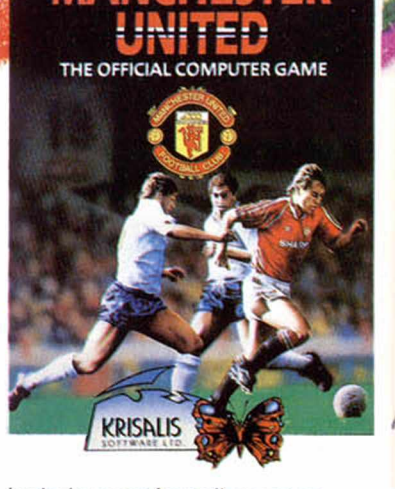

toda la parafernalia que rodea cada partido, es decir, podremos revisar el dia del encuentro las tablas de posiciones de las ligas y la lista de fechas de competición. Pero no sólo resultados y tablas, sino que incluso la popularidad será medible en las páginas del Daily Sport, que según dice, siempre se adelanta en las informaciones deportivas.

Cuando completes la mejor plantilla y elijas el equipo al que te enfrentarás, penetraremos en el auténtio leitmotiv de este programa. Y podemos afirmar que han salido airosos del reto plan-

**pj .l |** *r - J* **— |** <sup>r</sup>*r—>*<sup>f</sup> <sup>i</sup>J ..J i J de los grandes pilotos españoles, Accolade apuesta decididamente por que todos tengamos nuestra moto y nuestro mundial.

**P** ara algunos no es suficiente sentarse el domingo por la mañana<br>frente a la televisión con el ara algunos no es suficiente sentarse el domingo por la mañana casco puesto y absorberse en el mundo de la competición motociclista.

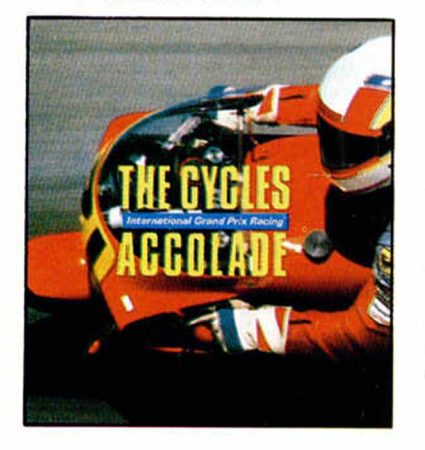

Afortunadamente, estos aficionados cuentan con programas como éste de Accolade, el cual, con las innumerables opciones que posee, recrea situaciones de competición, donde los entrenamientos, la fase de calificación y la carrera posterior están al alcance de cualquier aficionado. Con o sin moto.

En primer lugar, entramos en la fase de las elecciones. Todo podremos decidirlo: El nivel de dificultad, la clase de moto, el circuito..., adaptando cualquier esquema a nuestras posibilidades, ganas de jugar o dominio en las lides de la monta en circuito.

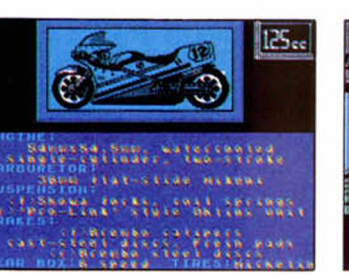

 $J$  and and

En carrera, nos enfrentaremos a nueve corredores. Algunos son más agresivos, otros estratégicos, otros decididamente espontáneos y los más, maestros del motor (seguro que cuentan con el mejor equipo). Nuestra posición en la línea de salida estará determinada por el tiempo alcanzado en la fase de «Qualify», en la que lucharemos únicamente frente al crono.

Durante toda la prueba nos será francamente muy difícil controlar la potencia y maniobrabilidad de la máquina. La perspectiva frontal con la que afronta-

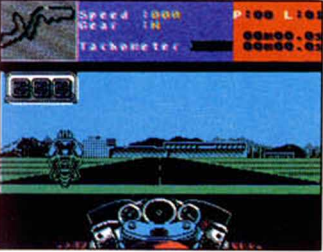

mos la carrera, sólo nos permitirá observar velocímetro, cuentarrevoluciones, nuestras manos y una gran pista negra rodeada de tonos verdes por todas partes. Esta forma de hacernos participar deja todo el espacio visible al circuito, de manera que puede dar la impresión de que en realidad estamos dentro de la competición. En este sentido, el ma-

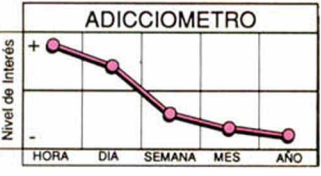

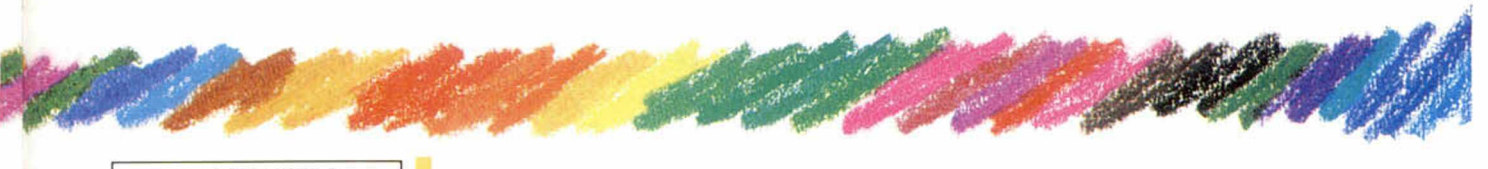

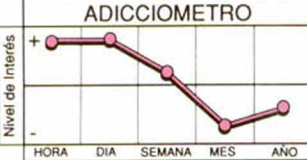

teado. En realidad, lo que es fundamental, han conseguido plantear un juego entretenido, en el que los efectos de presentación, a pesar de ser muy monos, no están por encima del objetivo principal, que es hacer un buen simulador.

En el terreno de juego nuestros hombres se manejan a la perfección y el movimiento es rápido, si bien el único inconveniente es la mezcla de colores que se produce en algunas ocasiones.

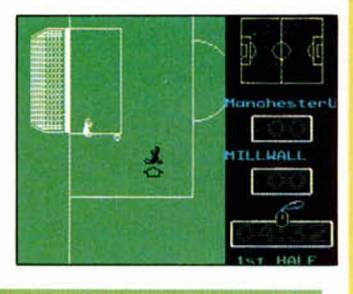

nejo de la moto no ayuda nada a la hora de tomar curvas o desplazarse en cualquier rasante, dado que los giros, aunque están bien conseguidos, se realizan de una forma continuada que nos obliga a contrarrestar el efecto de la derecha con la izquierda continuamente.

Cycles te acercará al mundial de motos, pero aún está por ver si te convencerá.

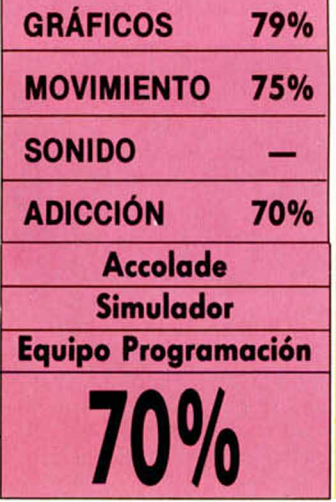

POWER MA **Espectacularm ente grande y espectacularm ente m ágico, Power M agic se apunta a las nuevas tendencias de gigantismo que corren por el soft.**

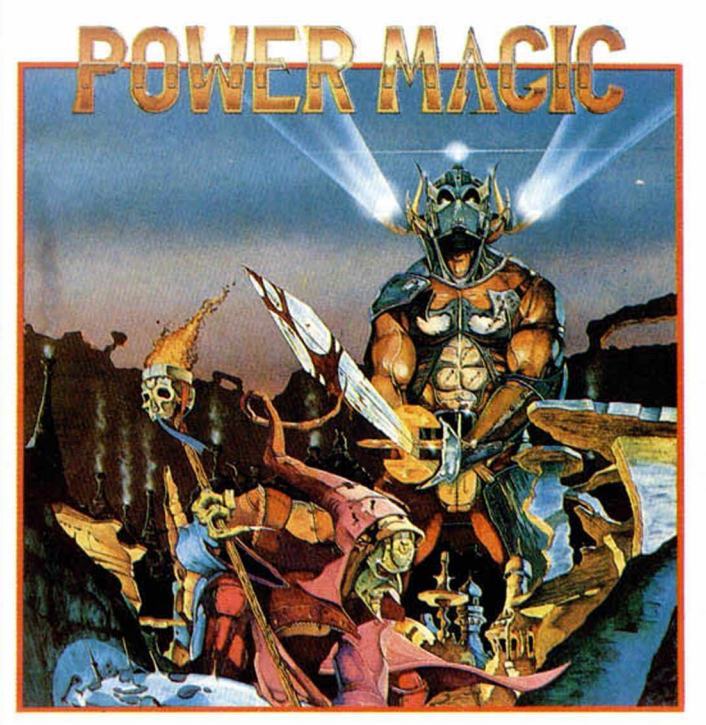

**E** xcede en los colores y<br>**E** sobrepasa con creces<br>Las formas habituales de<br>personaillos heróicos o mexcede en los colores y sobrepasa con creces personajillos heróicos o meros guerreros que asaltan en estos tiempos los circuitos de la máquina. Nada es comparable al poder de la magia que crea gigantes, que los destruye, que los transforma, y que aún así mueven el cuerpo con gesto arrogante porque desde su atalaya son los dueños del mundo.

Muy al estilo de Gamesoft, escenarios y movimientos están realizados con formas im perfectas geom étricamente que destacan por el impacto de colorido y paisaje visto en su conjunto.

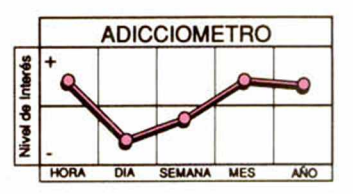

Sin embargo, la técnica seguida ha obligado a rodear a los mágicos gigantes de un abrigo negro que señala todo su cuerpo bordeante. Cada inmenso personaje parece incluido en una burbuja que siembra la duda del posible escudo protector o de la descuidez gráfica. Aún así, la animación del juego no sale excesivamente perjudicada, al

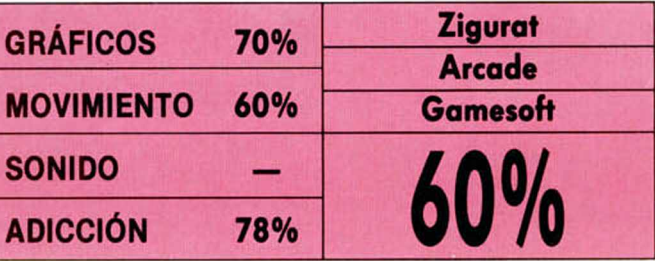

menos en los niveles adlctivos.

La complicación de incluir excesivos colores y hacerlos todos diferentes a la hora de marcar los efectos, impide observar claramente el desenlace final. Explosiones, golpes y batacazos mági-

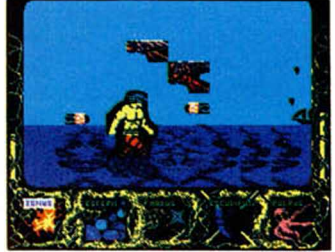

cos vienen acompañados de una aleación de atributos horrible que escapa a las posibilidades de lo que se requiere para un Spectrum.

El poder mágico comienza en el momento de la rebelión de los poderosos. Merlin y su hijo fueron los únicos que se resistieron a las presiones del lado oculto de la fuerza, y por supuesto lo deben pagar. La forma en que los demás Caballeros de la muerte van a cobrarse la osadía del clan fami-

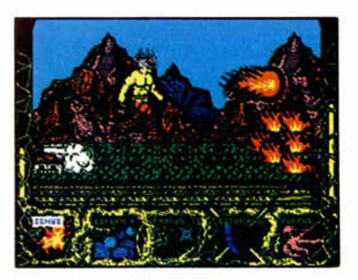

liar es luchando a brazo partido o con hechizos, pero cara a cara, con los infames traidores. En el ring derecho y con más de 1.000 Kilos de peso, el hijo del mago Merlin sólo dispondrá de las vulgares bolas de fuego, hachas, escudos y burbujas para afrontar todas las batallas.

#### **MICROHOBBY 39**

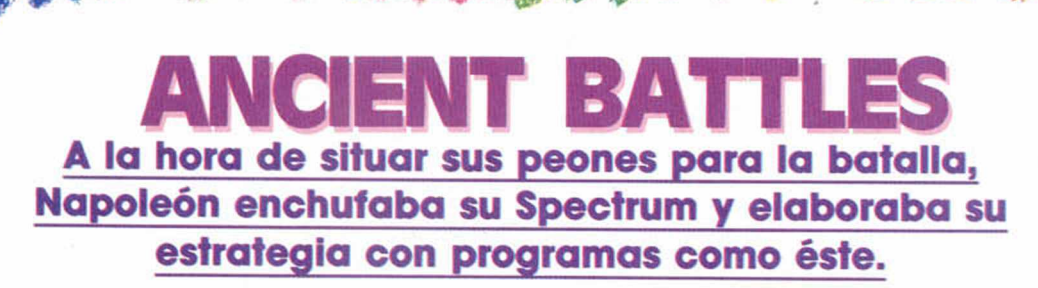

ncient Battles es un juego de guerra, básicam ente diseñado para simular las batallas campales que tuvieron lugar desde el año 3000 a.c., hasta la calda del Imperio Romano, hacia el 475 d.C. Como espléndido juego de estrategia, las opciones sobre ataques, defensas, moral, informes, mapas, soldados (grandes y diferentes cantidades) e interminables menús, constituyen el punto diferenciador con respecto

a otro tipo de juegos.

Después de establecer el número de jugadores, modificar el nivel de visibilidad y utilizar un despliegue libre o normal, empezamos la batalla. Cada lucha se juega en una sucesión de turnos que comienza cuando el ordenador chequea las unidades visibles en cada lado, ejecuta las órdenes de cada bando, calcula el

efecto com bate mano a mano e Incluso chequea la moral de todas las unidades.

Los tipos de unidades son casi Innumerables: la caballería pesada, los lanceros, elefantes, carros ligeros...

Recomendado a fanáticos y aficionados a las batallas más estratégicas. Abstenerse buscadores de otras emociones de arcade.

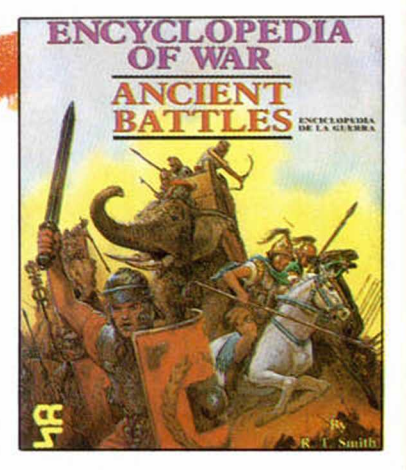

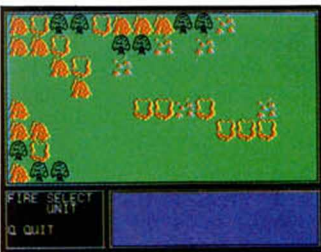

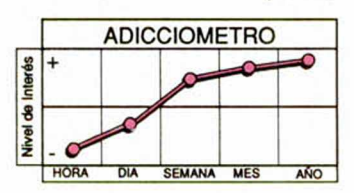

*w m m m* **■ ■**

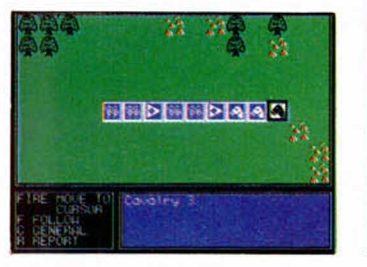

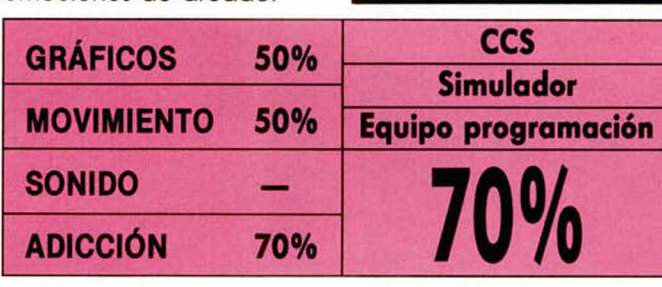

# **KENNY DALCUSH SOCCER MATCH El humano y el com putador se enfrentan en un partido donde los jugadores parecen viejas glorias. Todos están barrigones y calvos.**

est<br>
Impressions no parece ha-<br>
ber tenido en cuenta la<br>
asesoría futbolística del<br>
magnífico ex-jugador inglés mpressions no parece haber tenido en cuenta la asesoría futbolística del Kenny Dalglish y, a la hora de competir con los innumerables simuladores de fútbol que nos aguardan, nos tememos que tiene escasísimas posibilidades de ser uno más. Ni siquiera eso.

El juego en realidad es un

simulador de fútbol en el que el campo es verde, los jugadores corren y el árbitro pita cada falta, saque de banda o gol. Y poco más.

Nos sorprenderá que los jugadores se muevan como si se fueran a caer, con la espalda torcida, y que aún así sean capaces de pasar el balón, o Incluso de hacer una jugada.

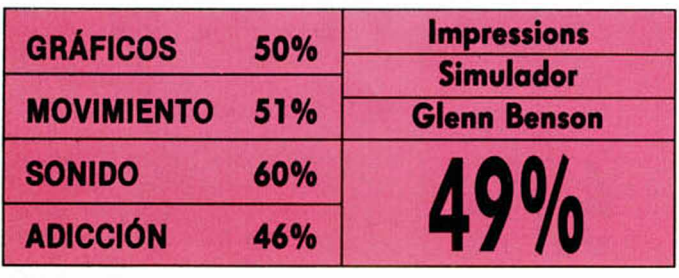

ADICCIOMETRO Interés +  $\bullet$  $\overline{\phantom{0}}$ SEMANA MES

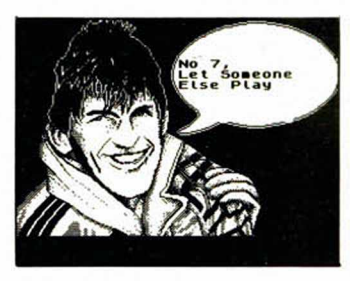

Un árbitro calvo aparecerá en la mitad de la pantalla señalando la infracción correspondiente. Tiene casi más papel protagonista

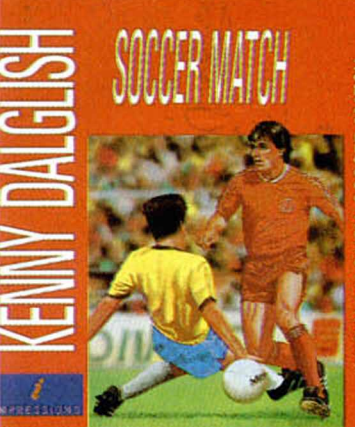

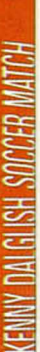

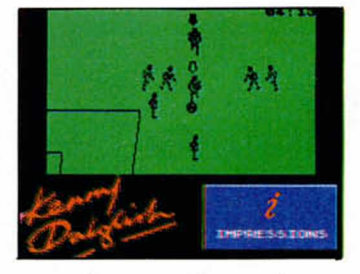

que el encuentro en sí.

Es decir, que Impressions se ha querido subir al carro de los mundiales pero, al menos con la versión de Spectrum, se ha lucido por completo.

**40 MICROHOBBY** 

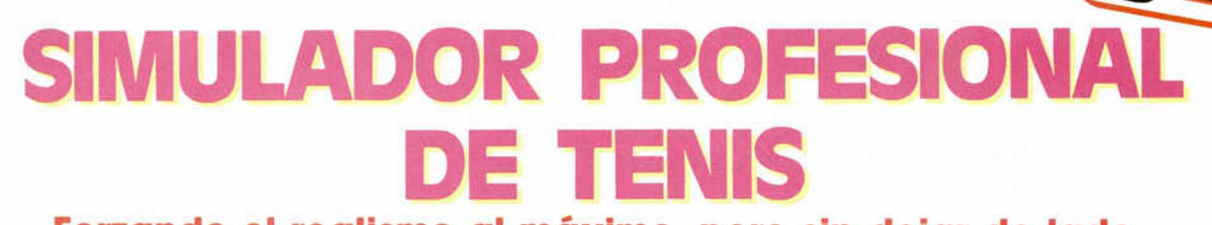

Forzando el realismo al máximo, pero sin dejar de lado **la creatividad y la im aginación, Dinam ic ha creado el simulador de tenis más com pleto y entretenido.**

E<sup>T</sup> l tenis ha llam ado a la puerta del Match Point. Aquél mítico juego en el que la ortopédica raqueta de Psioon era capaz por sí sola de hacer dejadas y voleas con efecto infernal, ha sido la inspiración para este nuevo simulador.

Dinamic parece haber descubierto la clave que da

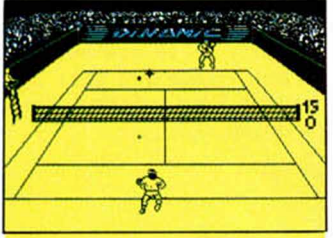

acceso a la animación jugable y a la perfección gráfica.

Su Simulador Profesional de Tenis reúne virtudes de los mejores programas de esta índole e intenta alejar los defectos de otros intentos anteriores.

El aspecto más destacable comienza en el movimiento. La forma de controlar el jugador combina el golpe del Match Point con toques propios de evolucionado manejo. Parece ridí-

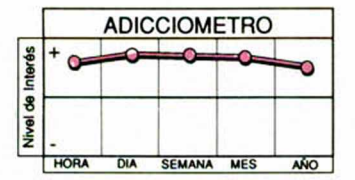

culo, pero únicamente pulsando la tecla de disparo, soltaremos un derechazo o un revés que puede superar a nuestro contrincante en la red. Nada de sistemas confusos en los que hay que estar pendientes de toda la pantalla. Sin embargo, el golpe puede ser mejorado con la acción simultánea de las teclas de dirección, que nos permitirán decidir hacia dónde deseamos que se dirija la bola.

Pero el resto de elementos que envuelven al juego no desmerecen en absoluto. Acom pañado de una rítmica melodía que va modificándose según el menú en el que nos encontremos, podremos darnos cuenta de

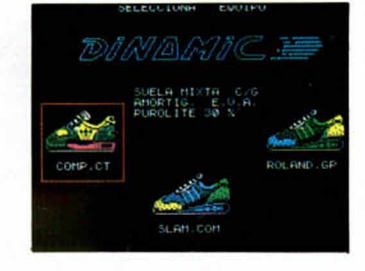

que existen zapatillas específicas para cada terreno y de que la raqueta de cerámica es más apropiada para tierra batida que la de aluminio mezclado. Y la misma libertad de elección existe para jugar en el terreno que más nos prive, o en el lugar del campo que más

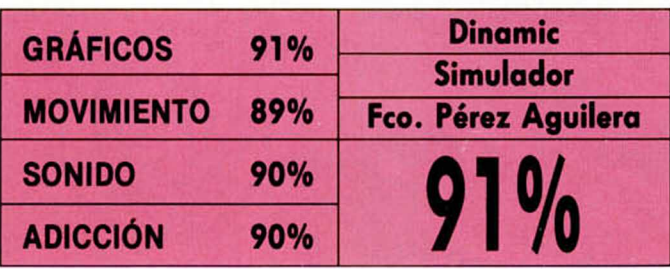

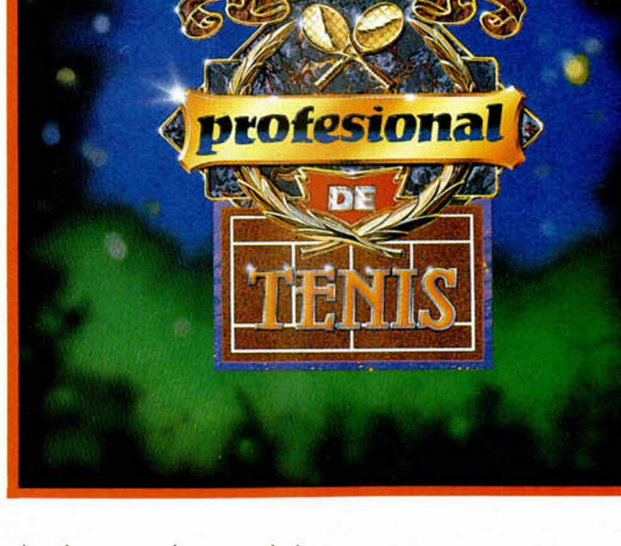

dominemos, sin que el descanso signifique obligatoriamente cam bio de posiciones. Y vaya descanso, apoltronados en una silla y despilfarrando botes de cola sin piedad, mientras las estadísticas dan buena cuenta de nuestro juego.

La sensación de profundidad es innmejorable. A cada paso de nuestro tenista, se ponen en práctica reducciones imperceptibles de su cuerpo, de manera que se empequeñece en la red y nos resulta más grande cuanto más cercano a nosotros. Perfectamente móvil en todas direcciones, Dinamic no ha dibujado un muñeco mecánico sobre papel, sino un auténtico tenis-

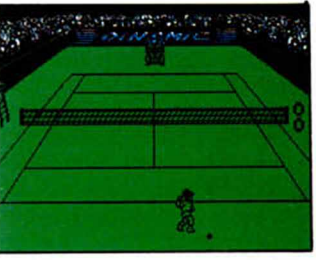

ta que juega a amoldarse en la perspectiva.

Sólo una nota en contra: la lenta respuesta del teclado.

La relevancia de la crítica se apaga cuando la pelota sale despedida a gran velocidad de nuestra raqueta. Como de la de un auténtico profesional.

# **NOTICIAS DEL CONCURSO. CÓMO FUNCIONA Y CONSEJOS**

Para todos aquellos que han preguntado ansiosamente sobre su aventura, damos un breve resumen de cómo está organizada la selección, al mismo tiempo que valiosos consejos sobre cómo presentar un trabajo.

**DECUMENTACION ADECUADA**<br> **Todas, absolutamente todas**<br> **las aventuras recibidas, se pro-<br>
barán, pero para ello es IMPRESCIN**ocumentación adecuada Todas, absolutamente todas las aventuras recibidas, se pro-DIBLE que el autor haya incluido un guión, un mapa y una solución paso a paso. Esto es muy importante y os recomiendo que lo hagáis siempre que enviéis un programa a evaluar.

Hay que ser un poco humildes y pensar que nadie está tan desocupado como para pasar unas semanas jugando vuestra maravillosa aventura sólo para ver si vale la pena o darle una puntuación.

Como prueba de que muchos piensan que no tenemos otra cosa que hacer que evaluar su aventura, comunico que de las 93 enviadas... ¡sólo 47 llevan algún tipo de guión, mapa o solución! El mes pasado hicimos 25 llamadas telefónicas a toda la geografía española pidiendo las piezas que faltaban, casi todos han respondido positivamente. Este mes haremos las otras 21 llamadas. Hay quien parece pensar que cuanto más misterioso y complicado nos lo ponga, más nos vá a gustar. Incluso bromean sobre ello con un «descúbranlo si pueden», {Craso error! como pronto descubrirán ellos.

Así pues, primer consejo: claridad absoluta.

#### II-ESMERADA PRESENTACIÓN

Aunque no sea parte del juego en sí, es un factor muy importante. Pensad que es el primer contacto con quien ha de juzgar vuestro trabajo y que, generalmente, es un fiel reflejo de lo que vamos a encontrar dentro. En nuestro caso hemos recibido desde trabajos muy cuidados, con su caja, librillo y varias copias; hasta los que vienen en un arrugado papel cuasiwater y a lápiz. Eso sin contar con los tres espabilados que sólo han mandado la cinta y el genio que no envió ni siquiera el nombre.

III-BIEN ENTERADOS

Leed bien la convocatoria.

Hemos recibido 2 comics pintados a mano sobre papel y una serie de dibujos sueltos para que NOSOTROS los montemos como aventura.

Son muy bonitos y están hechos con gracia, pero no es ese el tema convocado.

También alguien nos ha mandado una cinta llena de utilidades, no sabemos para qué.

IV-PRIMEROS SELECCIONADOS.

Las aventuras que se van a mirar cada mes, se publicarán en ésta sección, y el mes siguiente, diremos cuales han pasado a la próxima fase.

Así, el pasado mes analizamos 14 guiones, era el primer lote que pasaba a la fase de prueba real del juego en el ordenador, donde se intentaba tener un primer contacto con la aventura para ver si valia la pena.

De ellos han conseguido pasar a la fase de análisis más profundo las siguientes: Jekyll vs Hyde, de Morbosft. Palace Hotel, de Carlos García Paredes. Galen, de Gerardo Oporto. El Gato con Botas, de Ignacio González-Cutre. El Señor del Dragón, del grupo Creators Union. Memorias de un Hobbit, de Javier San José. Las Minas Perdidas, de Alvaro Mangado.

#### V-NUEVOS EXAMINADOS

Volvemos con nuestro importantísimo resumen de los guiones de las aventuras que vamos a mirar éste mes.

Importantísimo, porque el análisis general nos irá dando una muestra panorámica de los caminos y vericuetos por donde se mueve la inventiva de los aventureros españoles. Y ello es un fiel reflejo del tipo de juegos que desean los usuarios, porque, que duda cabe, cada creador ha sido alguna vez un jugador.

Yo definiría esta muestra de 93 creaciones, como un espejo que refleja el inconsciente de lo que intimamente cada uno siente que debe ser la aventura ideal. Pero, continuemos con los creadores.

# LA DESTRUCCIÓN DE

AMÉRICA Autor: C. Badenas. Eres un superladrón de guante blan-

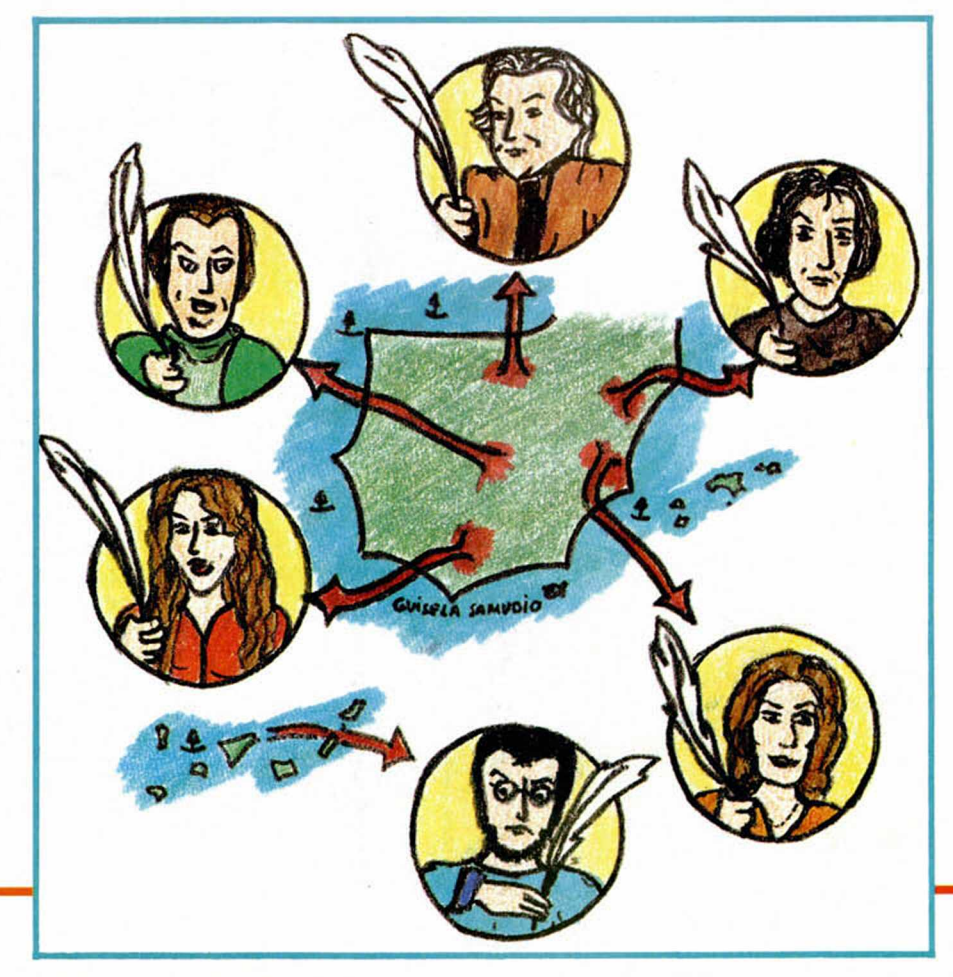

co ya retirado y viviendo de sus ilícitas rentas, cuando un cambio de gobierno en los Estados Unidos hace que bloquéen tus cuentas y lo pierdas todo.

Como eres un sinvergüenza de tomo y lomo, decides destruir toda y robar algo, de las reservas de oro.

#### EL ANILLO

Autor: Juan Antonio Paz Salgado, de San Fernando, Cadiz.

Tiene la gran originalidad de que no eres un personaje, sino un objeto, más concretamente un anillo, puedes ser llevado, puesto, etc.

Lo único que puedes hacer para influir en los demás es brillar, variar el tamaño, examinar cosas y comunicarte con quien te lleve puesto.

#### FUGA DE BE-31

Autor: Francisco Bretones Castillo. Típica historia de supervivencia y escape en unas islas en las que has de enfrentarte a un puñetero robot que tira dardos y aprender a domesticar a una Orea.

#### METSYS

Autores: Juan José Mohedo Gatón y Juan Manuel Hernandez. Duo Soft Aventuras.

La acción transcurre en la Edad Media. Eres el hijo de un antiguo noble, quien debido a las malas artes de una tal Radjuna, lo ha perdido todo, quedando convertido en leñador.

Debes restituir la honra de tu familia, cargarte a Radjuna y, de paso, liberar a la maciza Ariadna.

#### EL DÍA DESPUÉS

Autor: Fran Morell e Gonzalez, de Vigo. Bolsoftware Communications Ltd.

Aventura de corte autonómico. La acción trancurre en Galicia, año 1936. Eres Xoan Xestoso Dopico, Vicesecretario General del Partido Galeguista y, debes salvar tu pellejo.

Pero antes debes entrar en contacto con el Secretario General y con otros diversos personajes, para que te ayuden en tu huida.

#### EL LIBRO NEGRO

Autor: Francisco-Xavier Morell Gonzalez. Year Zero Software, Sociedade por Accións.

Eres un detective privado bastante tarado que debe recuperar un misterioso libro mágico en la paradisíaca Hawai. Para ello debes sortear laberintos y enfrentarte a exóticos rituales.

#### ENGENDRO

Autor: Jorge Durán Ponsa, de Barcelona.

Toda la ciudad ha sido aniquilada por un monstruoso ser que ha hecho de las alcantarillas su refugio. Tú has sobrevivido debido a ciertas particularidades sanguíneas que debes descubrir.

#### DIATMAR

Autor: Santiago Marquez Solis, de Madrid.

El típico mundo Tolkeniano. Resulta que los Demons están prisioneros y para poder liberarlos debes destruir Diatmar con las armas custodiadas por los Giblins y los Blonkis.

#### DON JUAN

Autor: Javier Rodriguez Parra, de Cádiz.

Basada en la obra de Zorrilla, pretende abarcar el período de cinco años en que no se sabe nada de D. Juan. Don Juan y su sirviente Ciutti, deben enfrentarse a las prevenidas gentes de un pueblo andaluz. Para ello hay que despistar al cargante alguacil, evitar al marido de doña Isabel, sortear un laberinto, vencer en duelo al pendenciero D. Diego, ligarnos a la bella tabernera...

#### MIDNIGHT

Autor: Carlos Sisí, de la Cala del Moral, Málaga.

Despiertas depués de haber sido golpeado en la cabezota. Estás en una siniestra mansión y a punto de convertirte en sabroso bocado vampiresco.

Debes liberarte y conseguir diversos objetos, o fabricarte otros, para poder librarte del horrendo Ser que yace en el sótano.

#### THE KILBURN ENCOUNTER

Autor: José María Enguita Gonzalez, de Gijón. S-P-C- Sociedad de Cazadores Pekineses.

Es un juego disparatado, hecho por los pacientes de un Psiquiático y que se desarrolla en una ciudad inglesa.

Hay palabras mágicas para teletransportamos y obtener dinero y debemos visitar varios lugares muy conocidos, como el Albert Memorial Hall, conocer a los miembros de la Orquesta Filarmónica de Berlín o a los forofos del Manchester United e incluso acabar con un enormemente peligroso conejo asesino.

#### OLIMPO EN GUERRA

Autor: Eduardo José Villalobos, de Valladolid.

Aventura mitológica en que la diosa griega Atenea ha sido desplazada en el tiempo por otros dioses extraños. Debe encontrar sus tres armas y su lechuza y luego llegar hasta el Partenón donde debe derrotar a los horribles monstruos que ahora lo habitan.

#### MUNDO FANTÁSTICO

Autores: Juan José y Fco. Jesús Diaz Tellez, de Málaga. D.T. SOFT.

Influenciado por la Historia Interminable. Las fuerzas del Mal se han aliado y han conseguido acabar con el mundo de la Fantasía.

Sólo uno de los guardianes del trono resiste y espera la llegada del héroe (tú), que libere el lugar de las malvadas criaturas.

#### EL VIEJO ARCHIVERO

Autor: Jorge Louzao Penalva, de Ponferrada. Level 10.

Una especie de mezcla de Aventura Original con el Viejo Archivero. Hay una caverna que lleva a unas catacumbas donde hay que liberar a los programadores y grafistas de A.D.

Es imprescindible no soltar a Hebilla de Calatayud porque se come todo lo que le pongan por delante, visitar al engendro del Yiepp y darle al Viejo un importante papiro.

En el próximo capítulo más.

ANDRES RIFIFI SAMUDIO - 1990

El-Rincón-del-Parsero

1-Para todos aquellos que deseen estudiar métodos de programación y aprender varios trucos del oficio, nada mejor que el tener acceso a la base de datos de la aventura SUPERVIVIENCIA-EL FIRFURCIO, que publicamos en el cassette del número 189.

He aquí que, de la mano del director del CAAD, Club de Aventuras A. D., Juan Muñoz, nos llega ésta interesane aportación de uno de los socios, Javier San José.

Carga el BASIC y para el programa. Haz un BREAK. Pon en la línea 20 un STOP o quita el USR más abajo. Haz un RUN para cargar el Código Máquina. Guárdalos con SAVE «F1RFUCIO A» CODE 37632,27903 SAVE «FIRFUCIO B» CODE 65535,1

Tendrás listo el programa para revisarlo a fondo o quitar el pesado TIMEOUT propagandístico.

2-lnformamos que ya está a la venta la tan pedida versión PLUS 3 del P.A.W.S. Los que tenían la versión de cassette, pueden cambiarla por un módico precio.

ANDRES RUFO SAMUDIO - 1990

# **ENES DE POLIEDROS** ula Spectrum

Fórmulas y más fórmulas, miles de fórmulas físicas y matemática amargándonos la vida. Problemas y más problemas de cuerpos, de volúmenes, de figuras tan raras que incluso hay que estudiar para conocerlas. Pero esto se ha acabado, o al menos así lo ha decidido Juan José Carrillo al confeccionar el programa POLIX.

Mediante Polix, se nos ocurre que podéis hallar los volúmenes de toda clase de poliedros, desde los más comunes a los nombres más raros de figuras jamás oídos

El uso es muy sencillo. Accederemos a los poliedros que queramos voluminizar, pulsando el Caps Shift y la letra donde se halle la figure en cuestión. Aparecerá un texto explicativo junto a la fórmula pertinente, y se nos pedirán una serie de datos. El ordenador calculará y, en un momento tendremos las soluciones a tanto quebradero memorístico de cabeza. Menos mal.

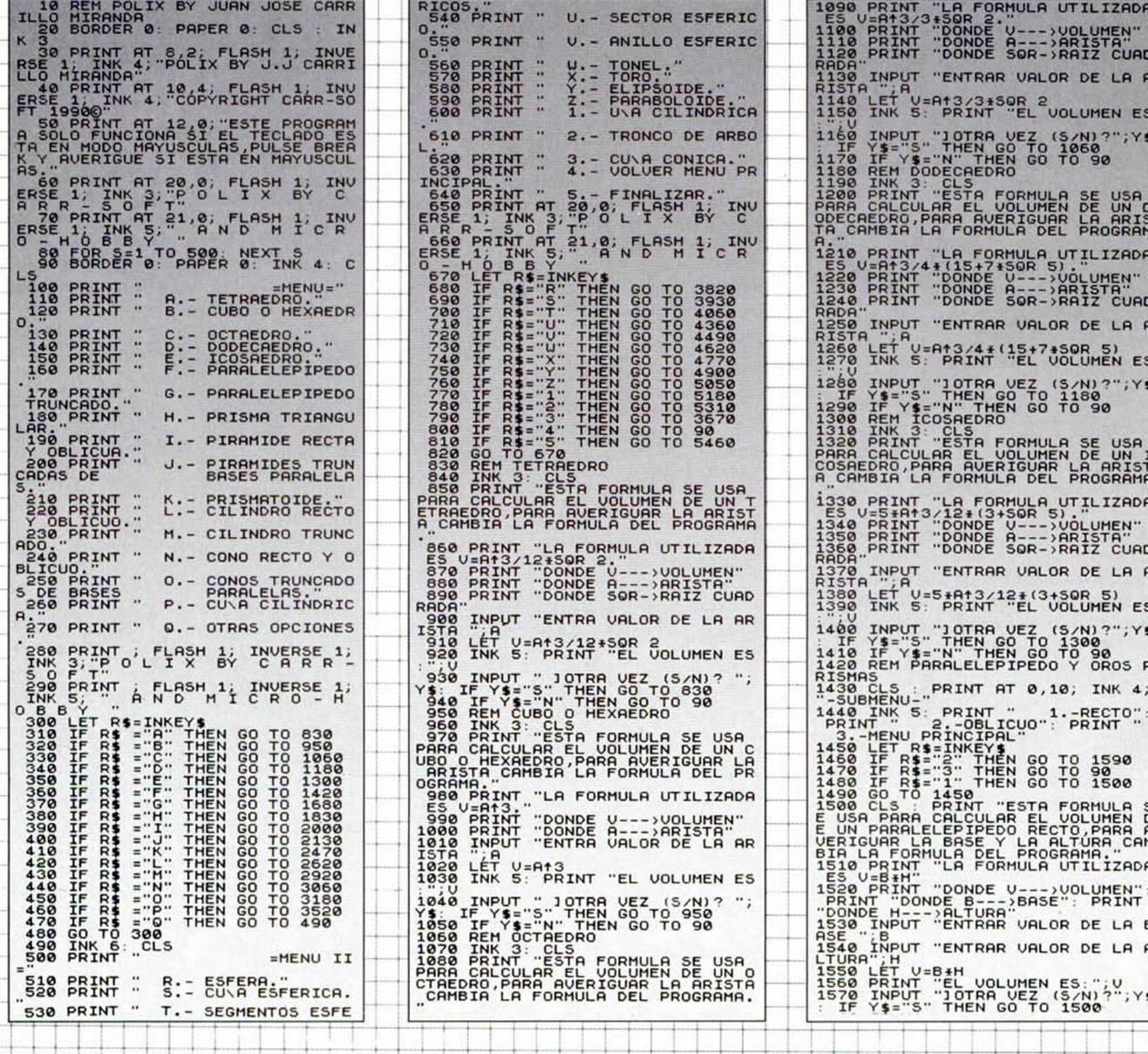

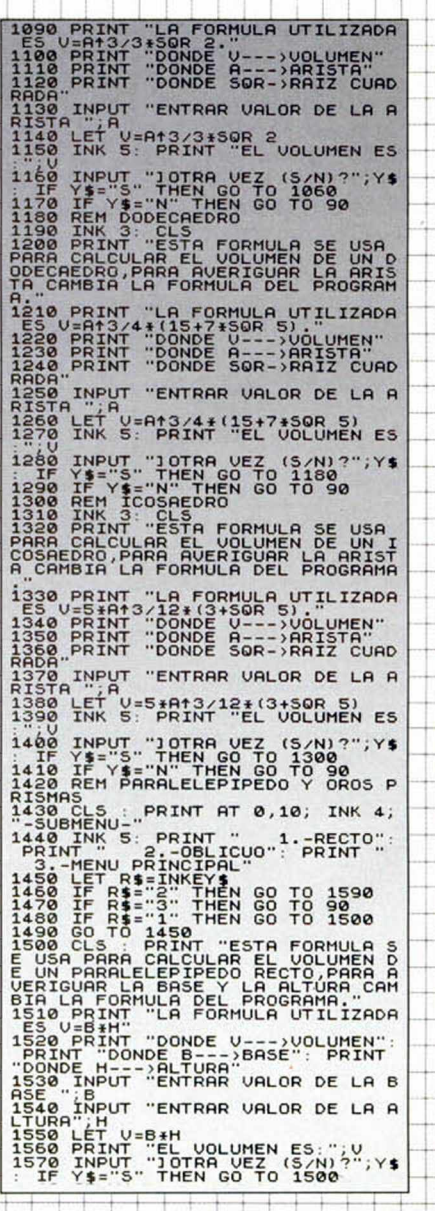

**44 MICROHOBBY** 

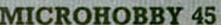

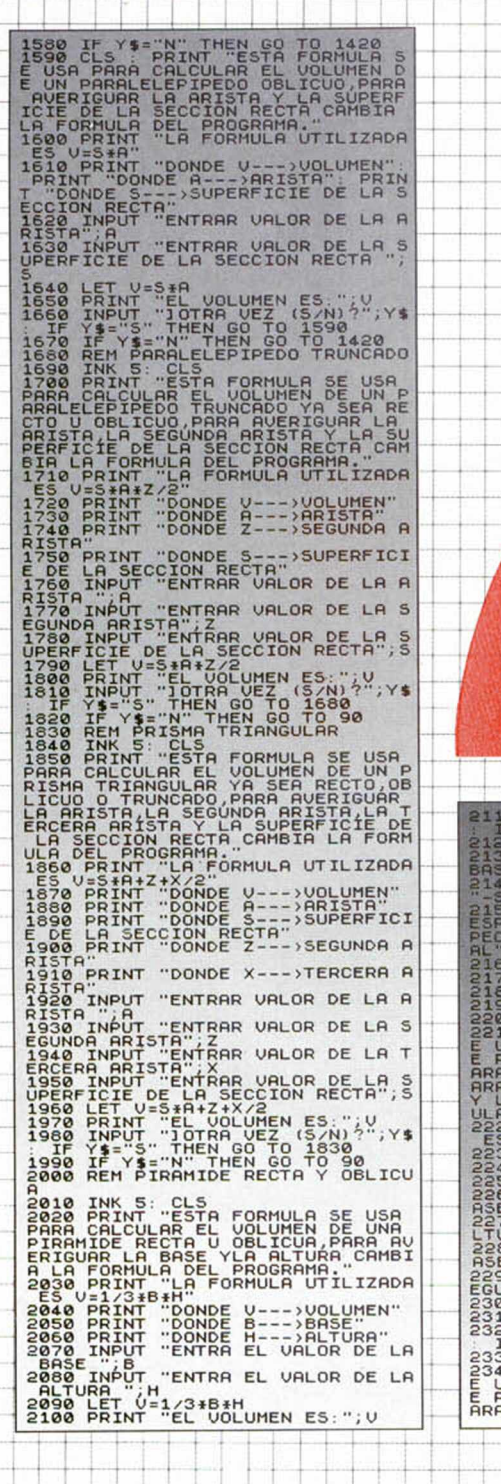

**d** 

lm.

b

5

g 16 T

15

B b. 點

Ib

Vb lb

**B** 

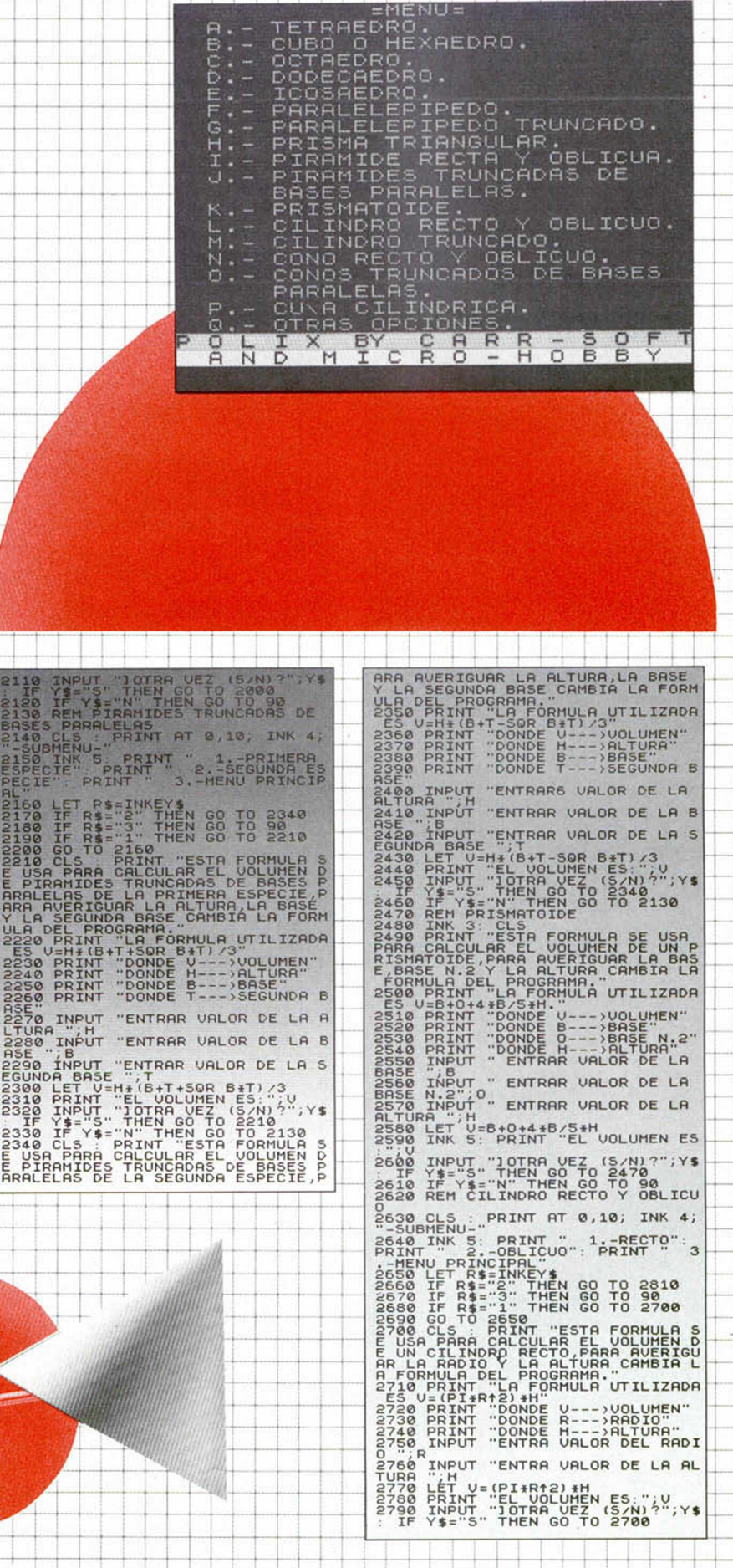

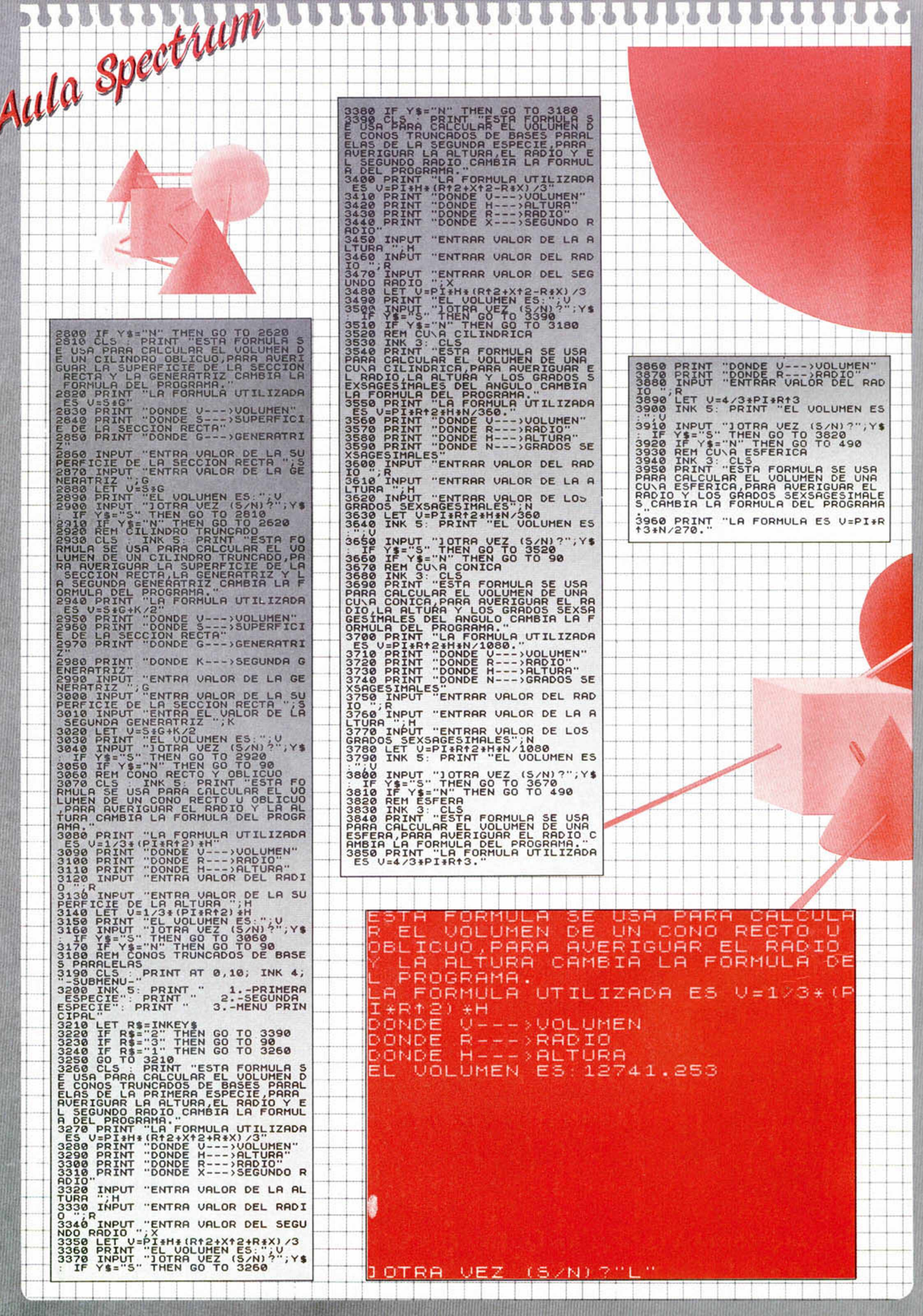

**46 MICROHOBBY** 

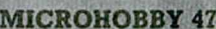

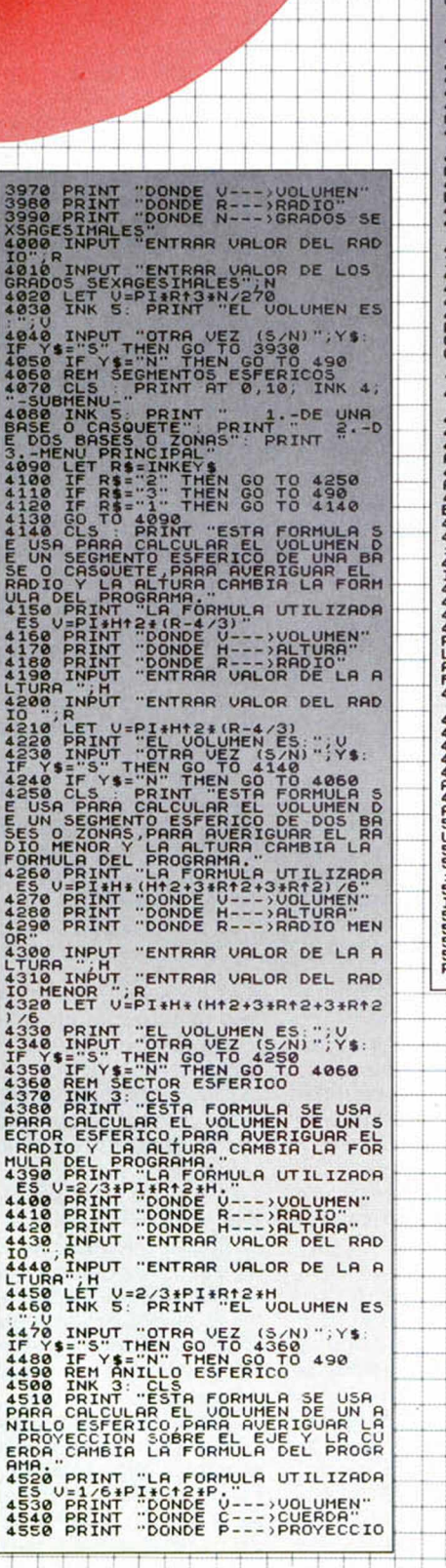

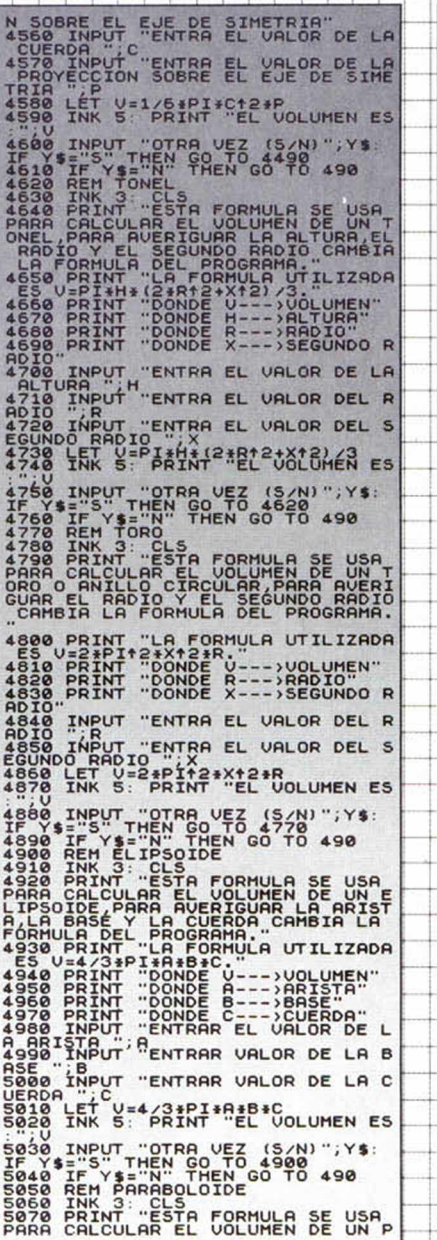

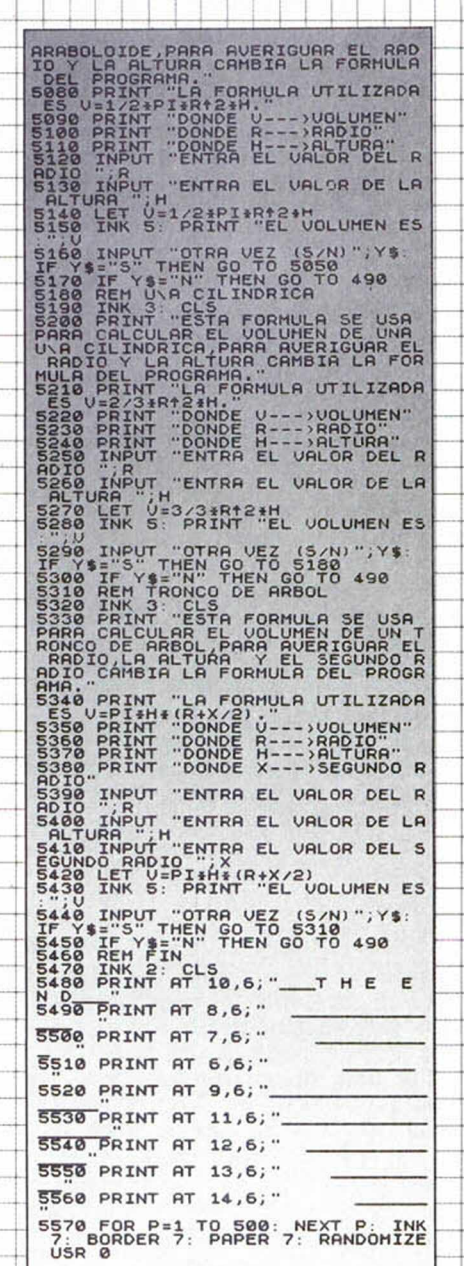

# CONSULTORIO

#### COGER GRÁFICOS

He copiado el programa «Graficador» aparecido en el número 196. El programa funciona bien, pero, una vez grabados los gráficos, ¿cómo se imprimen para usarlos en otros programas?. El mismo problema tengo con el programa Rotex del número 192, quiero usar el rótulo rotado que sale al final, pero, ¿cómo?

**Manuel Henero-GRANADA**

■ *Lo mejor que se puede hacer en estos casos y para* no complicarse la vida de*masiado es parar el progra* $ma$  cuando el gráfico está en *la pantalla y salvar dicha pantalla en cinta.* 

Una vez con la pantalla co $rrespondiente, sólo tenemos$ *que cogerla con un programa de diseño gráfico para*  $modificarla$  a nuestro qusto e incorporarla a nuestros pro $grams.$ 

#### PUERTAS LÓGICAS

Al intentar copiar el programa de puertas lógicas publicado en el n. 197 se me plantea un problema en las líneas 770, 790 y 840. En la función READ aparecen los comandos AND, OR y NOT, por supuesto, al intentar meter en memoria esa línea me da un error. Quisiera saber qué puedo hacer para que la línea sea admitida por el ordenador.

F. FRIAS-Salamanea

■ *Este problema se plantea cuando un programa que*  $originalmente$  ha sido teclea*do en un Spectrum 48K lo tecleamos en un plus 3 o 2A.*  $En$  el 48K el ordenador es ca $pa$ z de aceptar variables que se llamen iqual que funciones o sentencias del ordenador. Esto no ocurre en los  $+3$  y  $+2A$ , los cuales cuan*do ven ésto se creen que son funciones* y dan el consi*guiente error.* 

La solución es bien fácil. puesto que se trata de varia $b$ les, las podemos cambiar el *nombre por otro que nos guste y no sea una función. Por ejemplo podemos cam-* *biar el AND por DNA, el OR por RO y el NOT por TON.* Ten presente que ésto lo de*bemos hacer siempre que a p a r e z c a n c o m o v a r ia b le s y*  $no$  como funciones. Normalmente es fácil distinguirlo. pues las variables suelen ir  $en$  minú sculas.

#### TELEPUZZLE

Después de copiar varios programas con éxito, he encontrado un problema ¿ignorancia mía? en el programa Telepuzzle de la revista 157. Después de copiar el listado y hacer RUN, me aparece Variable no definida 3008:1. ¿Cómo he he cargar las pantallas de los juegos comerciales?

**Casiano R. GARCIA-BARNA**

■ *El error que te ha dado*  $significa que en la sentencia$ primera de la línea 3008 hay *a lg u n a v a r ia b le q u e e s t á m a l escrita o que no ha sido definida antes. Lo primero que* debes hacer es revisar la lí*nea y asegurarte que las variables son x, x2, y, y2.* 

*Una vez que estés seguro que la línea está correcta.*  $debes$  mirar las líneas en *donde se definen las variables para saber cuál es la que no está definida. Las va* $riables x2 e y2 se define n en$ *la línea 3086 con lo que tene* $m$  os que r evisarla para ver si  $es$  la correcta. Las variables  $se$  definen en la línea 20.

Por último, también cabe la posibilidad que el GOSUB *3 0 1 0 d e la lí n e a 2 6 1 0 e s t é*  $equivocado$  o que alguna otra instrucción de salto es $t$ é mal y provoque un salto *prematuro a la línea en cuestión.* 

*Como verás, los errores* pueden ser varios pero el *p r o c e s o d e l o c a l iz a c i ó n s e*  $e$ *fectúa siguiendo un proce* $so$  *lógico.* Suerte, seguro *que consigues que funcione.* 

Por último recordarte que  $el$  comienzo del programa está en la línea 1000, esto es, para ejecutarlo debes hacer *un RUN 1000.* 

#### AUTOEIECUCIÓN

En el programa GRAFICA-DOR del número 196, ponía

que el primer listado había que autoejecutarle sobre la línea 900. ¿Qué quiere decir esto?

#### **Miguel Angel GUTIERREZ**

■ *Lo que quiere decir es que tenemos que grabar el p r o g r a m a e n c in t a d e m o d o que al cargarlo se autoejecu*te. Para ello lo único que de*bemos hacer es añadir a la*  $s$ entencia de grabación, otra  $s$ entencia LINE seguida del número de línea que quere $m$ os. El comando completo *quedaría SAVE «nombre» LI-NE 9000.* 

#### DEFINICIÓN DE GRÁFICOS

Estoy aprendiendo a programar en basic. De momento voy a hacer un ahorcado y tengo los siguientes problemas.

Cojo la palabra con un input, pero luego no sé cómo hacer tantos huecos como tiene la palabra. ¿Cómo podría decir al ordenador cuál es la longitud de la palabra? ¿Cómo es mejor hacer los gráficos? (Con los valores en binario, en una lista de datos o en decimal). Si los hiciera con el Microdraw, ¿cómo los llamaría desde el basic? Por último, ¿se necesita saber mucha electrónica para realizar el pokeador automático?

**José Ramón DIAZ-Pamplona**

■ *Para hallar la longitud de* una palabra, el ordenador dispone de una función lla*mada LEN, para usarla sólo tenemos que colocar una ca*dena o una variable de cadena detrás de ella y asignarla a una variable numérica. Por  $e$ *iemplo: LET lon = LEN «ho*la», asigna 4 a la variable lon, pues 4 son las letras que tiene la cadena «hola».

 $Sin$  ninguna duda, la mejor *f o r m a d e r e a l i z a r g r á f ic o s e s mediante un programa de d is e ñ o g r á f ic o . E l p r o b l e m a*  $es$  que el programa nos los deja como una pantalla entera y manejar esto desde ba- $\rm{Si}\,c$  es complicado y lento. La  $s$ olución está en definir los  $gr\acute{a}ficos$  como caracteres sueltos mediante la utilidad al efecto que poseen los di $s$ *eñadores gráficos.* 

Esto significa que debe*mos dividir el gráfico en gráficos que podamos definir* en caracteres de 8 por 8 pi*xels, que son de los que disp o n e e l S p e c t r u m . É s t o s s o n los llamados GDU o gráficos*  $definidos por el usuario.$ 

*A unque el tema te parezca*  $complicado, con un poco de$ *investigación por tu parte es*tamos seguros que llegarás  $a$  dominarlo en su totalidad.

*H o m b r e , p u e s la v e r d a d e s que no mucha, pero de to*das formas es posible que pronto te demos una sorpre $sa$  y a través de la revista *p u e d a s c o n s e g u ir u n p o k e a*  dor completamente monta $do.$  Permanece atento.

#### PROTECCION IN-COPY

Hace 6 meses que creamos una compañía entre doce amigos llamada System 7. Cuando creamos los primeros juegos y nos disponíamos a distribuirlos, les dotamos de una protección incopiable llamada IN-COPY. Resultó que la protección resultaba muy fácil de copiar y no los pudimos distribuir.

Luego creamos un protector llamado SYSTEM 2000 pero a la hora de cargar, el juego no cargaba. Nuestra pregunta es si disponéis de un buen protector.

**System 7-Barcelona**

■ *Desde luego*, parece que *lo que se os da muy bien es lo de poner nombres, pero que eso de las protecciones lo lleváis un poco más crudo.* Pero bueno, trataremos de  $daros$  algunos consejos al  $respecto.$ 

El tema de las proteccio*n e s g o z a d e u n e s t u d io p r o*  fundo en nuestro país debido a la gran piratería existen $te. No obstante, hasta ahora$ *n o s e h a c o n s e g u id o u n m é todo totalmente fiable y que no encarezca el producto*  $d$ *e masiado*.

*Ultimamente las grandes*  $com$  pañías han desistido *p r á c t ic a m e n t e d e d o t a r a s u s programas de sofisticados*  $s$ istemas de protección, ya  $que$  los «hackers» parecen *invencibles, y enfocan sus*  $miras$  al abaratamiento del

producto y a la oferta de características que no se pue $den$  obtener con una copia *p ir a t a . E n t r e e s t o s ú lt im o s e s tán los regalos, vistosos manuales de instrucciones, ase* $s$ *oramiento on-line y muchas*  $cosas$  interesantes que ha*cen más conveniente la com*pra de un original que la ad*quisición de un programa pi*rata. Es decir, que parece *que eso de las protecciones* está pasando un poco de  $mod a$ .

Por último animaros en *vuestra reciente andadura.* Quién sabe si algún día lle*garéis a ser la primera comp a ñ í a d e E s p a ñ a e n s o f t w a*  re. Recordad que Apple em*p e z ó e n u n p e q u e ñ o g a r a je . Á n im o .*

#### SEGUIDOR DE PC

Ante todo una felicitación: vuestras rutinas de la sección de utilidades son alucinantes, pero claro que para un novato como yo... Bueno, poseo un  $+3$  y he tecleado vuestro programa de la sección de utilidades Seguidor de PC por software, publicado en el n. 185. La verdad es que por más que lo leo no logro hacer nada, así que os planteo las siguientes cuestiones: Tengo un ensamblador. ¿Qué habría que modificar para aplicarle la rutina a un juego desprotegido que se carga en la dirección 24576? ¿Qué indican las etiquetas VARI y DIR? ¿Esta rutina se le puede aplicar a un cargador mientras carga el juego?

Dacio CEBOLLINO-Alicante

■ *A la rutina no tendremos q u e h a c e r l e n i n g ú n c a m b i o*  $s$ *iempre que el juego no*  $ocupe$  las direcciones 65340 en adelante. Si así fuera, tendríamos que buscar un hue $co$  dentro del programa y reensamblarlo a dicha direc $ción. No olvidemos que a un$ así el juego o programa no *p o d r á u t i li z a r la d i r e c c i ó n 6 5 5 3 5 n i t a m p o c o la 6 5 5 2 4 ,2 5 ,2 6 . A p a r t e d e t o d o* esto, si el juego utiliza las in*terrupciones para hacer al* $go, es posible que el programa$  $ma$  sólo funcione a veces.

*En las etiquetas VAR1 y DIR se guardan el valor de* 

*HL al entrar en el programa y el valor del PC. Estos son necesarios para poder vol*ver al programa original. La *rutina no se puede aplicar a un cargador, pues éste inhabilita las interrupciones al*  $e$ *jecutarse, por lo tanto nuestro programa no se ejecuta* $r$ á nunca junto a éste.

Por último y aunque no lo preguntabas, debemos hacer una aclaración importan $te.$  En el caso de programas *q u e u t i li c e n e l m o d o 1 d e i n terrupciones para leer el te* $clado, tenemos que quitar el$ *R E T ú lt im o y c o l o c a r u n R S T 3 8 .*

#### CÓDIGOS DE ENGANCHE PLUS D

Estoy haciendo una recopilación de rutinas para manejar discos basándome en los artículos de su revista «El S.O. del PLUS D» y «Los códigos de enganche del PLUS D», pero éstos son insuficientes, poco claros y algunas veces erróneos (en los códigos de enganche hay una tabla al principio a la que le falta un dato para la cabecera que luego aparece en las rutinas de demostración).

Pues bien, al intentar cargar un sector en la dirección 24576 mediante el código # 44 se bloquea el ordenador, aunque desde basic no ocurre lo mismo. ¿Qué sucede?, ya que utilizo el código pero en la dirección 25000 éste no se bloquea.

Daniel **CUESTA-Madrid**

■ *Efectivamente falta un da* $to$  en la tabla del principio del artículo, lo que ocurre es *que el dato no pertenece*  $realmente a la cabecera del$ *fichero, el dato es el canal que se está utilizando.* 

 $E$ l Disciple, además del in $terface$  de disco, dispone de una red local que no funcio $na$  muy bien que digamos. Pues bien, este dato se utiliza para la red local. Hay que ponerlo para cargar un pro*grama pero no sirve para na* $da.$ 

*En cuanto a que no funcio* $ne$  si cargamos el sector en *la 2 4 5 7 6 , d e s c o n o c e m o s la* razón. Lo hemos probado v *funciona sin problemas,*  $s$ *iempre y cuando hallamos*   $colocado$  el CLEAR correc $t$ amente.

#### CHIP DE SONIDO

El programa: 10 FOR a = 0 TO 13: READ b: OUT 65533,a: OUT 49149,b: NEXT a 20 DATA ...

donde la línea 20 contiene 14 números, produce diferentes clases de sonidos. ¿Cuáles son las funciones de dichos números? (o sea, ¿para qué sirve cada uno?)

Mika **PETRI-Las Palmas**

■ *Los dos puertos por los que saca los datos el progra* $ma$  son los que maneja el *chip de sonido que lleva el Plus 3. El primero especifica*  $el$  registro donde queremos *colocar el dato y con el seg u n d o e s c r ib i m o s e l d a t o e n el registro. Cada registro sir*ve para especificar los pará*metros de la nota que quere*mos tocar.

#### PROBLEMAS CON CARGADORES

Compré el juego R-TYPE que me funciona correctamente. El problema viene cuando le quiero grabar con el cargador que habéis publicado, el juego no carga y el ordenador se cuelga. Me pasa con algunos cargadores aunque otros sí me funcionan. ¿Dónde puede estar el problema?.

Martin **RAMIREZ-Valencia**

■ *Creemos que el problema puede estar en dos factores. O bien que el cargad o r t e n g a u n f a llo , c o n l o*  $c$ ual lo que debes hacer es  $r$  e visarlo a fondo, o bien que *la versión del programa que tengas no se corresponda* con la versión para la cual  $est$ á hecha el cargador.

Con frecuencia, las casas  $de$  software modifican en parte los juegos para dotar*los de alguna mejora o quitarles un fallo que se pasó por alto. Estos cambios pasan de* $sapercibidos para el usuario$ *p e r o a v e c e s ¡ o s c a r g a d o r e s f u n c io n a n c o n u n a v e r s ió n y* no con otra. Desgraciada*mente la solución es hacer* un cargador para cada una.

Lo único que te podemos *aconsejar es que busques* otro cargador para ese jue $go$  y pruebes a ver si funcio*na.* 

#### POKES DE NUEVO

Me gustaría que me resolviérais dos preguntas. Concretamente dónde podría comprar un POKEADOR y precio aproximado. Pese al artículo publicado, sigo sin saber cómo meter pokes.

Javier **RAMIL-Madrid**

■ *Como ya hemos comen* $tado en una carta anterior, es$ muy posible que pronto pue $das$  conseguir un pokeador a través de nuestra revista, *con lo que tus problemas de* $saparece \naf an para siempre.$ 

Por otra parte, el tema de *los pokes es algo que nos ve*mos en la obligación de repetir casi cada mes, aunque  $con$  ello corremos el riesgo de explicarlo tanto que confundamos a los que lo tenían *a lg o c la r o .*

Ya hemos dicho muchas *veces que buscar pokes no* es tarea fácil y que requiere *m u c h o s c o n o c i m ie n t o s d e*  $programación. Meter pokes$ *p u e d e l l e g a r a s e r e n c ie r t a s*  $ocasiones$  tan difícil como *buscarlos, por lo que para*  $e$ vitar complicaciones, lo *m e j o r e s h a c e r s e c o n e l a p a*   $ratio$  en cuestión y zanjar el  $tema.$ 

De cualquier forma, en la  $secci$ ón de Tokes y Pokes  $explicamos$  un mecanismo *general que te servirá en b a s t a n t e s o c a s io n e s .*

#### CONECTOR SERIE EN EL 128K

Poseo un Spectrum 128K con teclado independiente y salida RS-232 de seis contactos y una impresora INVES BX1000 NLQ. ¿Cómo tendría que conectar ambos aparatos para que funcionaran? El conector no lo he podido encontrar en nuestra provincia. Eulogio **GARCIA-Cádiz**

■ *Realmente es difícil en-*

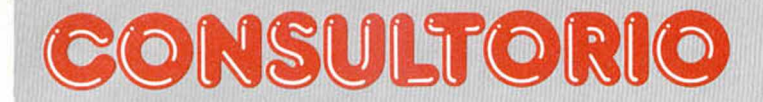

 $contrar los conectors serie$ del Spectrum 128K. Prueba  $con$  alguna tienda en Madrid *y* si no te recomendamos *q u e a b r a s e l o r d e n a d o r y l o* sustituyas por otro que puedas encontrar más fácilmen*te .*

*En cuanto a las conexio*nes, en el manual tienes el patillaje correcto del conec*tor serie y a continuación te* damos la relación del conec*tor standard del de 25 pins.* Todo lo que tienes que ha $cer$  es conectar las patillas *que tienen el mismo nombre, dejando sin conectar las que no hay en el conector* del Spectrum.

**PIN DENOMINACION 2 TX** *(salida datos) 3 RX (entrada* datos) 5 CTS (preparado pa $ra$  enviar) 6 DSR (petición de *envío*) 7 MASA 20 DTR (pre*parado para recibir)* 

#### SPECTRUM COMO VOLTÍMETRO

**¿Existe algún modo mediante software o hardware de hacer funcionar el Spectrum como osciloscopio? ¿Y cómo voltímetro?**

**Feliciano JUAREZ-León**

■ *Desconocemos si existe a lg ú n m o n t a je c o m e r c i a l p a*  ra hacer funcionar el Spec*trum como osciloscopio. A*  $n$ *ivel experimental sabemos por referencias que se pue*de realizar, pero por supuesto el diseño lo tendrías que  $desarrollar tú mismo.$ 

 $En$  cuanto al voltímetro, en *el número 63 de la revista*  $NUEVA$  *ELECTRONICA*, tienes un kit que realiza exac*tamente lo que quieres. Par a e l l o u t iliz a la e n t r a d a E A R del Spectrum y, dependien*do del voltaje medido, introduce una frecuencia que es *leída mediante un programa.* 

Esta revista puedes solici $t$ arla directamente en Hobby  $Press.$ 

#### PROBLEMAS CON EL DISCO

**Me gustaría saber qué es lo que ocurre cuando el ordenador me da este mensaje: UNIDAD A: PISTA 001**

**SECTOR 000 FALTA MAR-CA DE DIRECCIONES ¿REINTENTAR... Al intentar cargar, grabar o hacer cualquier operación con la unidad de disco no puedo cargar ningún programa, que es lo que más me interesa. Quisiera saber si es un defecto de la unidad de disco o del disco y si no es así, saber lo que tengo que hacer para recuperar los programas que tenga en el disco.**

**Pedro RODENAS-Albacete**

■ *El mensaje significa que el ordenador no puede en* $contrar$  las marcas del forma $teo$  del disco. Si sólo te ocu*rre con un disco, es seguro que el problema sea del dis* $co$ , ahora bien si te pasa con  $muchos, el problema puede$ deberse a la unidad.

Lo primero que debes ha $c$  er es limpiar la cabeza con  $sumo cuidado. En el caso de$ *n o a r r e g la r s e , d e b e s l l e v a r la unidad a un taller de repara* $ción.$  Si suponemos que es el disco, lo que debemos inten $tar$  es recuperar de él lo más  $positive.$ 

 $S$ e*qún el mensaje que nos* dices, el error está en la pis $ta$  *l, la cual tiene el directo*rio y la información de la lo $calization$  de los ficheros,  $con$  lo que la recuperación  $se$  complica y se reduce ca $si$  a los ficheros en ASCII, Para ello necesitas un editor de disco e ir leyendo sectores *y* agrupándolos en ficheros en otro disco. Una vez que  $estamos$  seguros de haber  $recuperado todo lo que se$ *p o d í a , f o r m a t e a m o s e l d is c o y* comprobamos que el error ha desaparecido; si no es así, *n o t e n e m o s m á s r e m e d i o que tirar el disco.* 

 $Si$  el error ha desaparecido, podremos utilizar el dis $co$ , aunque es recomenda*ble no utilizarlo para cosas importantes pues el error* puede volver a aparecer. Por último recordar la importancia de las copias de sequ $ridad$ , un incidente como el  $relatado puede dar al traste$  $con$  días de trabajo si no lo  $h$ emos salvado conveniente $mente.$ 

#### CODIGO ESCAPE

**He adquirido hace poco una impresora DMP 2000** **Amstrad para mi Spectrum 128K. En el manual me pone diferentes maneras de escribir (cursiva, negrita, alta calidad...) me dice que para activar ponga ESC «4» y escriba LPRINT CHR\$(27);«4» o** cambiando el 4 por E, W, S... **y yo no encuentro la palabra ESC que no me la acepta. ¿Qué debo hacer para imprim ir con diferentes tipos de letra?**

**En la misma impresora puedo copiar algunas pantallas de presentación sin tonalidades de color con COPY y salen bien, pero con COPY EXP me las copia con tonalidades de grises! lo que ocurre es que en esta modalidad, la impresión sale muy estirada por arriba y abajo y muy aplastada por los lados.**

**Antonio CORTÉS-Tarragona**

■ *Para escribir en cursiva*, enciende el ordenador y la *impresora* y pon LPRINT *C H R \$ ( 2 7 ) ;« 4 » ;« c u r s iv a » v e r á s*  $como la palabra cursiva sale$ *en letra cursiva. La palabra ESC* que especifica el ma*nual es el CHR\$(27), el 27 es* el código de la palabra y a partir de este código, los *que se envien detrás son to* $mados como órdenes de im$  $presión$  especiales.

Las copias de pantallas con *tramas de grises suelen salir*  $desproporcionadas, todo$ depende del programa que  $se$  encarga de gestionarlas, *lo que tienes que hacer es buscar otro que dé mejores*  $results$ 

#### BASIC

**En mi localidad en las academias se suele enseñar BA-SIC en un PC, ¿Con las enseñanzas de dichas academias se puede programar fácilmente en un SAM COUPE en cualquiera de los modos 1,2,3 y 4? ¿El BASIC del Sam Coupe es del mismo tipo que el del PC? ¿En el núme**ro 189 en el apartado MI-**CRO PANO RAM A decían que los juegos de Spectrum escritos en C /M el SAM COUPE los hace funcionar al doble de velocidad que el Spectrum ¿Significa eso que los juegos tardan menos en cargarse o que se mueven más rápido los sprites?**

**Jose I. FERNANDEZ-Madrid**

■ *Los basic del PC y del*  $Spectrum, al igual que todos$ *los basic, son muy pareci*dos, así que aprendiendo uno y con un poco de práctica se puede llegar a dominar otros.

De todas formas, lo más *importante no es aprender un lenguaje de programa* $ción, sino {i}$  aprender a pro*gramar, saber lo que es ca*paz de hacer un ordenador  $$ 

 $El Sam Coupe lleva un Z80$ *a 6 MHz con lo que los programas corren al doble de velocidad que en un Spec*trum normal. Ahora bien, las tareas que requieren un con*t r o l p r e c i s o d e l t i e m p o c o m o* es la rutina de carga y graba $ci$ ón no irán más deprisa, es  $decir$ , que los juegos tardan el mismo tiempo en cargar*s e , e s o s í e l S a m v ie n e c o n* una unidad de discos que le dotan de un medio de carga *y grabación muy rápido, del* orden de 5 segundo un pro*grama* de 128K.

#### CINTAS DEFECTUOSAS

**Las demos del n.° 197 no me cargan pero otras sí. He probado con varios cassettes y diferentes azimut pero no consigo cargarlo. ¿Qué puedo hacer?**

**Miguel MOZAS-Madrid**

■ *Una vez que hayas proba* $do$  con diferentes cassettes, *preferiblemente* que sean *mono mejor que estéreo, (y*  $en$  esto hacemos hincapié, mono mejor que estéreo), *variado el azimut y el volu*men, o cuando se vea clara*mente que la cinta está def e c t u o s a , p u e d e s m e t e r la e n un sobre y a vuelta de correo te enviaremos una nueva.* 

Os pedimos que agotéis *todas las posibilidades de carga, pues para que el ser*vicio de devoluciones sea  $e$ *ficiente y rápido, debemos*  $contar$  con vuestra colabora*c ió n .*

 $NOTA: En$  el artículo «Buscador y grabador de gráfi $cos$ <sup>*m*</sup> del n.º 199, faltan varios *n ú m e r o s e n la lí n e a 8 8 d e l* Listado 2. Estos son los números correctos: *8 8 2 8 1 1 1 8 D 6 7 3 ...*

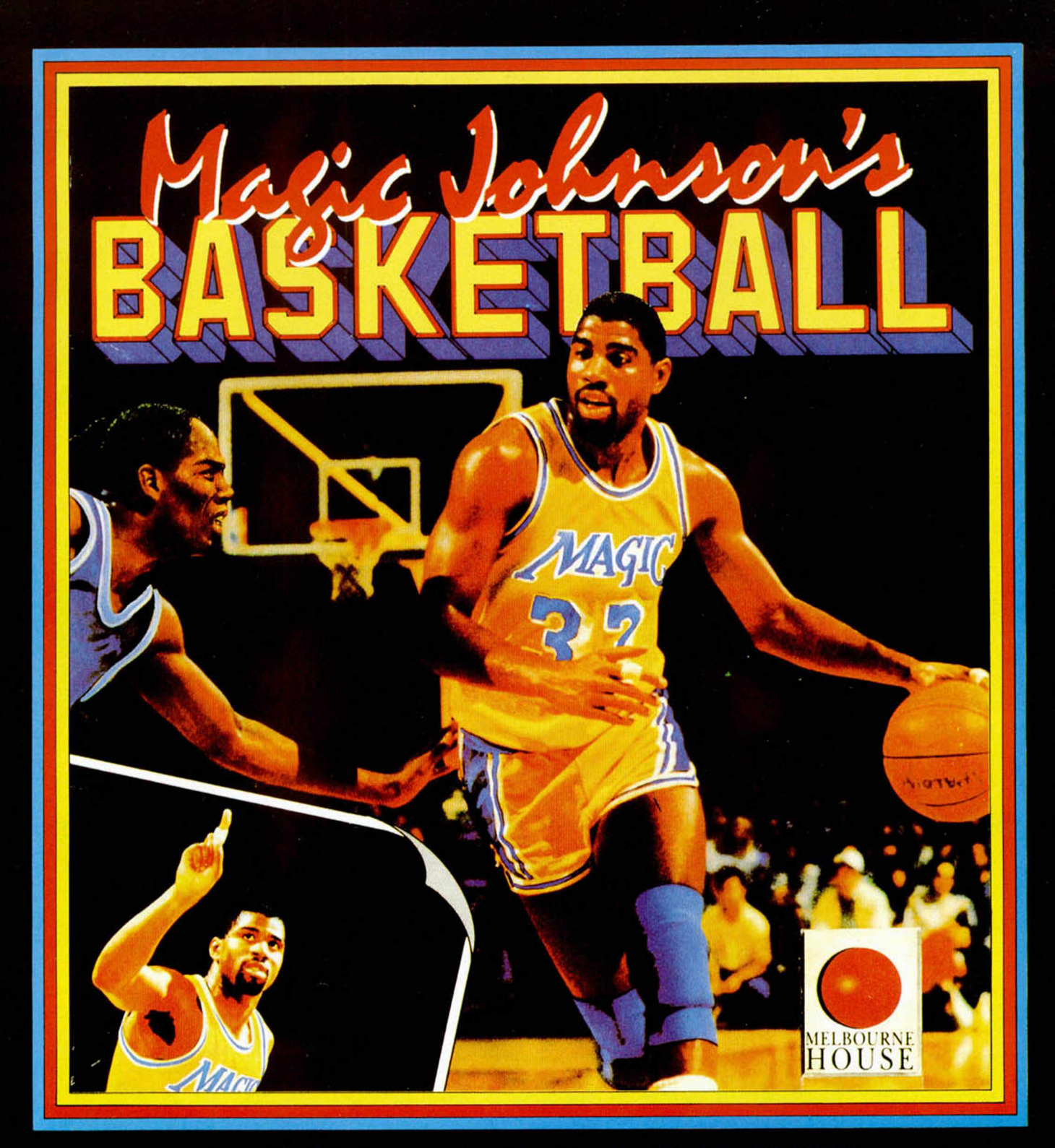

# *BASKETBALL EL CAMINO HACIA LA 6L0RIA.*

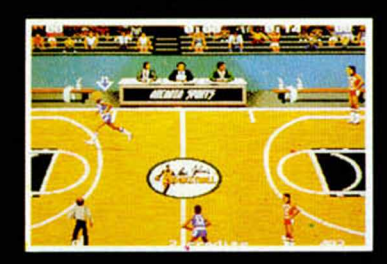

VERSIONES DISPONIBLES: SPECT., AMST, MSX, C-64 CASSETTE. SPECT., AMST., DISCO. IBM PC (CGA/EGA) AMIGA

Pantallas de la version de Amiga, Otras versiones pueden diferir. Melbourne House is a member of Virgin-Mastertronic group.

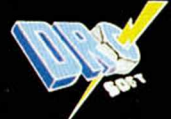

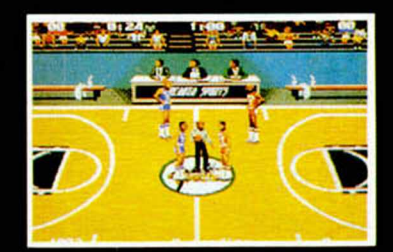

DRO SOFT, Francisco Remiro, 5-7, 28028 Madrid. Teff. (91) 246 38 02

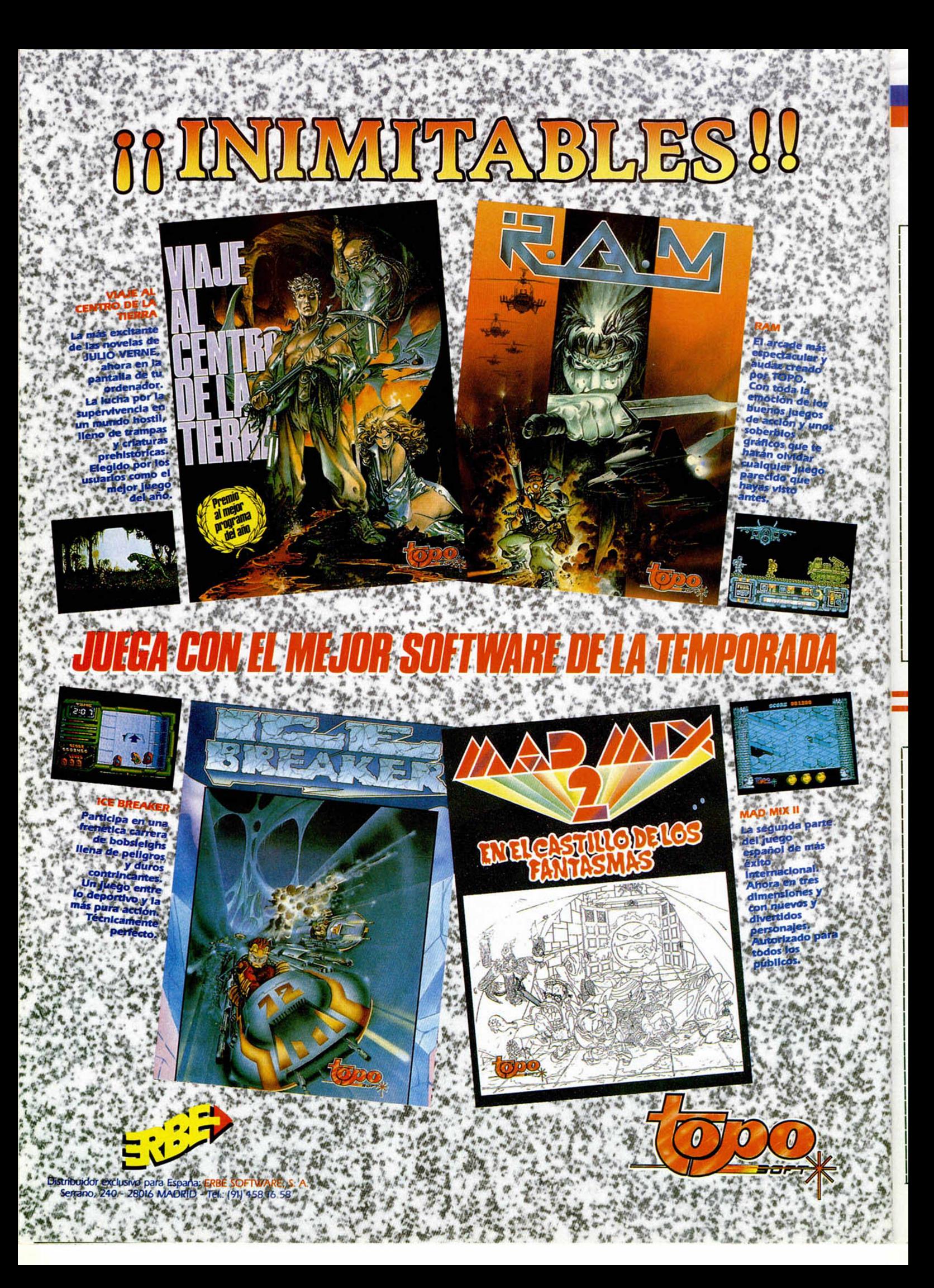

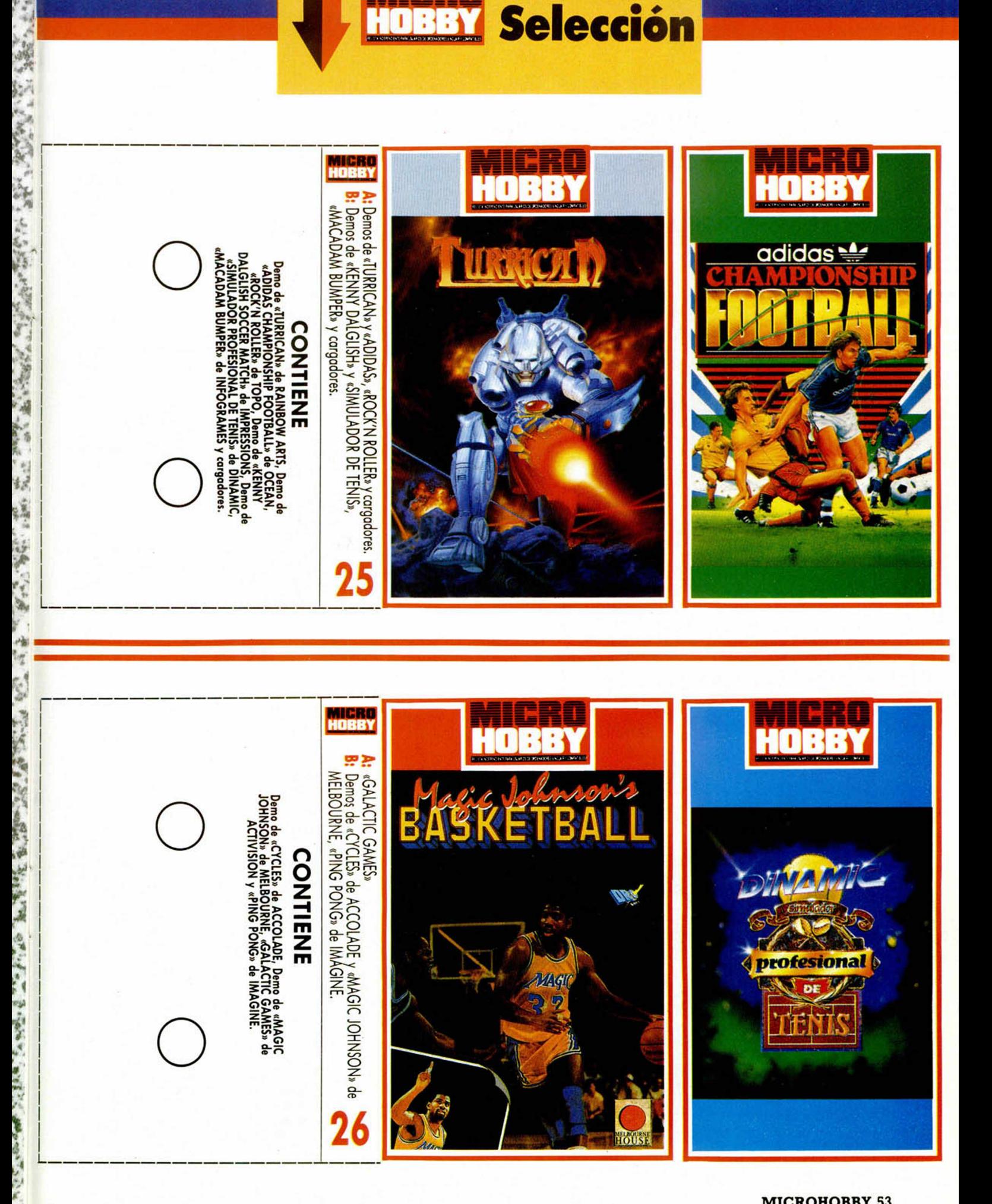

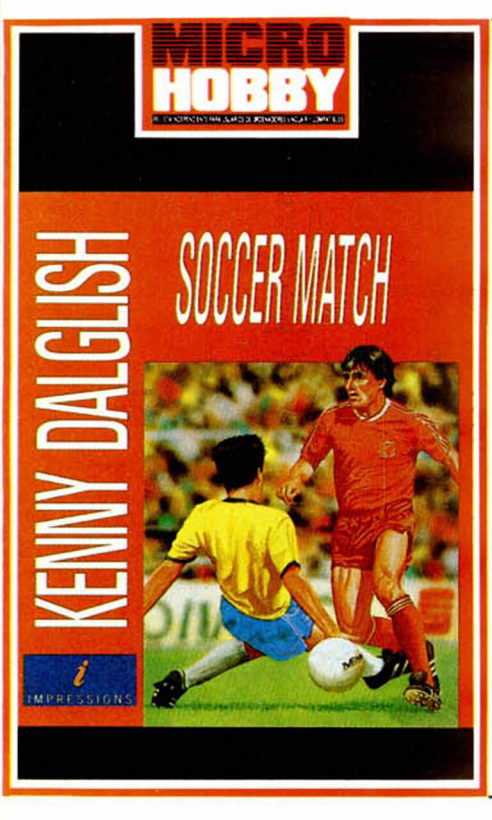

#### TURRICAN

HOBBY

Selección

Del formidable mapa que aparece en estas páginas, hemos seleccionado los mejores mo-mentos en forma de demo pokeada, para que la disfrutéis.

#### KENNY DALGLISH SOCCER MATCH

Decididos a daros la oportunidad de compa-rar entre los más variados simuladores de fút-bol, os presentamos la de Kenny. Juzgar por vosotros con esta interesante demo.

#### ADIDAS CHAMPIONSHIP FOOTBALL

La demostración se extiende durante cinco minutos de juego real, y en ella podréis obser-var perfectamente cómo es posible realizar un gran simulador sin que se necesite el patroci-nio del Mundial de Italia.

#### SIMULADOR PROFESIONAL DE TENIS

El nuevo lanzamiento de Dinamic ha sabido compilar lo mejor de todos los simuladores de tenis existentes, para lograr un programa que destaca en todos los sentidos. Recordad que sólo podréis entrenaros.

#### MACADAM BUMPER

Uno de los primeros juegos realmente distin-tos que se concibieron hace unos años, venia desde los ordenadores de Infogrames. Maca-dam Bumper era la perfecta simulación de un pinball ya clásico para todos vosotros.

#### ROCK & ROLLER

Pon ya a prueba tus reflejos y dotes de con-ductor con este programa de fuerte tirón que os pondrá a los mandos de un potente buggy. Su-

#### **INSTRUCCIONES DE CARGA**

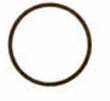

Los cargadores de vidas infinitas se ejecutan una vez cargados. Tras ello, debes seguir sus instrucciones, contestar a las preguntas que te formulen y, por último, insertar la cinta original del juego correspondiente.

Para cargar los juegos teclea LOAD "", pon en marcha el cassette y el programa se cargará automáticamente. Si algo va mal rebobina la cinta y prueba con un volumen diferente.

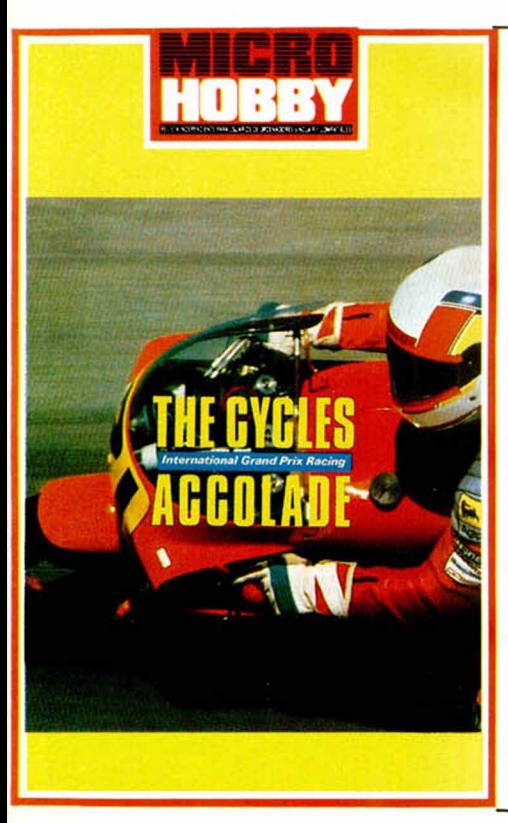

#### GALACTIC GAMES

Son como las Olimpiadas, pero muchísimo más tontas. Son los juegos intergalácticos de la locura donde ni el entrenamiento, ni las virtudes deportivcas van a garantizarnos la victoria.

#### CYCLES

Japón ha sido el escenario elegido para que os acostumbréis a conducir las mejores motos del mundial. Animo y a por todas.

#### MAGIC JOHNSON

Irrumpe el deporte del baloncesto con más fuerza que nunca, a través de Melbourne House. Esperamos que Magic no defraude en su contacto con el Spectrum.

#### PING-PONG

Para no desviarnos del furor deportivo que nos invade, sólo nos faltaba el otro juego de la pelotita. El Ping-pong. El mejor Ping pong.

#### **INSTRUCCIONES DE CARGA**

--------------------------------

Los cargadores de vidas infinitas se ejecutan una vez cargados. Tras ello, debes seguir sus instrucciones, contestar a las preguntas que te formulen y, por último, insertar la cinta original del juego correspondiente.

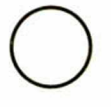

Para cargar los juegos teclea LOAD "", pon en marcha el cassette y el programa <mark>se car</mark>gará automáticamente. Si algo va mal rebobina la cinta y prueba con un volumen diferente.

# PROXIMO ESTRENO...

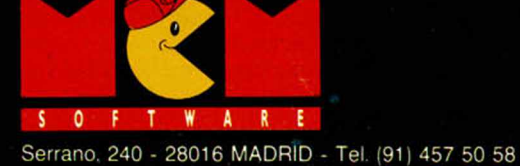

Ā

C 1990 MIRRORSOFT LTD C 1989 UCS & Amblin

**BITE** 

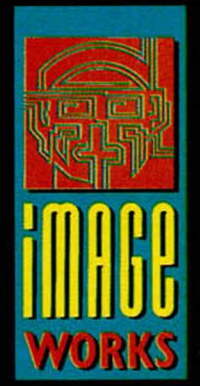

# **HISTORIA DE LOS VIDEOJUEGO**

# *U L T Í M A T E : E S C U E L A* DE GENIOS (II)

**En el pasado número interrumpimos bruscamente la apasionante historia de Ultimate. Hoy continuaremos desde el punto en el que dejamos a esta compañía de genios y analizaremos algunas de sus más importantes creaciones.**

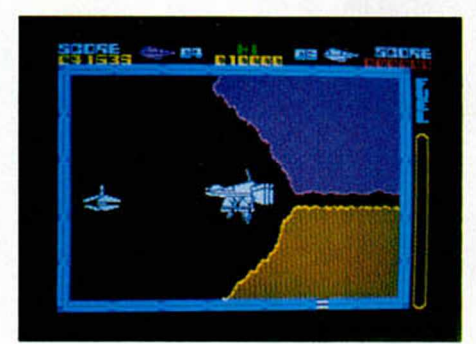

**U** na vez realizada tan histórica serie de programas, -recordamos, tormada por títulos como Trans Am, Pssst, Atic Atac, Sabrewulf, etc...—, la casa Ultimate parecía haber dejado este mundillo, ya que pasó casi medio año sin que dieran ni la más mínima señal de vida.

Pero afortunadamente no tardaríamos

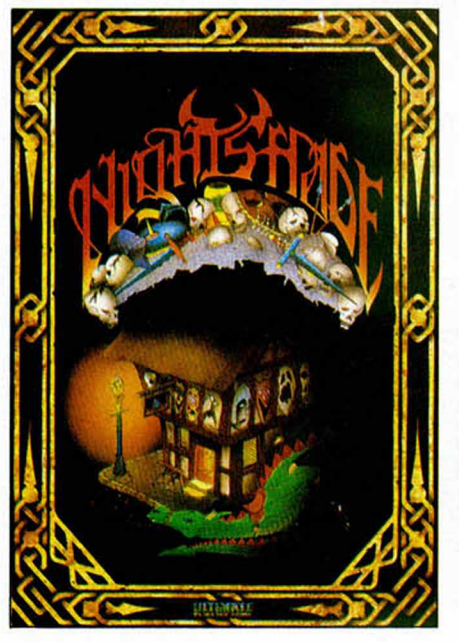

**56 MICROHOBBY** 

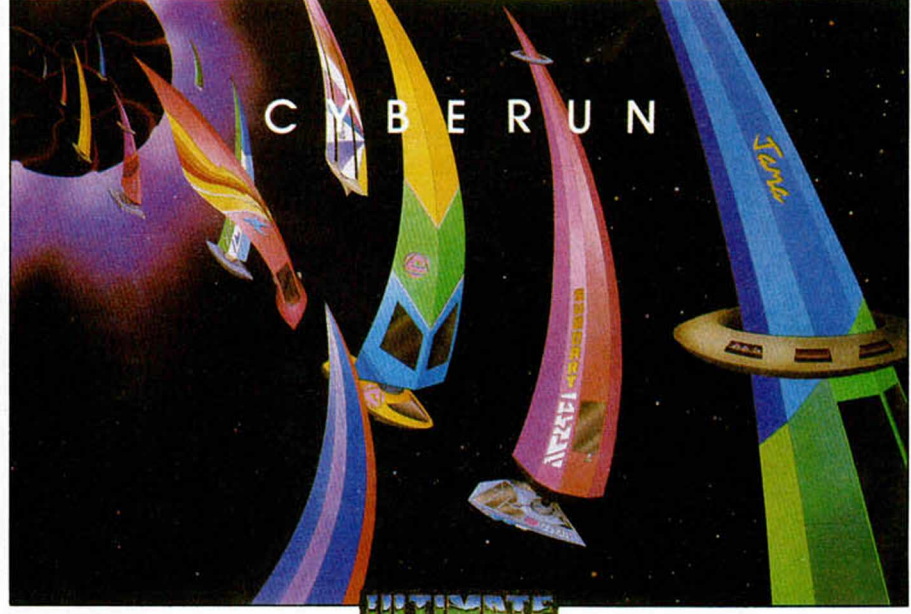

en descubrir que no sólo no se habían apartado de la programación, sino que estaban preparando lo que sería su más ambicioso proyecto hasta el momento.

El proyecto en cuestión fue guardado en el más absoluto de los secretos, pues, al parecer, los hermanos Tim y Cristh tomaron la decisión de no ofrecer adelantos de sus productos a las revistas para que no los comentasen antes de su lanzamiento. Esto produjo serias desavenencias con los editores, quienes a su vez to m aban su venganza no hablando muy bien de Ultimate.

Y así las malas lenguas empezaron a correr el rumor de la disolución de esta compañía.

#### **¿DISOLUCIÓN O NO DISOLUCIÓN?**

La gente, conocedora de las batallas

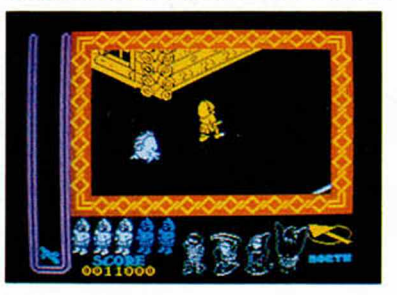

**NIGTH SHADE.** 

entre las revistas y Ultimate, no acababa de creerse ninguno de estos rumores, que hicieron correr rios de tinta y montañas de papel, pero hemos de reconocer que todos nos sentíamos bastante asustados ante lo contradictorio de las noticias que llegaban de Gran Bretaña.

Además, en el último juego se nos anunciaba la aparición de otro videojuego, que hasta tenía diseñado el logotipo y todo. Su nombre parecía empezar por «U», pero el dibujo no acababa de entenderse. Ultimate no podía dejarnos así.

Y de pronto se esfumaron todos los rumores cuando, de la noche a la mañana, Ultimate reaparecía en el mercado. Esta vez lo hacía nada más y nada menos que con dos videojuegos simultáneamente: **Knight Lore** y **Underwulde,** (sí, este era el extraño nombre del juego que em pezaba por U.

#### **DOS NUEVAS OBRAS MAESTRAS**

Underwulde era un juego bastante complejo. Se trataba de la segunda parte de Sabre Wulf, en la cual llevábamos a Sabre Man (personaje protagonista de casi todos los juegos de Ultimate de la segunda época) a través de montones y montones de pantallas, concretamente 768, hecho éste que resultaba bastante

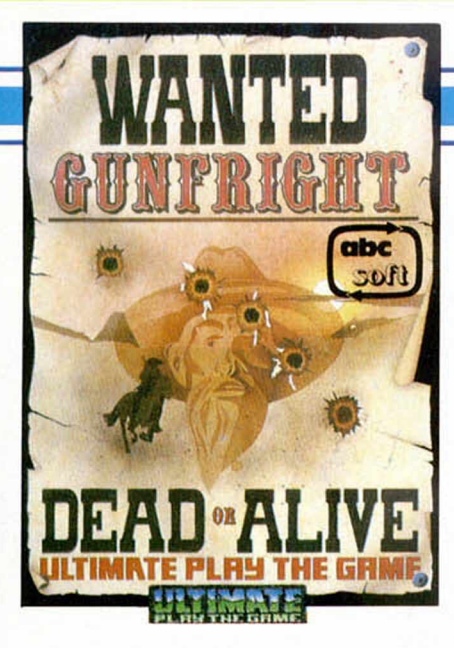

revolucionario para su época.

Otra característica que hacía destacar este juego del resto de los aparecidos hasta la techa, aparte de la originalidad y velocidad típicas en Ultimate, fue la incorporación de rutinas de inteligencia artificial en el movimiento del personaje. Un buen ejemplo de ello podemos verlo cuando nuestro protagonista se situaba al borde de un barranco y aparecía una liana que le invitaba a saltar; si dudabas o no lo hacías, al cabo de un momento el personaje se acercaba peligrosamente al precipicio y saltaba con toda exactitud a la cuerda.

Y ahora el plato fuerte del artículo, el programa que revolucionó la programación del Spectrum y de muchos otros m icro-ordenadores... La m ayoría de vosotros ya sabréis a qué juego nos estamos refiriendo: esa m aravilla era Knight Lore, el primer programa que incorporaba una técnica de programación llamada «Filmation».

#### **LA TÉCNICA FILMATION**

Esta técnica de programación consistía en crear un escenario tridimensional y lo más parecido posible a la realidad. Anteriormente el efecto de tridimensionalidad ya lo habían desarrollado otros programadores como Sandy White, (creador de Horm igas, Zom bie Zom bie, I, ot the Mask...), por lo que ésta no era su m ayor novedad. Lo que realmente supuso una revolución fue el hecho de que, como en la vida real, podías hacer uso de todos los objetos que veías; es decir, si te encontrabas una caja debajo de una mesa, la podías coger, usar, saltar sobre ella, etc... El resultado era realmente increíble y la manejabilidad de los objetos, sorprendente.

Por su parte, el argumento y desarrollo del juego también estaban dotados de una gran originalidad. Sin embargo... existía un pequeño problema, y además en un aspecto en el que nunca había pecado Ultimate: el programa era tediosamente lento.

Para finalizar con este juego, diremos que el objetivo consistía en recoger unos

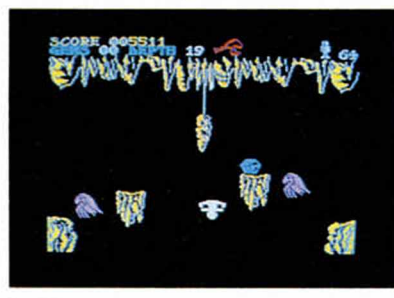

#### **UNDERWULDE.**

objetos que se hallaban dispersos por un extenso mapa. Primero teníamos que encontrar a una especie de brujo que nos indicaba el objeto a buscar y después de encontrarlo debíam os introducirlo en un caldero que se hallaba justo en el centro de todo el tinglado.

¿Y después qué?, ¿qué hizo Ultímate?. Pues aguantó un poco el tirón del Knight Lore y Underwulde y, dos o tres meses más tarde, apareció otro juego con el que siguieron explotando el filón. Estamos hablando de o tro clásico: **Alien 8.**

Y esta técnica de programación se puso de moda y muchos otros programa-

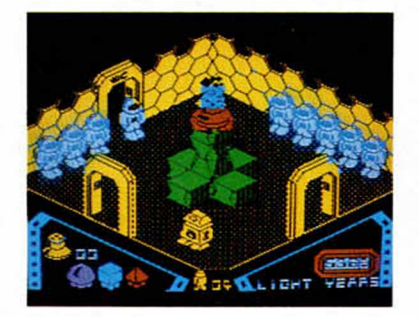

**ALIEN 8.** 

dores se subieron al carro del Filmation. El resultado fue un notable montón de buenos program as pero que poseían el inconveniente de su excesiva lentitud. Eso sí, también hubo excepciones, como la de Costa Panayi (ver episodios anteriores de la historia de los videojuegos), cuyos program as pasaban de ser «tortugas» a juegos cargados de velocidad, aprovechando, e incluso a veces mejorando, el invento de Ultimate.

#### **EL GENIO QUE NO CESA**

Más tarde empezaron a correr nuevos rumores de que Ultimate nos abandonaba y bla bla bla... Pero una revista británica, creemos que fue Crash, lanzó la noticia de que no sólo no nos abandonaban, sino que estaban trabajando en un nuevo proyecto que iría de persecuciones en el Oeste. Y así fue, pasaron unos meses y el retorno de Ultimate fue un nuevo bombazo. Habían creado una nueva ténica de program ación: el **Siste**ma Filmation II.

El conejillo de indias elegido para esta ocasión fue un programa que, como bien anticipó Crash, estaba am bientado en el lejano Oeste americano. Su nombre, por supuesto que lo sabréis, Gunfright.

Pero todavía no sabemos cuál era la diferencia entre el anterior sistema y este nuevo. Pues la diferencia se encontraba en que este Film ation poseía un scroll m ultidireccional, es decir, que los escenarios no eran fijos sino que podían moverse en todas direcciones. Adem ás la velocidad alcanzada por este juego era muy superior a la del sistema Filmation tradicional.

Más tarde, Ultimate, siguiendo su política general, dejó que la gallina siguiera poniendo huevos y más huevos y lanzó otro programa que era bastante parecido al anterior, aunque am bientado en un lugar más tenebroso, exactamente un lúgubre pueblo plagado de fantasmas.

Este juego ya no era tan arcade como «Gunfright» y volvía más bien al terreno de las videoaventuras. Este programa lle-

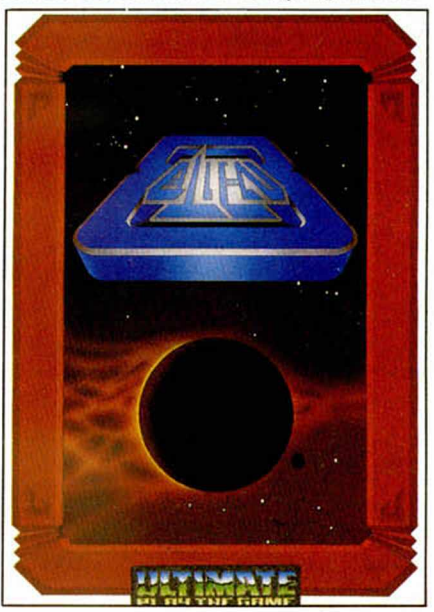

vaba por título Night Shade. Lástima, se estaban repitiendo, pero esto hasta cierto punto era lógico pues con el tiempo que les costó realizar este nuevo sistema tenían que amortizarlo de alguna manera.

También por aquellos tiempos, no recordamos exactamente si antes o después de Night Shade, otra agradable sorpresa nos deparaba de la mano de Ultimate. Se trataba de Cyberun, un programa de naves que también era bastante revolucionario ya que no consistía en matar enemigos y marcianos a punta pala (aunque alguno sí que habia), sino en recuperar una pieza de mineral llam ada cibernita que se hallaba en diferentes puntos de la superficie lunar.

Y como parece que la cosa se ha alargado más de lo que esperábamos y el espacio se agota, tendremos que acabar esta historia en el próximo número, aunque la verdad es que estos maestros de la program ación se merecen no sólo tres capítulos, sino muchos más.

# **HEBILLA NO DA VIDILLA**

**Continúan nuestros aventureros haciendo llegar a la ¡oven Hebilla sus problemas y vicisitudes. Hoy insisten en ABRACADABRA, ORIGINAL, JABATO y se inagura la temporada** de LA DIOSA DE COZUMEL. Ánimo, Hebilla os ayudará, sólo pide a cambio que, de vez en **cuándo y a la luz de la luna, la ven gáis a rescatar.**

**P** or cierto: si estáis un<br>poquito gorditos, me-<br>jor. Si no venís pronto<br>va a tener que darle un moror cierto: si estáis un poquito gorditos, mejor. Si no venís pronto disco al infecto Yieep o al esquelético viejo, bocados ambos muy poco apetitosos.

#### COZUMEL I

**D. Iñigo Baztañ Madoz,** de Pamplona, Navarra, nos comunica que sus problemas son: la chica y el dinero.

1- ¿Qué le dá el maestro a la chica y cómo se puede conseguir? Si le preguntas a la chica qué es lo que lleva, te dice que lo mejor es que no lo sepas, así es que confía en ella, y ya te enterarás cuando sea necesario.

2- ¿Se puede conseguir más dinero? ¿Hay alguna manera humana o sobrehumana de comprar las cosas más baratas o de robarlas? El dinero es bastante escaso y no debes despilfarrarlo. En cuanto a lo de robar, como en la vida misma, si intentas robar, ya sabes: con tus huesos a la cárcel irás a parar.

3- ¿Cómo se accede al templo de la Diosa? La información te la dará un sabihondo personaje.

**58 MICROHOL** 

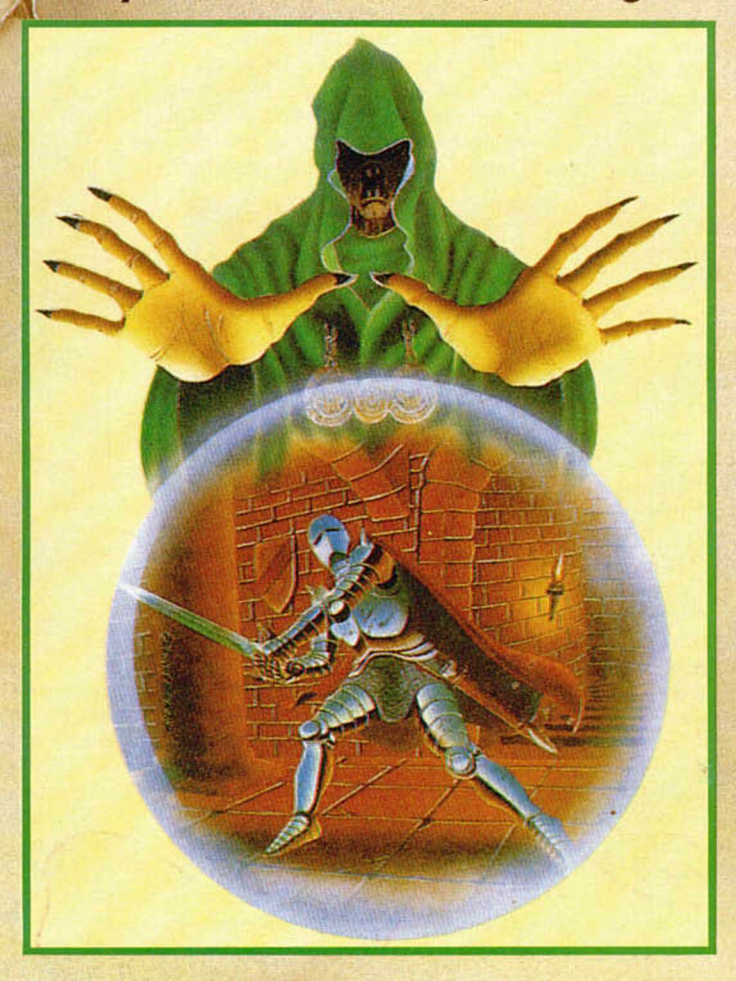

**D. Manolo Castillo Liñana,** de Barcelona, hace las siguientes preguntas:

1- ¿Qué se hace en el bar? Es uno de los lugares más importantes de la isla, ya que por lo visto es un lugar bastante concurrido. Allí encontramos tres personajes que debes tratar de diferente manera, uno te lo puedes ligar, otro al que no debes engañar y un tercero que si eres paciente, algo te dará a cambio.

2- ¿Te ayuda la mujer? La pobre no está en mejor situación que tú, si le ayudas te ayudará.

3- ¿No tiene salida la cárcel? Ten cuidado con lo que haces, pues si a la cárcel vas a parar, en ella te pudrirás.

**D. Antonio Vicente Palo,**

de Madrid, quiere saber qué tiene que hacer para conseguir el punto que le falta. Para ser torpe lo llevas bastante bien, y solamente te falta cambiar un objeto blando por otro duro. ¿Para qué sirve la selva? Según me he enterado haces muy bien el mono en ella, pero es sólo una zona de paso.

#### **ABRACADABRA I**

**D. Alvaro Rodríguez Muñoz,** de Cádiz. Nos asalta con las siguientes preguntas:

1- ¿Me pueden decir todos los ingredientes de la pócima? La pócima se adereza con los siguientes condimentos: dos pelos de dragón, las patas de una arañita y los colmillos triturados de un dragón.

2- ¿Cómo se consigue traducir las letras ilegibles del papiro? Para traducir las letras del papiro hay que leerlo a contraluz o calentarlo.

3- ¿Qué significa lo que pone en el papiro? En el papiro dice socarrimus limoni, lo que quiere decir que el texto ha sido escrito con jugo de limón y solamente se hace visible socarrándolo.

4- ¿Para qué sirve la botella? No tiene ninguna utilidad.

5- ¿Qué hay que hacer en el infierno? En el infierno hay que tomarle los pelos a Satán.

6- ¿Cuál es la clave para la segunda carga? ¡Ay, desvergonzado aventurero! Dar claves es algo prohibido en estas lides, si el vejete te oyera, rayos y truenos caerían sobre ti.

7- ¿Qué utilidad tiene la cadena? La cadena la puedes utilizar para hacer de fantasma al completo.

8- ¿Se puede alzar la visera de la armadura? Lo de la armadura parece ser solamente una broma.

9- ¿Para qué sirve el cascanueces? Este cascanueces aparte de servir para lo que la palabra indica se puede utilizar para triturar cierto colmillo.

10- ¿Se puede conseguir la pelota de Trock?, si es asi, ¿para qué sirve? Deja a Trock que se entretenga con su pelota, y sigue con lo tuyo, pues no sirve para nada.

11- ¿Qué hay que hacer en la marmita? En la marmita es donde hay que echar los ingredientes para cocinarlos.

12- ¿Qué hay que hacer en los dormitorios? Pues... depende de la edad que tengas; pero en ésta aventura no puedes hacer nada.

13- ¿Cómo se enfria la pócima? La pócima está callente para que no intentes cogerla. Cuando ya tengas todos los Ingredientes, con beber sobra.

**D. Javier Salguero Castaño,** de Sevilla.

1- ¿Dónde está la moneda? Para encontrar la moneda tienes que mirar bajo la lengua del Chamois.

2- ¿Cómo puedo pasar de la habitación de Saligia? A Sallgia la puedes dejar paralizada dándole unos polvos.

3- ¿Para qué sirve el anillo? En el anillo obtendrás los polvos para desacerte de la malvada bruja.

4- ¿Qué da Petrus? Petrus puede darte los buenos días. Si te refieres a lo que tú le tienes que dar, es una moneda.

5- ¿Para qué sirve la mosca? La mosca es el cebo que tienes que poner para poder atrapar a la pobre arañita.

**D. Pablo de la Flor San Vicente,** de Madrid. 1- ¿Cómo encontrar el pasadizo secreto en la biblioteca? Mirando detrás de los libros. Las demás preguntas ya las tienes contestadas arriba.

**D. José Andrés Cerrillo Jerónimo,** de Granada.

1- ¿Cómo puedo hacer para que me abra la mazmorra? Llamar dos veces al tonel.

2- ¿Cómo puedo utilizar el diccionario? Con buscar en diccionario xxxx, si no te

contesta puede ser que no lo sepa.

3- ¿Dónde están los pelos de Satán? Pues donde el lampiño de Satán los tenga. (En la barba)

4- ¿Dónde está el infierno? Bajando por el pasadizo.

5- ¿Para qué sirve la cuchara? Para remover la pócima.

**D. Joaquín Pacheco,** de Madrid.

1- ¿Qué hago con el colmillo del dragón? Triturarlo.

2- ¿Qué diablos pinto yo en el infierno, pues no consigo nada de Satán pese a llevar la cruz? Es que Satán no te dá nada, tienes que arrancárselo.

**D. Ramón Fuste Rolg,** de Barcelona.

1- ¿Cómo se cogen los polvos de Albamid del anillo que nos da Trimus? Para conseguir los polvos tienes que abrir el diamante que tiene el anillo.

2- ¿Cómo se puede conseguir la clave de la segunda fase, o es que se acierta al tuntún? Para conseguir la clave de la segunda fase tienes nada más y nada menos que finalizar la primera fase.

3- ¿Cómo se lee el papiro, con qué, cómo y dónde se coge? El papiro está dentro del libro de conjuros, para poder cogerlo tienes que poner de dónde, y supongo que lo cogerás con las manos.

**D. Javier Báez Sánchez,** de Madrid.

1- ¿Con qué se coge la poción para poder bebería? La poción no se coge, se bebe. Las otras preguntas ya las tienes contestadas.

D. **Luis Navalpotro Herrero,** de Madrid, yD. **Jorge Marcos de la Fuente,** de Valladolid, ya tienen todas sus preguntas contestadas.

**D. Antonio Folgar Alvedro,** de La Coruña.

1- ¿Dónde está la araña? La araña está en la torre del castillo.

2- ¿Dónde está la cruz? La cruz se la tienes que pedir al monje que hay nada más empezar el juego.

**D. José Enrique García,** de Zaragoza.

1- ¿Cómo puedo darle la moneda a Petrus, pues por más que lo intento no puedo pasar, aunque me dice que la puerta está abierta? Prueba dejando la moneda, y diciéndole a Petrus que la coja, de todas formas también te puede fallar porque la salida para ir al infierno es oeste.

**Dña. Rosa M.\* Loizaga Gónzalez,** de Bilbao. Nos pide la solución de la primera y la segunda parte de éste juego. Jugar una aventura con la solución no tiene el menor interés, espero que con las respuestas de arriba tengas la ayuda suficiente para terminar la 1.ª parte, si no, escríbenos con preguntas más especificas.

#### **AVENTURA ORIGINAL II**

**D. Jaime Ferragut Martínez-Vara de Rey,** de Palma de Mallorca, reclama nuestra ayuda para resolver sus dudas.

1- ¿Qué debo hacer para que la sombra que me imita me siga y pueda verla en la habitación del espejo? La figura que te imita no es nada más y nada menos que tú, reflejado en el espejo.

2- Desde la habitación del queso suizo ¿qué camino debo seguir para llegar a la guarida del pirata? Lo mejor es mapeartelo tú mismo, pero puedes llegar con: O/BA-JAR/NE.

**D. Alejandro Espinosa Núñez,** de Las Palmas, Canarias, nos pide:

1- ¿Dónde está la guarida del pirata? ¿Hay que pasar algún laberinto? ¿Cómo? SI, hay un laberinto, pero antes tienes que utilizar la varita en la localidad Fisura Este, para poder cruzar; después, solamente en caso de verdadero apuro: S/SUBIR/SO/O/BA-JAR/NE.

2- ¿Qué tesoros me faltan? Te faltan cuatro tesoros: el garfio, la pirámide, la alfombra y el diamante. Dónde se encuentran es algo de lo que tú tienes que encargarte.

3- ¿Para qué sirve el canto rodado? Pues, aparte de para cantar rodándolo, lo puedes utilizar como ayuda para mapearte los laberintos.

4- ¿Cuántas palabras mágicas hay? Hay cuatro palabras mágicas: XYZZY/Recolector/Magia/Fee Fie Foe Foo.

**D. José Dapena Paz,** de Marín, Pontevedra. Nos pregunta: ¿Dónde están cada uno de los tesoros? Pues hay 14 tesoros. En otros números ya hemos dado algunas ayudas. Con la solución no tiene gracia jugar una aventura ¡Búscalos!

#### **JA BATO I**

D. **José Jonay Ojeda,** de Santa Cruz de Tenerife, **D.** **Juan Manuel Rulz Martin,** de Montecañada, Valencia y **D. Luis Bellido Pérez, de Lejo**na, Vizcaya. Preguntan: ¿Cómo se sale de la celda? Para salir de la celda tienes que cometer un carcelericidio, con un adoquín que previamente habrás sacado de la pared con ayuda de la hebilla del cinturón, y no olvidar esconderlo. ¿Para qué sirve el talismán? Con el talismán puedes atraer la atención del carcelero, pero de todas formas hasta la segunda parte no tendrá verdadera utilidad.

**D. David Castillo López,** de Pamplona, Navarra. ¿Cómo puedo coger las llaves?, ya que caen en el vestíbulo, después de matar al carcelero. Para poder coger las llaves ayúdate del utilitario cinturón.

**D. José Ramón Díaz, de** Pamplona, Navarra. ¿Cómo pasar la localidad de los guardias? Para burlarlos tienes que examinar el interior de la petaca y sacar los polvos que hay dentro para echarlos en la cerveza que están bebiendo.

**D. Jorge Salazán Durán,** de Barcelona. No sabe qué hacer para que Fideo le siga, y quiere que le echemos una manita. Para que Fideo te siga no tienes más que pedírselo, pero préstale un poco de atención, porque en algunos momentos se aburre o le da por ser curioso y si no le recuerdas que te siga puede perderse.

**D. José Luis Giménez Abad,** de Mostoles, Madrid. Pregunta:

1- El Druida en el Bucólico paraje galo, me realiza la siguiente adivinanza: «Te digo, te repito y no te enteras» ¿Cuál es la respuesta? Yo TE repito que no TE enteras que es TE.

2- En el poblado galo ¿cómo se puede vencer a Oburrix? ¿SI no se le puede vencer cómo se puede escapar? El Druida te dá una pócima, que se deberá tomar Taurus para poder vencer a Oburrix; pero antes contesta las adivinanzas.

ANDRÉS Y HEBILLA - 1990

## **/ w s ^ v s > V W ^ N**

**LOS NINOS, AVECES» SE ESC DE GASA** 

«El asunto de las desapa**ricion es de los n iñ os preocupa a la opinión pública y a las instituciones políticas y sociales». Es la voz de la televisión que habla y habla con su e gó latra y pertinaz personalidad.**

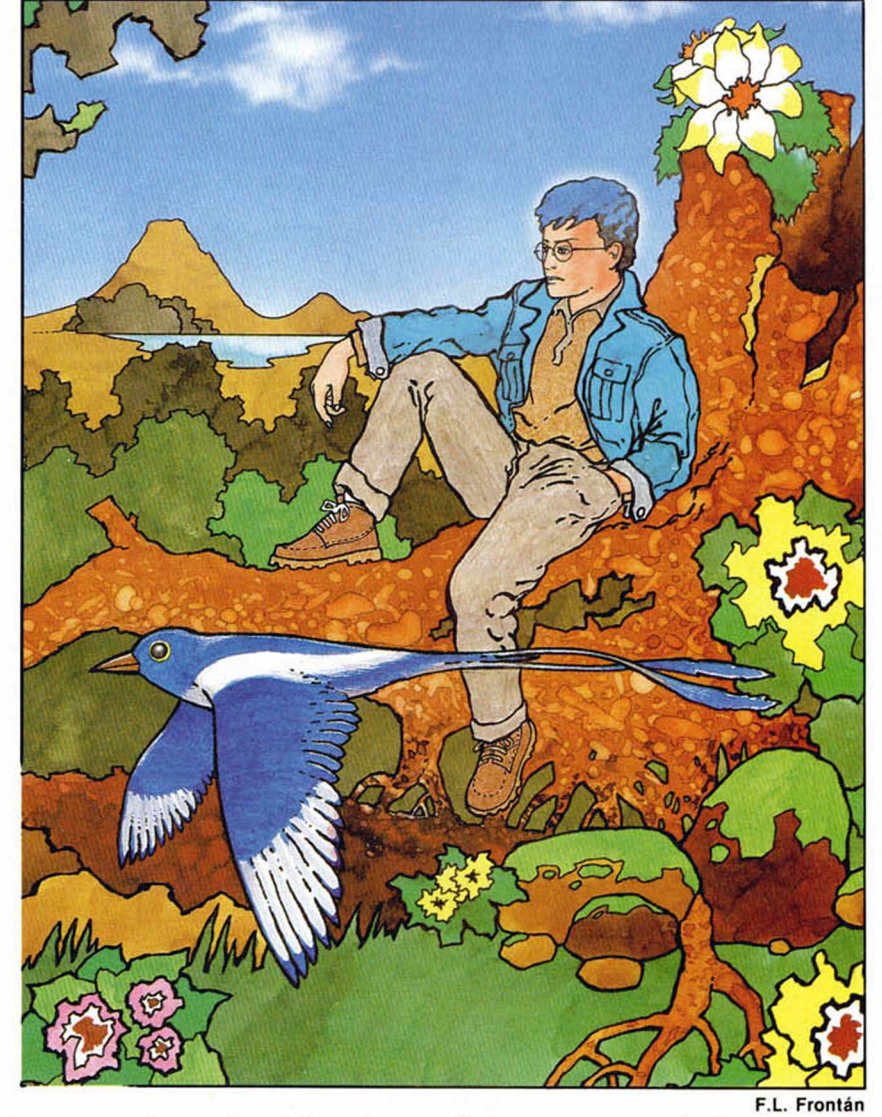

**Marchandridge Community**<br>
dor sorda a la información de la lo-<br>
cuaz caja, que continúa dando deta-<br>
sues acerca del inquietante tema: «En los tres acudo ientras, la familia cena en el comedor sorda a la información de la locuaz caja, que continúa dando detaúltimos días la cifra de niños desaparecidos se eleva a ciento seis en todo el país».

—¿Quién habla?— dice la madre.

—No; es la tele— contesta Luis.

—Pensé que era tu hermano que iba a dignarse a aparecer ya.

—No; hoy vamos a tener para rato. Le encontré muy eufórico a su llegada— asevera el padre. —Alguna idea le rondará la cabeza y ya sabes... hasta que no le dé forma...

— Por qué no le cortáis esa actitud— irrumpe Luis.

— Hijo, cada uno tiene sus rarezas. Y hay que respetarlas.

Luis está molesto. Sabe que sus padres sienten una admiración inconfesada por su hermano. De alguna manera promocionan estas ausencias. Después de ellas viene una febril actividad que le lleva a la plasmación material de alguna idea. Quizá algún día haga algo realmente grande. Es una idea que les ilusiona.

-Ahora anda metido en ordenadores, inquiere el padre.

— Bueno en eso siempre ha estado— dice Luis.

Suena el timbre de la puerta. Mientras Luis acude a abrir, los padres comentan si no debían mostrarse más severos con el niño, por lo menos para que su hermano mayor no se sintiera desplazado.

— Es Alejo. Está dejando sus bártulos en el cuarto de Pito.

—¿Qué bártulos?— dice asustada la madre. —Libros, disquetes, una impresora; su ropa, el cepillo de dientes...

—Se muda a... aquí. Dice que Pito os lo habrá contado. Que tienen que hacer un trabajo...— Alejo entra en ese momento.

—Buenas noches. Ya les habrá dicho Pito... —No, nada nos ha dicho— corta el padre.

—Es más, nada sabemos de él. ¿Le has visto? — Eso les iba a decir yo. ¿Dónde está?

—Ni idea, hijo— responde la madre.

— Debe estar en uno de sus trances. Te lo podrás encontrar en un armario cerrado, debajo de una pila.

—Pero tú sientete en tu casa. Sabes que no hay ningún problema— añade el padre. —Ya. Le espero en su cuarto.

El ambiente está aparentemente tranquilo en el hogar. Cada uno hace lo habitual después de cenar, pero se extrañan de que Pito no aparezca por parte alguna. En otras ocasiones le ven debajo de la cama o tumbado al final del pasillo... y cada uno a lo suyo. Pero hoy por ninguna parte... y la casa no es tan grande.

Le buscan decididamente. Y no está. No aparece. Luis dice que cuando abrió a Alejo el seguro de la puerta estaba echado. Y ahora también. Sólo está abierto el ventanuco del cuarto de baño pequeño, que da al tejadillo de la galería comercial.

Esperan. La tensión crece. Cualquier cosa les hace increparse.

Han pasado más de dos horas. El telediario de la noche, sin que nadie le haga caso, informa que según algunas fuentes, las desapariciones de los niños podrían estar relacionadas con la venta de menores con el fin último de la adopción o la prostitución.

No puede haberse marchado, argumenta la preocupada familia. Y más habiéndose citado con Alejo.

El niño no está. Hay que llamar a la policía.

Alejo en su habitación abre un libro. Lo cierra. Conecta la impresora que ha traído. Se pregunta por qué estará encendido el ordenador. Saca otro libro. Lo hojea. Vuelve a dejarlo. No se concentra. Está preocupado. Y con lo poco que ha dicho y hecho la policía, que se ha limitado a tomar los datos de Pito, dar un par de vueltas por la casa y recomendar serenidad porque, según ellos, los niños de estas edades, a veces, se escapan de casa aquejados por las tormentas interiores propias de la pubertad y aparecen cuando menos se lo espera uno...

Sin embargo, la policía ha tomado buena cuenta de las notas, que van a engrosar el expediente de los niños desaparecidos. Ha preferido no alarmar a la familia por si, efectivamente, pudiera tratarse de una travesura.

Alejo, indiferente pulsa unas teclas del ordenador. No le obedecen. Al cabo del rato el monitor ofrece una serie de pantallas desconocidas. Pulsa de nuevo las teclas y sin obedecerle lanzan otra serie de imágenes similares a las anteriores. «Qué raro» piensa Alejo «yo creía que conocía todos los juegos y programas de mi amigo».

Repite la operación y el mismo resultado: vergeles, jardines colgantes, magníficos parques, ciudades primorosamente urbanizadas y modernas. Todo eshala una sensación de frescor, de humedad, de exuberante vegetación. Saca el disquete y lee: «El secreto de la momia».

—Es increíble— exclama en voz alta. Tan alta, que algo le mascullan desde la otra habitación en la que tampoco duermen. «Conozco hace tiempo este juego» piensa ahora «y no tiene nada que ver con las imágenes que aparece aquí. Esto es rarísimo».

El tiempo va pasando. En la casa reina un gran silencio. Nadie consigue conciliar el sueño. Todos esperan. Esperan algo. Que Pito aparezca. Que haya alguna noticia de la policía, en uno u otro sentido.

Únicamente Alejo parece ajeno a esta preocupación, porque ahora sí está profundamente enfrascado en su investigación. Pasa una y otra vez las imágenes, sin entender nada, cada vez más maravillado por la hermosura de los lugares que contempla. Parece un mundo perfecto. Un mundo similar al nuestro pero sin sus absurdos ni contradicciones.

En otras pantallas, parece escribirse, mediante imágenes, la historia de la humanidad Adolecen, desde luego, de una visión particular en cierta forma incompleta, como si al ignorar algunos rasgos, se suplieran con la imaginación o el capricho: ciudades babilónicas, ciudades clásicas: Atenas, Roma, Bizancio; ciudades góticas con sus catedrales, urbes modernas de las que se eliminan los desórdenes que les son propios.

Y luego viene la maravilla: núcleos de población con urbanizaciones que podríamos llamar futuristas, con la solución a los problemas de convivencia, de hacinamiento, de tráfico. La gente circula en vehículos de desconocidas características, pero sobre todo en bicicletas de ruedas lenticulares con cambios que multiplican de tal forma la fuerza que se aplica a los pedales que marchan sin esfuerzo a velocidades hoy insospechadas.

La luz hace ya rato se cuela por los resquicios de las persianas mal bajadas. Alejo abstraído en su asombro y en su investigación no se percata del transcurso del tiempo.

—Voy a averiguar qué son esas ínfimas manchas que aparecen en cada pantalla.

Alejo detiene la imagen y con una lupa sobre la mancha reconoce una forma. Una «P» y una «A» redondeadas cuyos extremos unidos forman una media luna. Es el logotipo que pito y él idearon para su ordenador especial y que incluye la inicial de ambos.

«Pero entonces eso», piensa Alejo, «no quiere decir más que una cosa. Que todo lo visto es producto de nuestro ordenador. Y aparte de mí, sólo puede manejarlo Pito».

Nuestro amigo estaba perplejo. No acaba de entender. Un silencio denso, reflexivo, trasciende al ambiente. El tiempo se desliza resistidamente como no queriendo traer la solución del enigma. Alejo concluye que la única explicación es que Pito está proyectando su expresión vital en el juego de «El secreto de la momia». Y si así es, es que está introducido, atrapado en este juego, por absurdo que pueda parecer. En ese juego que él ha alterado y a su gusto y necesidad. Pero quién va a creerlo. Cómo va a poder demos-

apareciendo en torno mío un mundo a mi medida, que me agradara y me sirviera...»

Esto es lo que los amigos leen en la impresora. Luego Alejo pone en conocimiento de Luis las pesquisas que le han llevado a la aparentemente descabellada conclusión. Luis olvidado de su ira, se muestra interesado al comprobar por lo que está viendo y por lo que le demuestra Alejo con el disquete de «El secreto de la momia» que evidentemente algo extraño está ocurriendo allí y que no es en absoluto disparatado pensar que Pito está influyendo en el desarrollo de los acontecimientos que se están verificando.

—¿Has jugado alguna vez al «Secreto de la momia»?

—Sí— responde Luis.

—Recuerdas el amarillo, el desierto, la sensación de sed, de calor, de agobio.

 $-Si$ .

—«Ya nada es como en el Principio...» ¿entiendes. Él, Pito, desde dentro, lo ha transform ado en un «mundo que le agradara y le sirviera». Ahora todo es frescura, vegetación, como acabamos de ver en el monitor.

# **«P ulsa de nuevo las teclas y el mismo resultado: vergeles, jardines colgantes, magníficos parques...»**

trar lo que para él es una evidencia. Da a las teclas y las imágenes se disparan en lo que, para él ya no cabe duda, se trata de un grito aterrador: ¡estoy aquí! «Pero dile a una madre desesperada que su hijo está aprisionado en un ordenador«.

En estas meditaciones se encuentra Alejo, cuando suena el timbre de la puerta. La familia toda como un resorte se encuentra ya en el pasillo. Sólo Alejo no aparece.

No es Pito. Es la policía.

La madre sufre un vahído. El padre la sujeta. La madre inquiere al inspector. El padre la tranquiliza. El policía dice que no puede ocultar por más tiempo sus sospechas. Hay indicios de que el niño se escapó por el ventanuco, alguien así lo ha declarado. A continuación fue raptado y todo parece indicar que fue la banda que trae en jaque a la sociedad con los secuestros infantiles.

La impresora sin que nadie la oiga, está funcionando.

La desesperación y el horror se han instalado en el hogar.

Alejo que se había reunido con la familia cuando se desmayó la madre, no sabe qué hacer. ¿Cómo confesar lo que para él es una certeza? Duda. Mira a unos y a otros. Tiene que ayudarles. Sin pensarlo más les cuenta lo que ha descubierto. No le hacen ni caso. Luis, un poco más grosero, le manda a un sito oloroso y deslizante. En ese momento, Alejo se percata de que la impresora está funcionando y le dice a Luis que le acompañe. Éste a regañadientes le sigue.

«Ya nada es como en el principio. Como *un dios ch iq u ito y a trib u la d o p o r la misma* inmensa soledad que los mayores, me arro*gué capacidad creadora. De este m o d o fue*

Luis está atónito. Y como si no quisiera que se le escaparan las ideas, las imágenes, balbuce casi inaudiblemente: —Y ¿con qué puede transformarlo todo?, ¿con qué puede desarrollar esa «capacidad creadora»?

—Con el ordenador.

—Con el ordenador— repite Luis sin comprender absolutamente nada— con el ordenador.

— No te has fijado que muchas veces aparece un arca de alabastro adornada con oro y piedras preciosas. Pues en ella, velado por un ligerísimo tul se guarda el Ordenador. El ordenador especial que Pito y yo construimos capaz de producir lo más inverosímil.

Mientras ésto hablaban, la impresora como si le costara andar, ha ido escribiendo este fragmento:

*«Después del desgarro de la voz, ahogada* en el más profundo sinsentido del silencio

*«Después de conocer que m i palabra jamás* encontraría sino el vacío de la incomunica*ción.*

*«Después de conocer que mis lágrimas,* acanaladas las mejillas por su fluir, ya no co*rrerían más*

*«Después de apurada la angustia hasta el p ro fu n d o convencim iento de la inexpugnab ilid a d de m i prisión*

*«Después de asum ida la más terrible sole* dad como propia esencia

*«D ecidí desde lo más insondable de lo h u m ano, seguir viviendo*

*«D ecidídesde el más atávico y prim ario de* los instintos conservarme y lanzarme hacia el *fu tu ro com o si fuera ló gico desear la vida*

«Como si fuera lógica la vida, decidí asumir la soledad, la angustia, la falta de libertad, la incomunicación, el silencio como origen y esencia propios de mi ser...»

Y aquí volvió a pararse la impresora. —Es muy poético—, comenta Luis, — muy

RELAIT

profundo. Nunca pensé que Pito pudiera sentir algo asi. —Cualquiera en una situación tan extrema,

creo yo- añadió Alejo - experimentaría reflexiones, sentimientos tan trascendentes. ¡Cuánto debe haber sufrido hasta llegar a la conclusión de que no podría salir nunca de su encierro!— exclama sobrecogido.

—¡Tienes razón! ¡Qué horror!

Procura imaginar por un momento la situación de Pito.

Un silencio aterrador se propaga por la habitación. La soledad cala en el alma de los muchachos.

*im p u ls a d o p o r esas decisiones*», prosiguen los textos, «he tratado de reproducir la his*toria de la hum an ida d lo m e jo r que m e han* permitido mis conocimientos para que el de*sarrollo a través del tiem po, de los individuos* creados me llevara hasta un mundo como el *que irrem isiblem ente perdí...»*

—Claro a eso se deben las lagunas históricas, a los escasos conocimientos que de historia posee Pito.

«... y así aprisionado en una gota del tiem*po, he vivido años, siglos, épocas com pletas* hasta llegar al mundo actual del que fui raptado; incluso me he permitido aventurar *m undos futuros...»*

Nadie ha salido de casa esta mañana. Los padres ensimismados en su dolor, intentan que el tiempo pase, sin poder hacer nada. Los muchachos siguen enfrascados en sus descubrimientos. Fuera la vida sigue su curso normal. Los primeros avances informativos dan una noticia esperanzadora: «han sido hallados anestesiados cerca de sus casas veintidós de los niños desaparecidos. No obstante, concluye negativamente la nota, se han producido nuevas desapariciones». Los padesesperación— concluye meditabundo y triste Luis.

Mientras, el grito de la impresora ha continuado:

*\*Y llegué a la creación de un m un do apa*rentemente perfecto. Donde la gente es feliz por haber alcanzado un estatus social y *económ ico respetable. Y a pesar de haber creado a todas estas criaturas, sigo siendo un dios solitario y aislado, sum ido para colm o* en el mayor de los tedios. No puedo querer nada. No puedo desear nada. Cualquier cosa puedo tenerla al instante».

—Parece contradictorio ¿verdad?— dice Luis. —Tanto poder, tanta capacidad creativa y sin embargo tanta apatía— Alejo asiente y continúan leyendo.

«A/o *creo que sea necesario escapar de aquí, de este conglom erado de circuitos al que fu i succionado hace ya tan to tiem po. No* recuerdo ni puedo concebir que exista algo atractivo en un más allá del que procedo. Y sin embargo, tampoco hay nada que me haga feliz en este lugar. Aun teniéndolo todo, *siendo inm esam ente rico y poderoso, com o lo soy».*

Alejo y Luis están aterrados. Su amigo y hermano está en la más trágica de las situaciones: no poder querer nada; no poder luchar; ser presa de la apatía. ¡A pesar del inmenso poder que atesora!

«Lo peor de todo», continúan los textos, «es *que he creado una hum an ida d sum ida en la soledad, aislada en la masa y que se* cree, también, omnipotente a imagen y se*m ejanza mía. Le d o té de ordenadores para ayudarles a vivir. D urante siglos los adoraron* absurdamente como a un dios que no se entiende, que se teme y se respeta y les cons*truyeron tem plos, bancos, centrales de datos. Luego em pezaron a m anejarlos para sus fines. Pero ¿cuáles eran sus fines?: reir, tener, acum ular, producir, actuar para po de r seguir*

## **«N. hay que preocuparse por Pito. Pito está...» En este momento estalla la tensión.**

dres no saben si alegrarse o entristecerse. Deambulan sin sentido por la casa. La habitación de los muchachos sigue a oscuras. No se han percatado de la marcha del tiempo. Al entrar los padres para comunicarles la recién escuchada noticia, Luis responde que no deben preocuparse; que ni los informativos ni la policía saben lo que dicen. «No hay que preocuparse por Pito. Pito está...». En este momento estalla la tensión. El padre está a punto de abofetear a su hijo. La distensión viene con gritos y llantos.

—No podéis comprender. No queréis comprender. Es fácil y cómodo no hacer caso a lo habitual, a lo increíble, a la imaginación— . Estas palabras de Luis no son escuchadas por los padres que han salido hacia el comedor.

—Tienen que perder las esperanzas que les dan tanto la policía como la prensa para que escuchen. Tienen que llegar al extremo de la

produciendo algo que poder acumular y así, *sentirse poseedores de risa, de diversión, de calidad de vida, de felicidad, sin ver nada más.*

—No tiene sentido; es una cadena sin fin, es un círculo cerrado— reflexiona Alejo. —Si se usaran bien los inventos...

— El ansia de posesión, de poder es inagotable, es infinito. Se alimenta de sí mismo.

—Y ahí está la publicidad para que no termine— añade Alejo.

—Así, sí se entiende su apatía— agrega Luis. —Querer más cosas para qué.

La impresora ha seguido funcionando como una confesión dolorida, impotente:

«Lo peor de todo es que he creado una humanidad prepotente que no quiere recapacitar sobre sus errores, no quiere reflexionar sobre la posibilidad de lanzarse por otro ca*m ino. Una hum anidad que no quiere pensar.* Incluso ha empezado a quemar libros, a con*sum irlos, a acum ularlos en las bibliotecas de* todos los hogares del mundo pero sin abrirlos. Han empezado a quemar los pensamien*tos sobre la vida, el tiem po, m is reflexiones sobre el hom bre que les entregué porque me lo habían pedido. Les m olesta ver lo lejos que están de sí mismos, de su ser criatura, de su* ser hombre. Se arrojan a una vorágine espi*ral de actividad, de producción y sus descan*sos los entregan a la publicidad para evitar todo resquicio por el que se les pueda colar *la angustia de su existencia...*

*\*Estoy desesperado. A yudadm e. Yo no* puedo querer nada. Yo no puedo hacer nada. Lanzo este grito por si algo o alguien pudiera escucharme, hacer algo por mí».

Alejo y Luis están compungidos por la patética llamada de Pito; están aterrorizados por la impotencia ante quien tanto sufre. Y no pueden contárselo a los mayores. No les van a creer. No les van a atender siquiera el tiem po necesario para que ellos mismos conozcan la realidad.

Alejo y Luis están excitados. Dudan. Piensan. Tienen que hacer algo. Tienen que intentarlo todo. Su amigo no puede estar atrapado indefinidamente en los circuitos, en el tiem po, en el plástico, donde sea. Sopesan todas las posibilidades. Desde forzar a que les escuchen los mayores hasta destrozar el disquete para acabar con la agonía de Pito.

A la hora de la comida se han marchado todas las visitas. Comen adustos, serios, en silencio. En los muchachos se adivina una excitación diferente a la paterna.

Acabada la comida, el padre preocupado les dice:

—Estáis muy cansados. No habéis dorm ido en toda la noche.

Luis con la voz temblorosa dice.

—Sólo necesitamos que nos escuchéis. Que nos escuchéis y que veáis algunas cosas—. Su gesto se torna implorante. —Por favor.

Los padres se miran. En su mirada hay comprensión, aceptación. Y asienten.

—Venid a la habitación de Pito.

Entonces les cuentan todo, sin omitir detalle alguno.

Cuando acaban, la madre solloza, el padre tapándose el rostro con agitación que le im pulsa a escupir sus palabras explota:

—Debéis estar locos. Esta circunstancia os ha alterado completamente. Qué serenidad, qué indiferencia, qué cinismo se necesita para que en un momento como éste seáis capaces de hacer un programa así, tan bien urdido como éste— Se mesa los cabellos con saña. —¿Qué pretendéis? ¿Qué presigue esta juventud, Dios mío? Yo no os entiendo.

La madre cae en un sollozo convulso. El padre se restriega con fuerza la cara como queriendo arrancar de sí algo, tal vez la incomprensión.

Llaman a la puerta. Es la policía con la noticia de que han aparecido más niños en las mismas circunstancias que los anteriores. Los que han sido ya interrogados no han podido identificar a ningún muchacho con las características personales de Pito.

José PONS

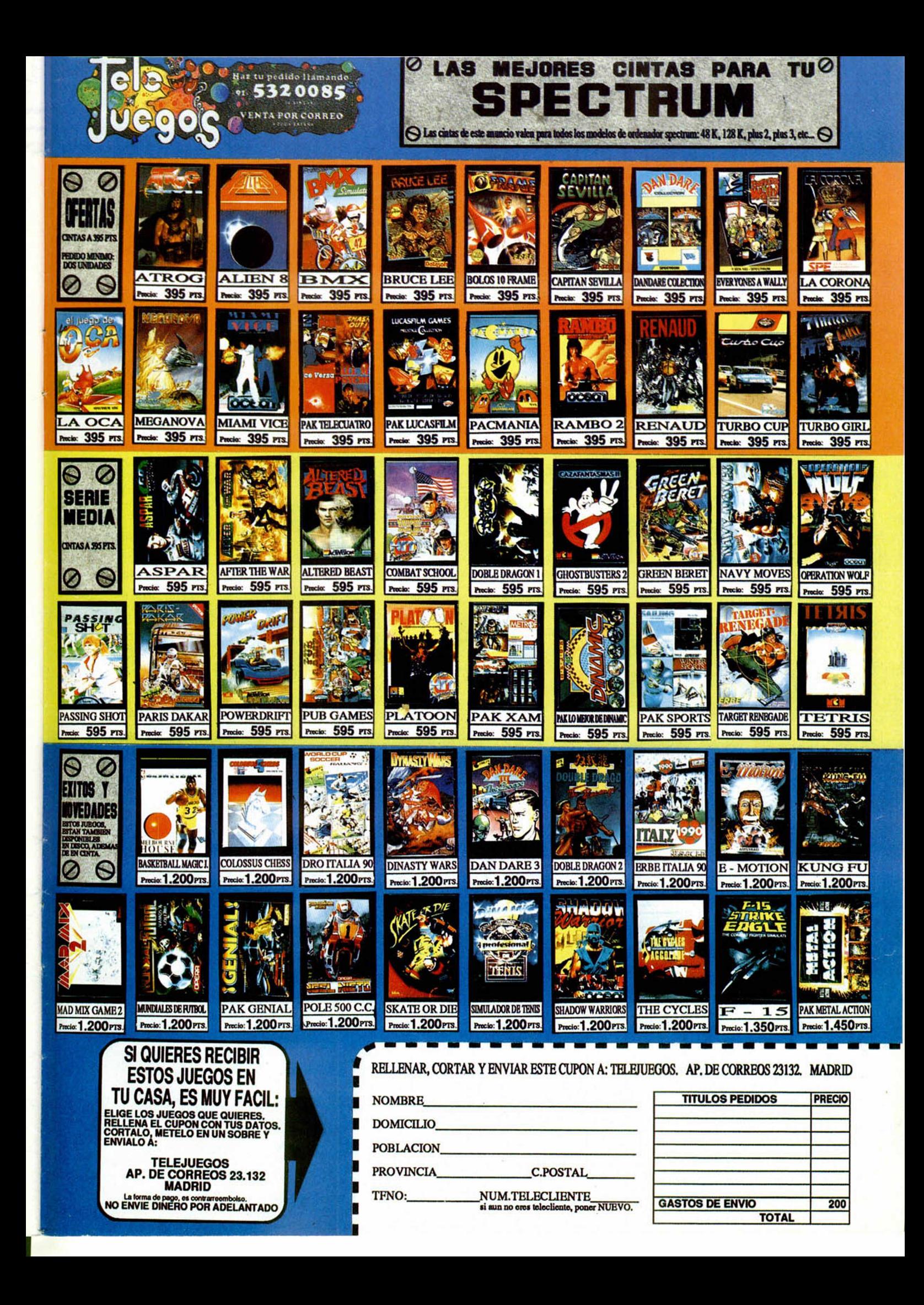

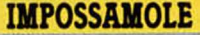

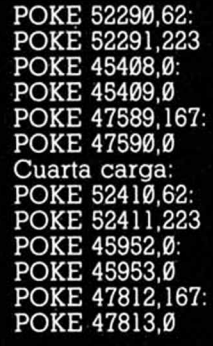

energía infinita disparos infinitos puño infinito energía infinita disparos infinitos puños infinitos

#### **CRACKDOWN**

En vista de la inesperada situación de vacío Hackiano en que nos hallamos, más que nada por culpa de vuestra apatía, que no por falta de conocimientos, hemos de recurrir a fuentes expertas y trabajadoras que nunca nos dejarán de lado en esto de los cargadores. De entre la gran cantidad de Tokes y Pokes que se conoce nuestro amigo Pedro J. Rodríguez, hemos optado por incorporar las máximas novedades, con las que todos jugamos, y que ahora os ponemos al alcance de unas cuantas líneas. En Crackdown contaremos con vidas infinitas, armas y superbombas ilimitadas y tiempo infinito.

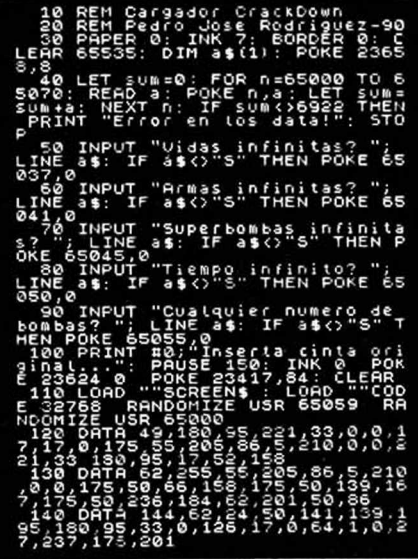

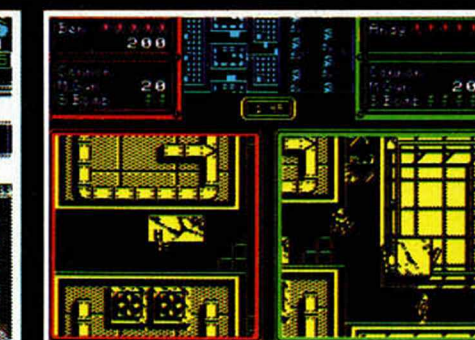

No os acostumbréis a que publiquemos cargadores de máxima audiencia cuando vosotros ni os esforzáis en sacarlos, o por lo menos no dejáis que caigan en nuestro poder. ¿Qué ocurre?,¿acaso no queréis encontraros en las páginas de esta maravillosa revista?, ¿y lo de la pegatina qué?

De nuevo Pedro J. Rodríguez, desde San Sebastián, nos ha hecho llegar este cargador que os facilitará todo lo facilitable, que es mucho, en el juego de la saga de los Monty (Mole que no Python).

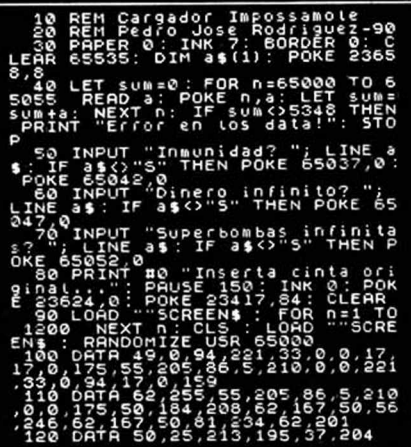

#### TINTIN EN LA LUNA

De Orense a la Luna, pasando por el cargador de Brais Nieto Romero, que aunque indiscutiblemente no es Tintín, se las ha apañado para destripar el programa que sitúa al héroe en el satélite misterioso. Con este pequeño cargador obtendréis vidas infinitas durante todo el juego, de manera que os será muy fácil acabar la aventura más difundida del cólega Tintín.

10 Clear 24999 20 Load ''" Code 30 Poke 23739, 111 40 Load "" Code 50 Poke 31257, 0 60 Run Usr 60928

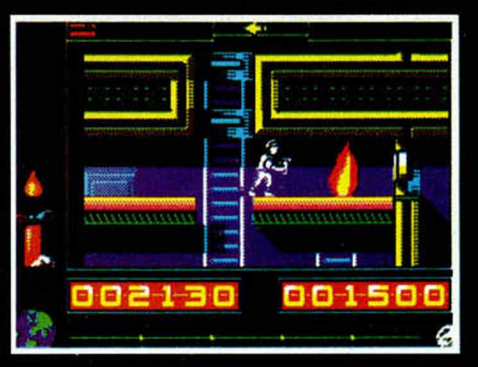

POKE 45358,0 POKE 47511,167: POKE 47512,0 Segunda carga: POKE 52417,62: POKE 52418,223 POKE 45881,0: POKE 45882,0 POKE 47732,167: POKE 47733,0 Tercera carga: disparos infinitos puño infinito energía infinita disparos infinitos puño infinito

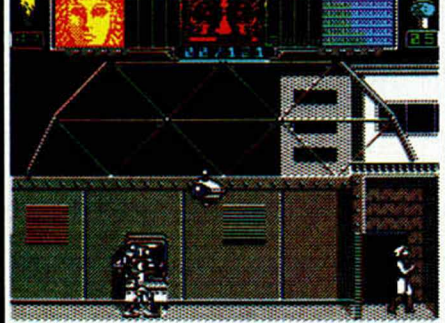

**HAMMERFIST** 

El hombre del puño y la mujer esbelta no necesariamente deben sufrir tanto para encontrar sus auténticos cuerpos. De hecho pueden partirnos el corazón y, sobre todo, la cabeza si continúan con esa aberrante postura. A Pedro

J. Rodríguez se le caían las lágrimas cada vez que pretendía liberar a estos dulces personajes, por eso nos ha mandado unos pokes deliciosos que más que ayudar a Hammerfist en su misión, no nos desquiciará a nosotros en la

nuestra. Primera carga: POKE 52212,62: POKE 52213,223 POKE 45357,0:

**m D o H D** D

energía infinita

**MICROHOBBY** 

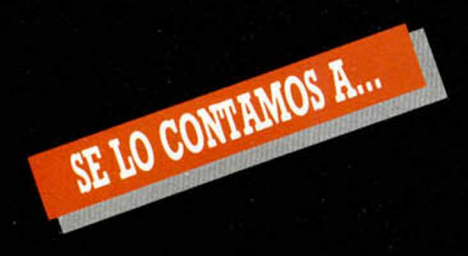

#### MIGUEL ANGEL OVIOL VIG (MADRID)

Antidiccionario de informática: KUNG-FU PLASTER: Programa de Kung-fú verdaderamente malo.

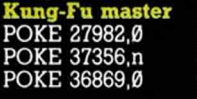

Facilita el juego. n = velocidad. Sin algunos enemigos.

Inf. tiempo. Inf. vidas.

POKE 37048,175: POKE 37400 POKE 27982,0

**A**

#### DAVID ROCA CARDONA (ZARAGOZA)

Antidiccionario de informática: PKES: Pokes sin oxígeno. **Short Circuit**

Inmunidad a baches.<br>Más enemigos. POKE 37901,0 Más enemigos. POKE 37901,201 Sin enemigos.

#### ARMIN SOMMER (MADRID)

Antidiccionario de informática: OKES: Pokes sin fósforo. **Rygar**

POKE 51401,201 Saltar sobre montañas.

#### JORGE PRIETO LÓPEZ (LEÓN) Pokes con saliva.

R aliha POKE 49732,0 Inf. bombas. POKE 56749,0 Inf. vidas. **Camelot Warriors** POKE 50782,255: POKE 50783,200 Inf. vidas. **Profanation Abu Simbel** POKE 44586,201 POKE 44805,201 POKE 45877,201 POKE 47684,0 POKE 47672,201 POKE 41587,201 POKE 45318,201 POKE 44787,201 POKE 47693,0 **Sir Fred** POKE 37609,201 POKE 26662,0 POKE 46647,201:

POKE 55911,201 Desparecen bichos.

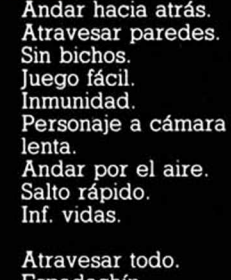

POKE 46867,201 Espadachín.

#### Inf. vidas.

#### JUAN V. GUILLEN SCHOLTEN (MÁLAGA)

Pokes para la "cruzada" del metro. **Metrocross** POKE 47478,201 Inmunidad total. POKE 47499,0: POKE 42546,212: POKE 45200,201 Sin sonido. POKE 42355,201 Inf. tiempo.

**Who dares wins II** POKE 51847,7 Inf. bombas. POKE 49748,n n=núm. de

**t**

Inmunidad parcial.<br>Sin sonido.

granadas.

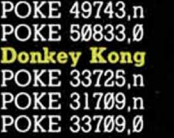

Inf. vidas. n=núm. de pantalla. n = núm. de vidas.

n = núm. de vidas.

#### FELIZ HDEZ. BALDUQUE (MADRID)

Inf. vidas.

Pokes con burbujas. **Bubble Bobble** POKE 48500,195 POKE 34313,n POKE 36420,195 POKE 43870,0: POKE 43871,0: POKE 43872,0:

Disparo más potente. n = núm. de nivel. Pasar fases sin jugar.

POKE 43873,195 Inf. vidas.

#### IGNACIO GOROSTIZA (BILBAO)

Pokes para bailar el mambo, digo el Rambo. **Rambo**

POKE 38841,24 Inf. vidas.

#### RUBEN ALONSO FLORES (SEVILLA)

Pokes vengativos.

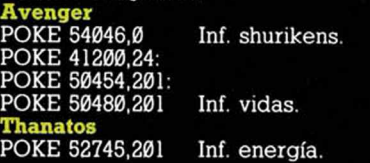

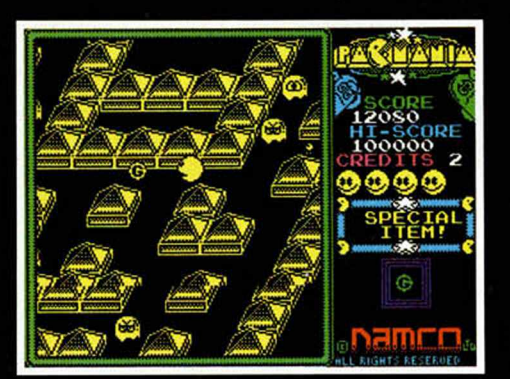

#### GILBERTO LOMAS (ARGENTINA)

No me vengas con cuentos; yo lo que quiero son cargadores.

- 10 PAPER 0: INK 7: BORDER 0: CLS
- 20 POKE 23624,0: CLEAR 24999
- 30 LOAD "SCR" SCREENS: LOAD
- 
- 40 POKE 29013,255: POKE 37809,201 50 PAUSE 100: RANDOMIZE USR

- 
- 10 BORDER 0: PAPER 0: INK 7
- 20 CLS: CLEAR 24400: POKE 23658,8
- 30 LOAD "" SCREENS: LOAD "" CODE 40 POKE 41908,0: POKE 42073,0:
- REM INF. VIDAS.
- 50 POKE 41837,201: POKE 41982,201: REM INMUNIDAD.
- 60 CLS: RANDOMIZE USR 32276 **Chain Reaction**
- 10 BORDER 0: PAPER 0: INK 7 20 CLS: CLEAR 24400: POKE 23658,8 30 LOAD "" SCREENS: LOAD "" CODE 40 PAPER 0: INK 0: CLS 50 LOAD "" CODE
- 60 POKE 43646,0: POKE 42499,0: POKE 40642,0 70 REM INF. ENERGIA 80 POKE 42022,167: POKE 42117,0 90 REM INF. JET. 100 POKE 43339,0: REM INF. TIEMPO. 110 INPUT "CONTENEDORES PARA ACABAR? ", A
- 120 POKE 33603,0: POKE 49668,A
- 130 RANDOMIZE USR 32768

#### JOSE LUIS ALMARTO DELA (MADRID)

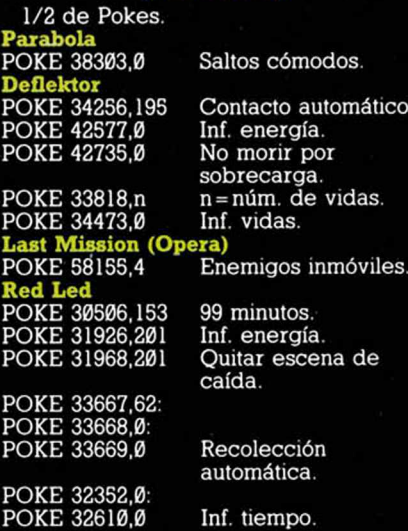

#### MIGUEL ANGEL SOLARES (SANTANDER)

**Antidiccionario de informática:<br>KEOPS: Dios equocio del POKE** egipcio del POKE

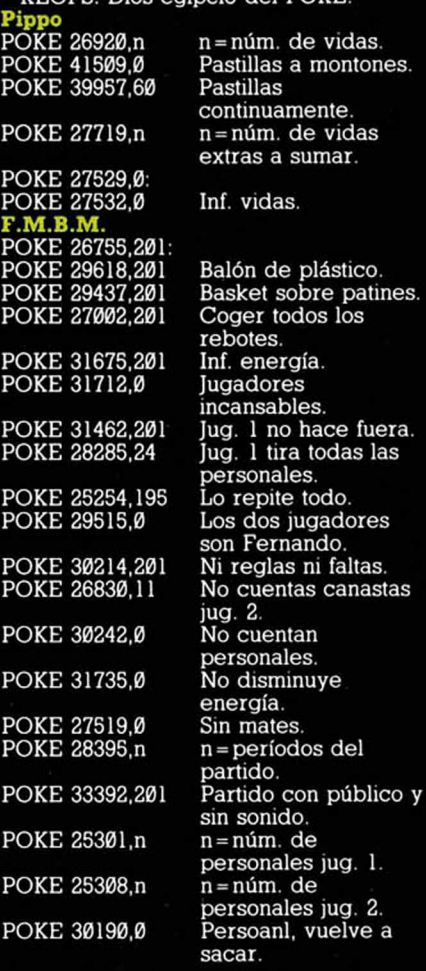

- **Silent Shadow** "CM" CODE
	- 49152
		- **Typhoon**

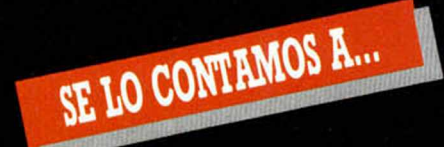

nosos.

anasta.

el

ire  $(1-2)$ 

as.

por el

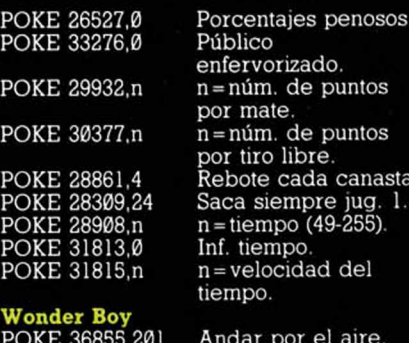

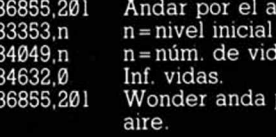

CLEAR 6E4: LOAD "" CODE 20 POKE 65522, 20 FOR N = 64512 TO 64517: READ A<br>40 POKE N, A: NEXT N<br>50 RANDOMIZE USR 64753<br>60 DATA 50,56,189,195,0,104 **MARIANO BASARTE LOPEZ** 

### (VIZCAYA)

Poke POKE doo.<br> **Yabba Dabba Doo**<br>
10 FOR F = 65000 TO 65007<br>
20 READ A: POKE F,A<br>
30 NEXT F<br>
40 DATA 175,50,92,170,124

50 DATA 246,1,201<br>60 LOAD "" CODE POKE 64909, 195: POKE 64910, 232: 70 POKE 64911,253<br>80 RANDOMIZE USR 64767 Tail Break 10 LOAD "" CODE 10 DOAD<br>20 FOR A = 29755 TO 29763<br>30 READ B: POKE A,B: NEXT A<br>40 RANDOMIZE USR 29696 50 DATA 50,62,210,50,129,198,42,240,255, 233 Nightmare rally<br>POKE 26287,n n=núm. de vidas.

Astro Clone<br>POKE 54802, l POKE 58760,167 POKE 56502,0 POKE 53673,0

Inf. astronautas. Juego más fácil. Inf. munición. Inf. naves. Inf. oxígeno.

#### **JAVIER PORRAS** (VALENCIA)

Antidiccionario de informática: POKE: Pokes sin azufre. El poder oscuro<br>
10 BORDER 0: CLS 20 FOR F=24094 TO<br>
24111: READ A<br>
30 POKE F,A: NEXT F<br>
40 DATA 49,255,255,221,33,0,64,17<br>
50 DATA 235,191,62,255,55,205,86,5,24,  $241$ 60 RANDOMIZE USR 24094 **Inside Outing**<br>POKE 52935,0 Una sola gema es suficiente. POKE 53152,201<br>POKE 54216,201 Canarios inmóviles. Inmunidad a todo. POKE 53121,201

POKE 49256,24 **Zaxxon**<br>POKE 48825,255 POKE 32961,n

Ratones inmóviles. Saltar sobre el aire. Juego más fácil.

n=núm. de vidas  $(1-99)$ .

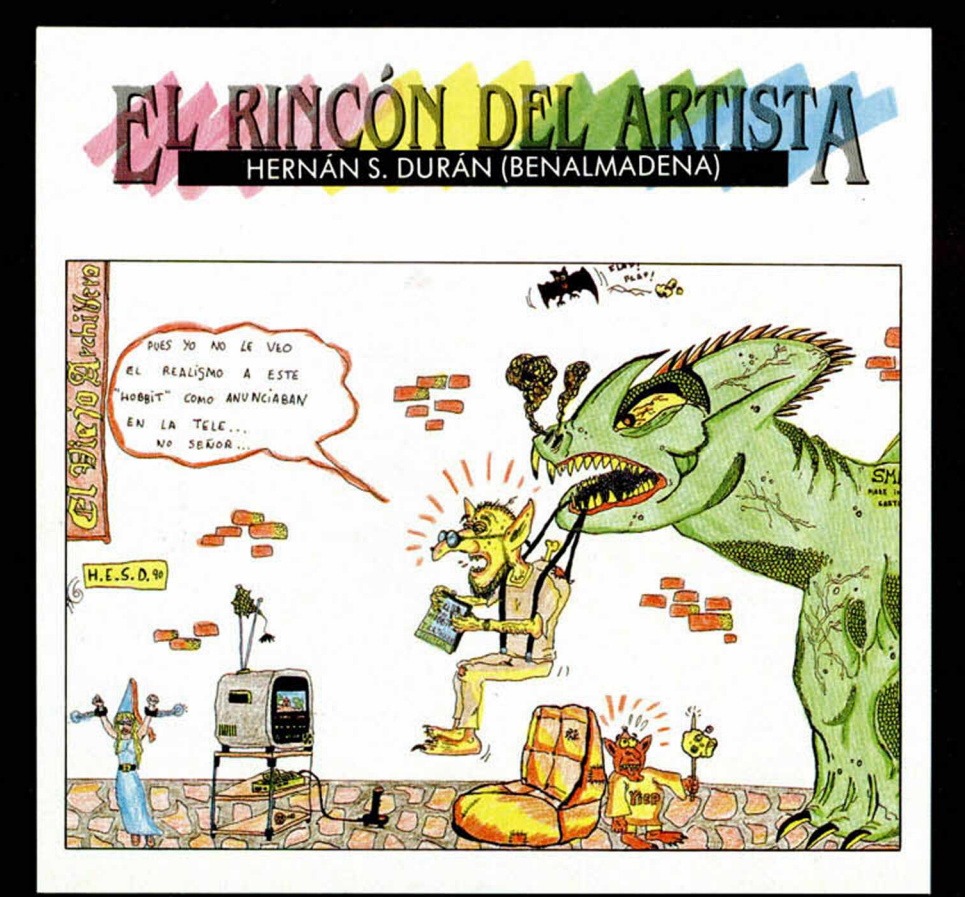

#### **APRENDE A METER POKES**

En estas líneas vamos a tratar de explicaros cómo se meten los pokes de la manera más práctica y rápida, sin que para ello se necesiten ni exhaustivos conocimientos de informática ni ningún tipo de aparato.

Inicialmente, los pokes que se ofrecen sin cargador únicamente pueden ser introducidos en programas desprotegidos. Esto quiere decir que cargas turbo, más de 2000 baudios, de colores oscilantes o cualquier variedad en este sentido, son impracticables, ya que de lo que se trata es de poder acceder a la caherera.

Una vez que hayáis comprobado que la carga es accesible, teclear<br>MERGE '''' para que el programa se detenga con la cabecera en memoria. Parad el cassette. Pulsar una tecla y posblemente aparecerá un pequeño listado correspondiente a las líneas ave forman parte de la cabecera. Editar la línea en la que aparezca una instrucción del tipo RAN-DOMIZE USR número; (es decir, si esta instrucción se encuentra en la línea 30, teclead: EDIT 30 y la línea aparecerá en la parte inferior delapantalla para poder modificarla.

El último paso que debéis dar es introducir los pokes justo antes de la instrucción RANDOMIZE USR que es la que activa la rutina.

Despues, poner nuevamente el cassette en marcha y cuando acabde de cargar el jego y apodréis disfrutar de las ventajas que ofrecen los POKES.

Debemos dejar claro que estos pokes y su introducción, para los no expertos en lides desprotectoras, son válidos exclusivamente para programas que cumplan con todos los requisitos expresados. Si algo es diferente, como la aparición de varios randomizes, probad a poner los pokes en diferentes sitios hasta que lo consigáis.

En algunas ocasiones, cuando la cabecera ocupa demasiada memoria y la unión con el bloque de C/M colma la RAM total, los pokes que introduzcamos sólo contribuirán a impedir la ejecución del juego. En esas circunstancias hay que hacer uso de la sentencia VAL seguida de comillas, dado que los datos que se introducen con este control no ocupan memoria (este es uno de los trucos como muchos de los existentes en este tema). La fórmula quedaría así:

POKE VAL «23345», VAL «255»: **RANDOMIZE USR 23456** 

Estos ejemplos que os hemos puestos corresponden a casos muy genéricos, y aunque funcionan en la mayoría de las ocasiones, no son sistemas infalibles.

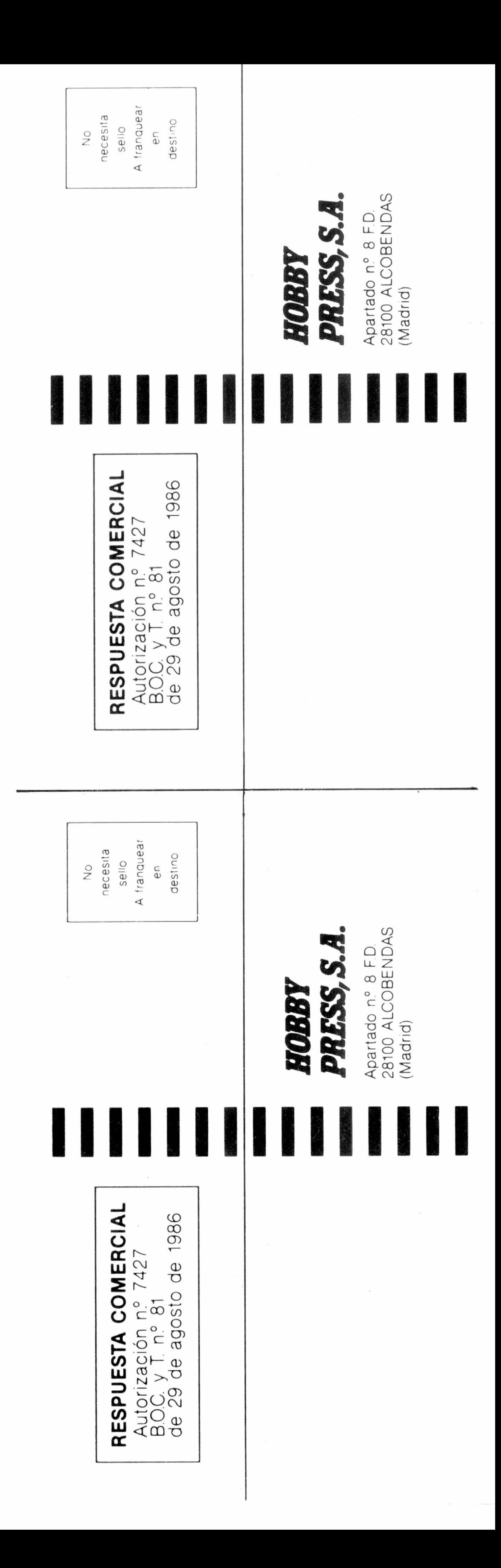

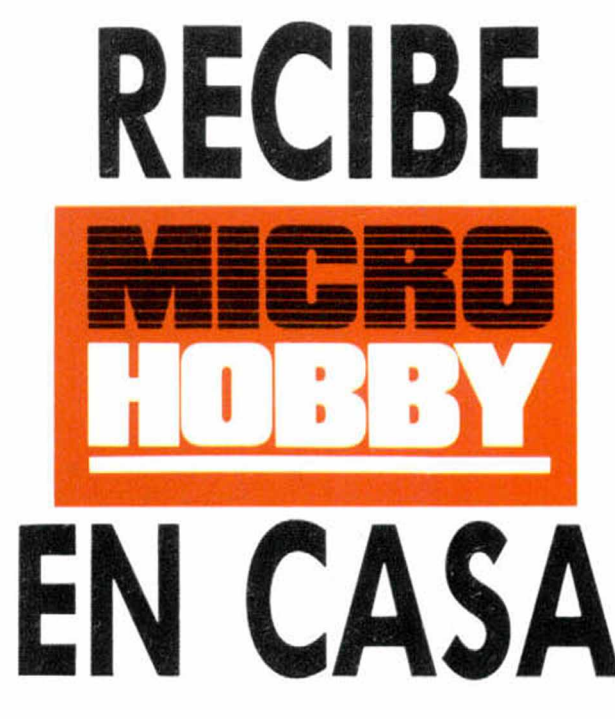

Deseo suscribirme a la revista MICROHOBBY por un año (11 números), al precio de 4.435 pts. Esta suscripción me da derecho a recibir **5 fantásticos vídeo-juegos** totalmente gratis (Oferta válida sólo para España).

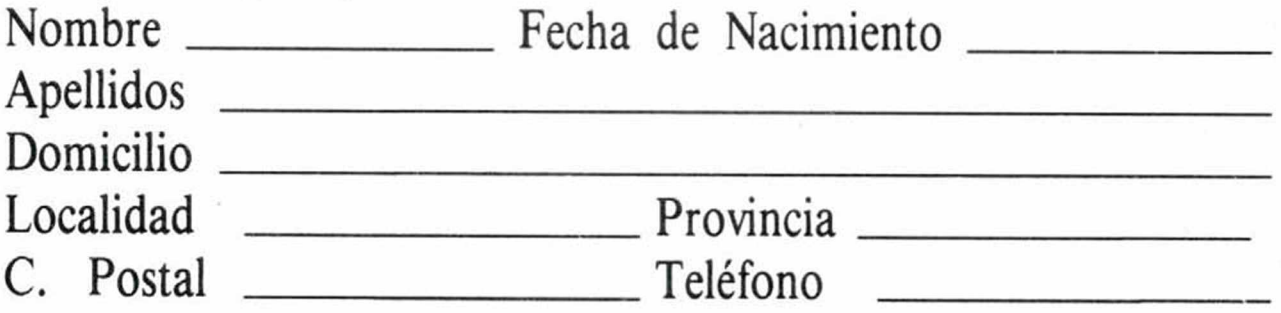

# **(Para agilizar tu envío, es importante que indiques el código postal)**

# **Formas de pago**

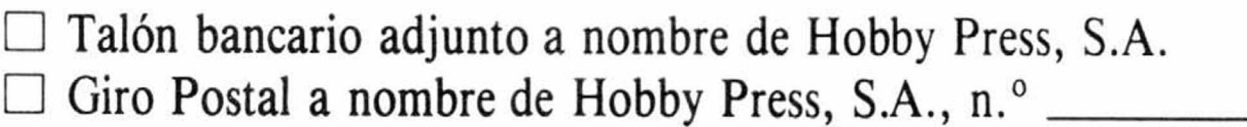

□ Contra reembolso (supone 180 pts. más de gastos de envío y es válido sólo para España).

 $\Box$  Tarjeta de crédito n.º  $\Box$ **Visa** □ Master Card □ American Express □ Fecha de caducidad de la ta rje ta \_\_\_\_\_\_\_\_\_\_\_\_\_\_\_\_\_\_\_\_\_\_\_ Nombre del titular (si es distinto) \_

Fecha y firma

Si lo deseas puedes suscribirte por teléfono (91) 734 65 00

# SOLICITA NUMEROS ATRASADOS

Y TAPAS

□ Deseo recibir en mi domicilio los siguientes números atrasados de **M ICROHOBBY,** al precio de:

190: 495 ptas. 192, 194, 195: 550 ptas. Resto a 395 ptas.

### **(Se encuentra agotado el número 6)**

□ Deseo recibir en mi domicilio las tapas para conservar **MICRO-HOBBY,** al precio de 850 pts. (No necesita encuadernación).

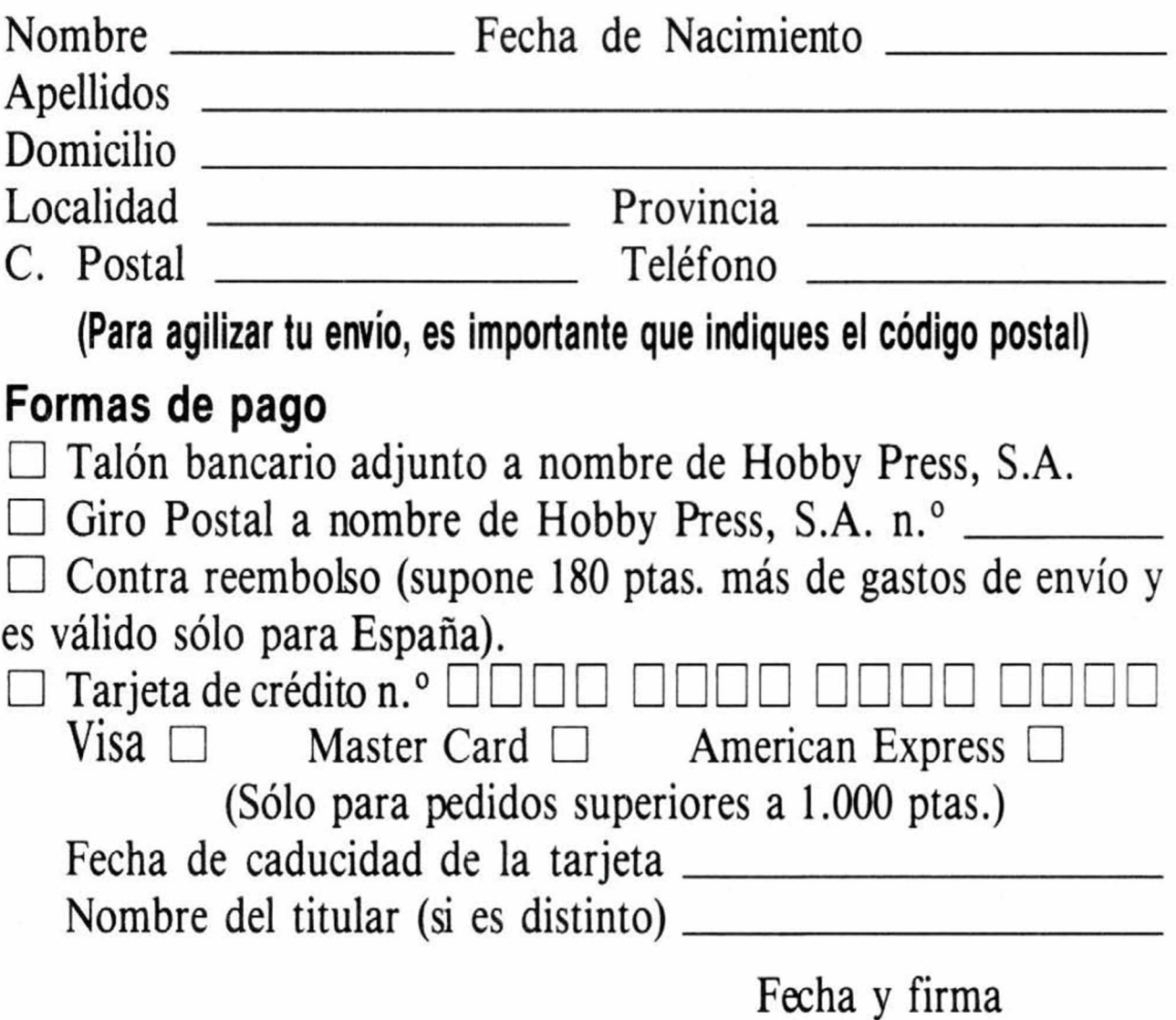

**ENGINEE ANGEL CONSUMERCES**<br>
MICROHOBBY POR UN AÑO **AL SUSCRIBIRTE A MICROHOBBY POR UN AÑO** FANTASTICOS J  $\bullet$  $E$  $\bullet$   $\bullet$  $\mathbb{I}^{\mathbb{U}}$ 

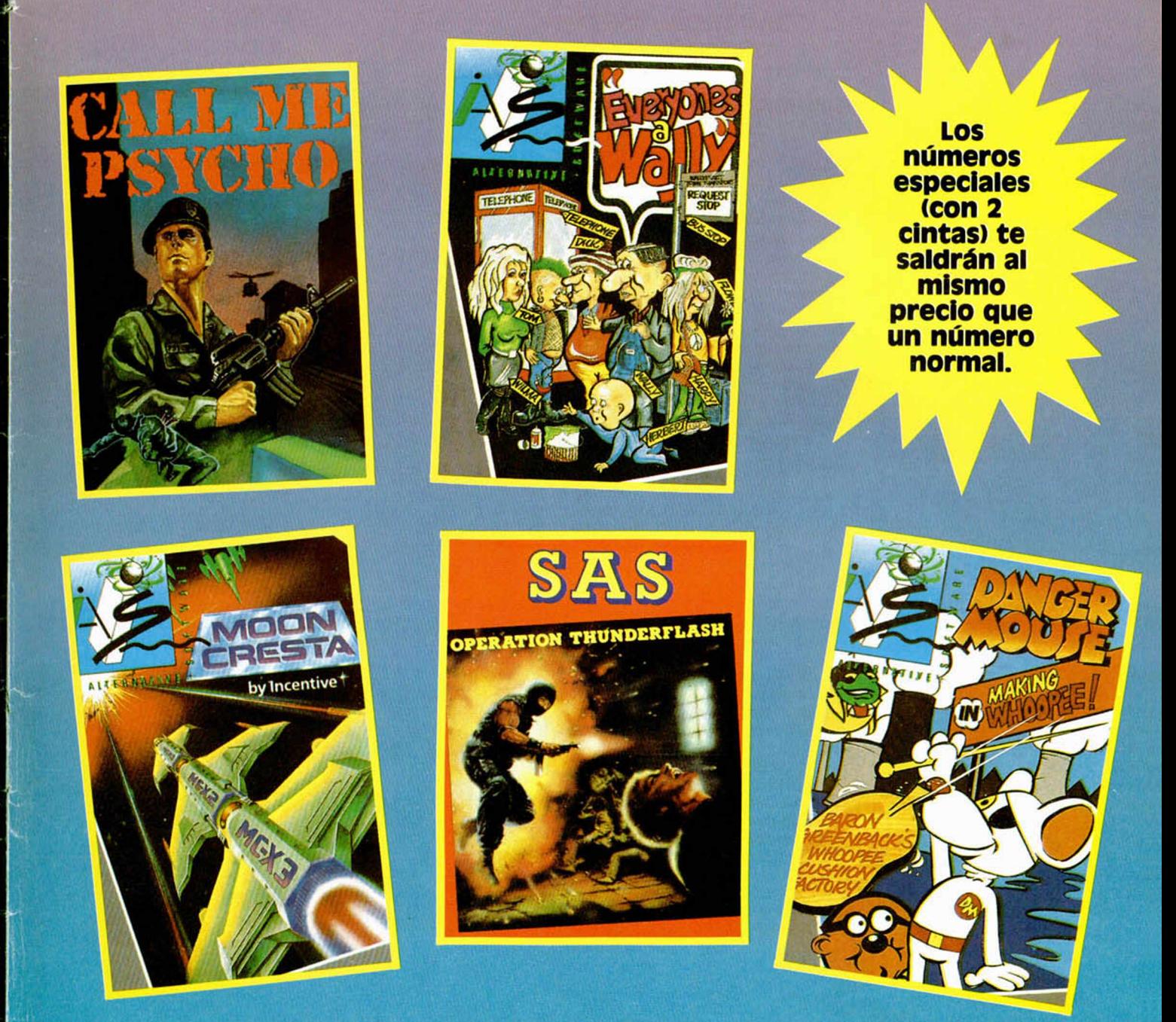

# **APROVECHA ESTA OPORTUNIDAD**

# SOLO UNOS CUANTOS PILOTOS DE ELITE **PUEDEN VOLAR EN UN F-15** ¿QUIERES SER UNO DE ELLOS?

![](_page_69_Picture_1.jpeg)

# **LA AUTENTICA SIMULACION DE COMBATE AEREO**

![](_page_69_Picture_3.jpeg)

![](_page_69_Picture_5.jpeg)

**Pilota uno de los más letales y sofisticados aviones de combate que hayas visto jamás en el cielo. Producido por un ex-plloto de**

**combate, una de las simulaciones más galardonadas y de más éxito te coloca en el centro de la acción: en tu multimillonario F-15.**

**Todas las más modernas tecnologías electrónicas de combate son perfectamente simuladas en el programa, incluyendo sistemas de puntería asistidos por ordenador, radar aerotransportado y vistas desde diferentes ángulos. Equipado con un in**creíble arsenal -misiles termo**dirigidos, bengalas-señuelo, misiles aíre-aire, bombas de alta potencia-, podrás Intentar sobrevivir a una serie de misiones a lo largo de todo el mundo.**

- **Gráficos en tres dimensiones.**
- **Diferentes misiones de combate.**
- **Varios niveles de dificultad.**
- **Cientos de excitantes escenarios**
- **instrumentación de la cabina de lo más realista.**
- **Cientos de horas de entrenamiento.**
- **Manual de vuelo perfectamente explicado.**

Disponible en SPECTRUM AMSTRAD CPC (CINTA Y DISCO) COMMODORE 64 · PC · ATARI ST

![](_page_69_Picture_17.jpeg)

C/. SERRANO. 240 28016 MADRID TEL. (91) 457 50 58

*w m*

 $\overline{\mathbf{C}}$